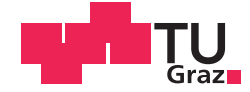

Alexander Mößl, BSc

### Unknown Input Observer

#### **MASTERARBEIT**

zur Erlangung des akademischen Grades

Diplom-Ingenieur

Masterstudium Elektrotechnik

eingereicht an der

#### **Technischen Universität Graz**

Betreuer

Univ.-Prof. Dipl.-Ing. Dr.techn. Martin Horn

Institut für Regelungs- und Automatisierungstechnik

Zweitbetreuer Ass.Prof. Dipl.-Ing. Dr.techn. Markus Reichhartinger

### **EIDESSTATTLICHE ERKLÄRUNG**

Ich erkläre an Eides statt, dass ich die vorliegende Arbeit selbstständig verfasst, andere als die angegebenen Quellen/Hilfsmittel nicht benutzt, und die den benutzten Quellen wörtlich und inhaltlich entnommenen Stellen als solche kenntlich gemacht habe. Das in TUGRAZonline hochgeladene Textdokument ist mit der vorliegenden Masterarbeit identisch.

Datum Unterschrift

#### Kurzfassung

In dieser Arbeit wurden "Unknown Input Observer" betrachtet. Das sind Beobachter, die Zustände von Systemen mit nicht messbaren Eingangsgrößen schätzen. Diese nicht messbaren Eingangsgrößen können Störungen oder Aktuatorfehler modellieren. Die Fehlerdynamik von "Unknown Input Observern" ist im Gegensatz zu anderen Beobachtern unabhängig von der unbekannten Eingangsgröße. Es wurden Bedingungen für die Existenz solcher Beobachter untersucht. Für die Existenz eines " Unknown Input Observers" muss das System bezogen auf den unbekannten Eingang relativen Grad eins besitzen. Der Realteil der invarianten Nullstellen muss negativ sein.

Es wurden auch nichtlineare Systeme betrachtet. Bei nichtlinearen Systemen wird eine Zustandsraumtransformation durchgefuhrt. Der Beobachter wird dann am trans- ¨ formierten System entworfen.

"Unknown mp<br>Labor getestet. "Unknown Input Observer" für lineare Systeme wurden an einem Tankmodell im

#### Abstract

In this thesis unknown input observer were considered. These are observers which estimate the states of systems with unknown inputs. These non-measurable inputs describe disturbances or actuator errors. The error dynamics of unknown input observers is independent of the unknown input. The conditions for the existence of such observers were studied. For the existence of an unknown input observer, the system must have relative degree one with respect to the unknown input. The real part of the invariant zeros must be negative.

Unknown input observer for linear and non-linear systems have been studied.

For non-linear systems, a state space transformation is performed. The observer is then designed on the transformed system.

Unknown input observer for linear systems were tested on a tank model in the laboratory.

# Inhaltsverzeichnis

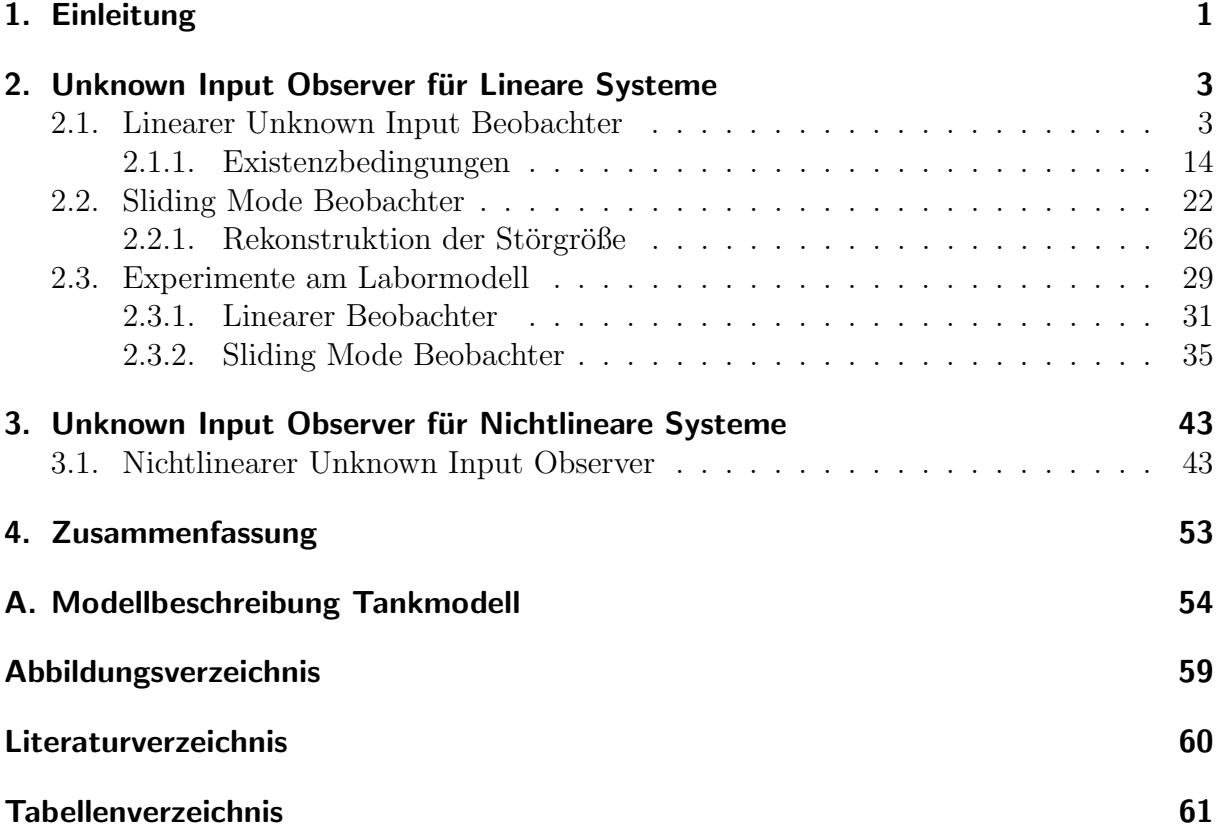

### <span id="page-4-0"></span>1. Einleitung

Eine Möglichkeit, dynamische Systeme zu beschreiben bietet das Zustandsraummodell. Ein solches Zustandsraummodell ist in Gleichung [\(1.1\)](#page-4-1) gegeben. Hierbei sind  $\mathbf{A} \in \mathbb{R}^{n \times n}$ die Dynamikmatrix des Systems,  $\mathbf{B} \in \mathbb{R}^{n \times m}$  die Eingangsmatrix,  $\mathbf{C} \in \mathbb{R}^{p \times n}$  die Ausgangsmatrix,  $\mathbf{x} \in \mathbb{R}^n$  der Zustandsvektor,  $\mathbf{u} \in \mathbb{R}^m$  die Eingangsgrößen und  $\mathbf{y} \in \mathbb{R}^p$  die Ausgangsgrößen des Systems. Für Eingrößensysteme (SISO-Systeme) gilt  $p = m = 1$ .

<span id="page-4-1"></span>
$$
\dot{\mathbf{x}} = \mathbf{A}\mathbf{x} + \mathbf{B}\mathbf{u} \tag{1.1a}
$$

$$
y = Cx \tag{1.1b}
$$

Mithilfe eines solchen Zustandsraummodells kann ein System untersucht werden und daraus Konzepte für eine Regelung abgeleitet werden. Für viele Regelgesetze ist die Kenntnis der Zustände eines dynamischen Systems erforderlich. Die Zustandsgrößen sind jedoch in den meisten Fällen *nicht* messbar. Aus diesem Grund werden Zustandsbeobachter, die die Zustände mithilfe von Messung der Eingangs- und Ausgangsgrößen schätzen, verwendet. Ein linearer Beobachter für ein lineares System  $(1.1)$  wird in Gleichung  $(1.2)$  vorgestellt.

$$
\dot{\hat{\mathbf{x}}} = \hat{\mathbf{A}}\hat{\mathbf{x}} + \hat{\mathbf{B}}\mathbf{u} + \mathbf{L}\left(\mathbf{y} - \hat{\mathbf{y}}\right)
$$
 (1.2a)

$$
\hat{\mathbf{y}} = \mathbf{C}\hat{\mathbf{x}} \tag{1.2b}
$$

<span id="page-4-2"></span>Definiert man nun den Beobachterfehler  $\mathbf{e} = \mathbf{x} - \hat{\mathbf{x}}$  kann für die Fehlerdynamik

$$
\dot{\mathbf{e}} = \mathbf{A}\mathbf{x} + \hat{\mathbf{B}}\mathbf{u} - \hat{\mathbf{A}}\hat{\mathbf{x}} - \hat{\mathbf{B}}\mathbf{u} - \mathbf{L}\left(\mathbf{y} - \hat{\mathbf{y}}\right)
$$

geschrieben werden. Setzt man für die Dynamikmatrix des Beobachters  $\bf{A}$  die Dynamikmatrix des Systems  $\bf{A}$  ein und für die Eingangsmatrix des Beobachters  $\bf{B}$  die Eingangsmatrix **B** des Systems ein, erhält man für die Fehlerdynamik folgendes autonome System.

$$
\dot{\mathbf{e}} = (\mathbf{A} - \mathbf{L}\mathbf{C})\mathbf{e}
$$
 (1.3)

Besitzt die Dynamikmatrix (A−LC) des Beobachterfehlers nur Eigenwerte mit negativem Realteil, konvergiert der Fehler e gegen 0. Können die Eigenwerte der Dynamikmatrix des Beobachterfehlers (A−LC) beliebig vorgegeben werden, spricht man von einem beobachtbaren System. Das System wird detektierbar genannt, wenn nicht alle Eigenwerte beliebig platziert werden können, aber die Matrix des Beobachterfehlers (A − LC) trotzdem nur Eigenwerte mit negativem Realteil besitzt. Ist das System beobachtbar oder detektierbar konvergiert der Beobachterfehler e gegen 0 und der Beobachter in Gleichung [\(1.2\)](#page-4-2) kann zur Schätzung der Zustände des Sytems [\(1.1\)](#page-4-1) verwendet werden.

<span id="page-5-0"></span>Das in Gleichung [\(1.1\)](#page-4-1) dargestellte Modell beschreibt die in der Praxis möglicherweise auftretenden Gegebenheiten nicht genau. Oftmals treten zusätzlich *nicht* messbare Störungen auf. Ein um die *nicht* messbaren Eingangsgrößen erweitertes Modell sieht folgendermaßen aus:

$$
\dot{\mathbf{x}} = \mathbf{A}\mathbf{x} + \mathbf{B}\mathbf{u} + \mathbf{D}\mathbf{w} \tag{1.4a}
$$

$$
y = Cx \tag{1.4b}
$$

Mit dem in [\(1.4\)](#page-5-0) angegebenem Modell können unbekannte Störungen, nicht oder nur aufwändig messbare Eingangsgrößen modelliert werden. Weiters können auch Aktuatorfehler durch ein Modell mit unbekannten Eingangsgrößen berücksichtigt werden. Verwendet man für dieses Modell den in Gleichung [\(1.2\)](#page-4-2) angegebenen Luenberger Beobachter, erhält man folgende Fehlerdynamik [\(1.5\)](#page-5-1).

<span id="page-5-1"></span>
$$
\dot{\mathbf{e}} = (\mathbf{A} - \mathbf{LC})\,\mathbf{e} + \mathbf{D}\mathbf{w} \tag{1.5}
$$

Die Dynamik des Schätzfehlers ist nicht mehr autonom, sondern auch von der unbekannten Eingangsgröße w abhängig. Um die Zustände von Systemen mit unbekannten Eingängen[\(1.4\)](#page-5-0) besser nachbilden zu können, verwendet man sogenannte "Unknown Input<br>Okasum ("Des sind Backasktendis der Unstand des Sustans wiekt maschan Eingenes Observer". Das sind Beobachter die den Umstand, dass Systeme nicht messbare Eingangsgrößen besitzen, berücksichtigen. Durch Verwendung dieser Beobachter ist es möglich, die Fehlerdynamik unabhängig von den unbekannten Eingangsgrößen zu machen und für die Fehlerdynamik wieder ein autonomes System zu erhalten.

In dieser Arbeit werden solche "Unknown Input Observer" beschrieben. Ziel ist es diese Beobachter genauer zu betrachten und Bedingungen für die Existenz von Unknown Input Observern zu untersuchen. Anschließend wird ein Experiment an einem Labormodell durchgeführt.

Diese Arbeit ist folgendermaßen aufgebaut: In Kapitel [2](#page-6-0) werden Unknown Input Observer für lineare Systeme beschrieben. Weiters werden Bedingungen für die Existenz eines Unknown Input Observers angegeben, und diese mit Hilfe von Beispielen näher erläutert. Diese Methoden werden mit Hilfe eines Experiments an einem Labormodell nochmals erläutert und die Ergebnisse präsentiert.

In Kapitel [3](#page-46-0) wird die Verwendung eines Unknown Input Observers bei nichtlinearen Systemen untersucht. Es werden auch hier die Bedingungen für die Existenz von Unkown Input Observer erläutert. In Kapitel [4](#page-56-0) werden die Ergebnisse der vorigen Kapitel zusammengefasst.

# <span id="page-6-0"></span>2. Unknown Input Observer für Lineare Systeme

In diesem Kapitel werden Unknown Input Observer für Lineare Systeme betrachtet. Es werden die Existenzbedingungen für Unknown Input Observer beschrieben und anhand von einfachen Beispielen näher erläutert. An dieser Stelle wird nochmals das lineare System mit unbekannten Eingangsgrößen, für das Unknown Input Observer untersucht werden sollen, beschrieben.

<span id="page-6-2"></span>
$$
\dot{\mathbf{x}} = \mathbf{A}\mathbf{x} + \mathbf{B}\mathbf{u} + \mathbf{D}\mathbf{w} \tag{2.1a}
$$

$$
y = Cx \tag{2.1b}
$$

A ∈  $\mathbb{R}^{n \times n}$  ist die Dynamikmatrix des Systems, B ∈  $\mathbb{R}^{n \times q}$  die Eingangsmatrix des messbaren Eingangs,  $\mathbf{D} \in \mathbb{R}^{n \times m}$  die Eingangsmatrix des *nicht* messbaren Eingangs,  $\mathbf{C} \in \mathbb{R}^{p \times n}$ die Ausgangsmatrix,  $\mathbf{x} \in \mathbb{R}^n$  der Zustandsvektor,  $\mathbf{u} \in \mathbb{R}^q$  die Eingangsgrößen,  $\mathbf{w} \in \mathbb{R}^m$ die *nicht* messbaren unbekannten Eingangsgrößen und  $y \in \mathbb{R}^p$  die Ausgangsgrößen. In dieser Arbeit wird angenommen, dass die Matrix D vollen Rang m besitzt. Falls  $Rang(D) = m_1 < m$  kann durch Einführen zweier neuer Matritzen **D** und **N**, **D** wie folgt ausgedrückt werden:  $\mathbf{D} = \mathbf{\bar{D}}\mathbf{N}$ . Die neue Matrix  $\mathbf{\bar{D}}$  hat vollen Rang  $m_1$  und für den neuen unbekannten Eingang gilt  $\bar{\mathbf{w}} = \mathbf{N}\mathbf{w}$ .

Auf den folgenden Seiten werden verschiedene Unknown Input Observer fur das in Glei- ¨ chung [\(2.1\)](#page-6-2) beschriebene System vorgestellt. Die vorgestellten Verfahren werden anhand von Simulationsbeispielen und an Experimenten an einem Labormodell näher untersucht.

### <span id="page-6-1"></span>2.1. Linearer Unknown Input Beobachter

Auf den nächsten Seiten wird nun ein Beobachter vorgestellt, der die Zustände des Systems  $(2.1)$  ohne Kenntnis der Eingangsgröße w nur durch Messung der Ausgangsgröße y bestimmen kann. Ein solcher Beobachter wurde in [\[8\]](#page-63-1) vorgeschlagen. Der Unknown Input Observer sieht folgendermaßen aus

<span id="page-6-5"></span><span id="page-6-4"></span><span id="page-6-3"></span>
$$
\dot{\mathbf{z}} = \hat{\mathbf{A}}\mathbf{z} + \hat{\mathbf{L}}\mathbf{y} + \mathbf{G}\mathbf{u}
$$
 (2.2a)

$$
\hat{\mathbf{x}} = \mathbf{z} - \mathbf{E}\mathbf{y}.\tag{2.2b}
$$

Die Struktur dieses Beobachters ist in Abbildung [2.1](#page-7-0) dargestellt.

<span id="page-7-0"></span>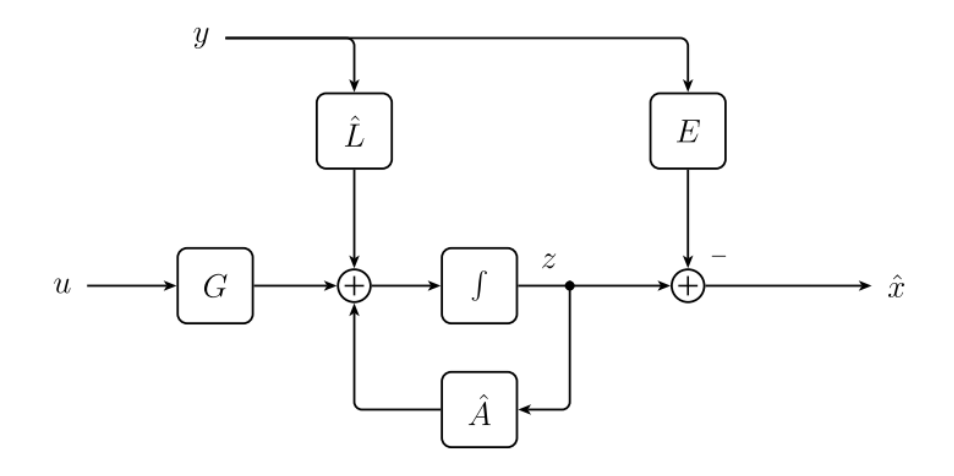

Abbildung 2.1.: Struktur Unknown Input Observer

Aus den beiden Gleichungen [\(2.2a\)](#page-6-3) und [\(2.2b\)](#page-6-4) kann eine Differentialgleichung für den geschätzten Zustandsvektor  $\hat{x}$  angegeben werden.

<span id="page-7-1"></span>
$$
\dot{\hat{\mathbf{x}}} = \hat{\mathbf{A}} \mathbf{z} + \hat{\mathbf{L}} \mathbf{y} + \mathbf{G} \mathbf{u} - \mathbf{E} \dot{\mathbf{y}}.
$$
\n(2.3)

Ersetzt man in Gleichung [\(2.3\)](#page-7-1) z durch  $z = \hat{x} + Ey$  erhält man

$$
\dot{\hat{\mathbf{x}}} = \hat{\mathbf{A}}\hat{\mathbf{x}} + \hat{\mathbf{L}}\mathbf{y} + \hat{\mathbf{A}}\mathbf{E}\mathbf{y} + \mathbf{G}\mathbf{u} - \mathbf{E}\dot{\mathbf{y}} \tag{2.4}
$$

Für  $(\hat{\mathbf{L}} + \hat{\mathbf{A}}\mathbf{E})$  wird der Ausdruck

$$
\mathbf{L} = \hat{\mathbf{L}} + \hat{\mathbf{A}} \mathbf{E} \tag{2.5}
$$

eingeführt. Man erhält dann für  $\dot{\hat{\mathbf{x}}}$ 

<span id="page-7-2"></span>
$$
\dot{\hat{\mathbf{x}}} = \hat{\mathbf{A}}\hat{\mathbf{x}} + \mathbf{L}\mathbf{y} + \mathbf{G}\mathbf{u} - \mathbf{E}\dot{\mathbf{y}}.
$$
\n(2.6)

Diese Umformung lässt sich auch am Blockschaltbild (Abbildung [2.1\)](#page-7-0) darstellen, indem die letzte Summierstelle vor dem Integrierer gezogen wird (siehe Abbildung [2.2\)](#page-8-0).

<span id="page-8-0"></span>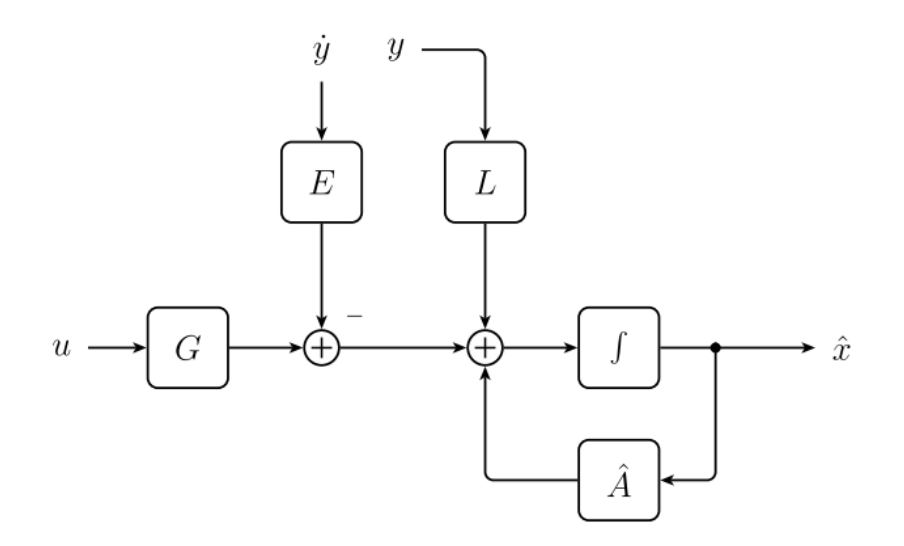

Abbildung 2.2.: Blockschaltbild Unknown Input Observer

Das in Gleichung [\(2.6\)](#page-7-2) beschriebene mathematische Modell des Beobachters dient nur zur Beschreibung der Funktion des Beobachters. Im Allgemeinen steht die Ableitung der Ausgangsgröße  $\dot{y}$  nicht zur Verfügung. Für die Implementierung wird die in [\(2.2\)](#page-6-5) angegebene Struktur verwendet. Drückt man die Ableitung der Ausgangsgröße y mit Hilfe von Gleichung [\(2.1\)](#page-6-2) aus, bekommt man

$$
\dot{\hat{\mathbf{x}}} = \hat{\mathbf{A}}\mathbf{x} + \mathbf{L}\mathbf{y} + \mathbf{G}\mathbf{u} - \mathbf{E}\mathbf{C}\mathbf{A}\mathbf{x} - \mathbf{E}\mathbf{C}\mathbf{B}\mathbf{u} - \mathbf{E}\mathbf{C}\mathbf{D}\mathbf{w}
$$
 (2.7)

als Beobachterdynamik. Wenn man sich die Dynamik des Schätzfehlers  $\mathbf{e} = \mathbf{x} - \hat{\mathbf{x}}$  ansieht, können die Bedingungen für die Parameter des Beobachters abgeleitet werden. Das Ziel ist eine von der *nicht* messbaren Eingangsgröße unabhängige Fehlerdynamik zu bekommen.

<span id="page-8-1"></span>
$$
\dot{\mathbf{e}} = \dot{\mathbf{x}} - \dot{\hat{\mathbf{x}}} = \mathbf{A}\mathbf{x} + \mathbf{B}\mathbf{u} + \mathbf{D}\mathbf{w} - \hat{\mathbf{A}}\hat{\mathbf{x}} - \mathbf{G}\mathbf{u} - \mathbf{L}\mathbf{y} + \mathbf{E}\mathbf{C}\mathbf{A}\mathbf{x} + \mathbf{E}\mathbf{C}\mathbf{B}\mathbf{u} + \mathbf{E}\mathbf{C}\mathbf{D}\mathbf{w} \tag{2.8}
$$

Damit die Fehlerdynamik [\(2.8\)](#page-8-1) unabhängig von der unbekannten Eingangsgröße wird, muss  $E$  so gewählt werden, dass

<span id="page-8-3"></span>
$$
Dw + ECDw = 0 \tag{2.9}
$$

erfüllt wird. Daraus folgt, dass

<span id="page-8-2"></span>
$$
\mathbf{E} = -\mathbf{D} (\mathbf{C}\mathbf{D})^{\dagger} + \mathbf{H} (\mathbf{I}_{\mathbf{p}} - (\mathbf{C}\mathbf{D})^{\dagger} \mathbf{C}\mathbf{D})
$$
 (2.10)

sein muss. Hier ist  $(CD)^{\dagger} = ((CD)^T (CD))^{-1} (CD)^T$  die Pseudoinverse von CD und I<sub>p</sub> ist die  $p \times p$  Einheitsmatrix. Falls die Anzahl der *nicht* messbaren Eingänge m der Anzahl der Ausgangsgrößen  $p$  entspricht, kann anstatt der Pseudoinversen die normale Matrixinversion verwendet werden. Für  $p \neq m$  gibt es mehrere Lösungen für **E**. Die Matrix H ist eine Designmatrix und kann beliebig gewählt werden. In den meisten Fällen wird H null gesetzt.

Eine Lösung für E existiert, wenn es eine Linksinverse für die Matrix CD gibt. Die Matrix CD ist eine  $p \times m$  Matrix. Ist der Rang der Matrix CD gleich m, existiert eine Linksinverse von CD. Die Beispiele [2.1](#page-9-0) bis [2.3](#page-10-0) liefern eine weitere Interpretation dieser Rangbedingung.

<span id="page-9-0"></span>**Beispiel 2.1** Für den Ausgangsvektor  $C$  und den Eingangsvektor  $D$  des nicht messbaren Eingangs seien folgende Werte gegeben:

 $\mathbf{D} =$  $\lceil 1 \rceil$ 2 1  $C = \begin{bmatrix} 1 & 0 \end{bmatrix}$   $CD = 1$  $Rang(CD) = Ranq(D) = 1$ 

Bei diesem Beispiel wird die Rangbedingung erfüllt. Zur weiteren Betrachtung wurden die Werte in die Fehlerdynamik [\(2.8\)](#page-8-1) eingesetzt.

$$
\dot{\mathbf{e}} = \mathbf{A}\mathbf{x} + \mathbf{B}\mathbf{u} - \hat{\mathbf{A}}\hat{\mathbf{x}} - \mathbf{G}\mathbf{u} - \mathbf{L}\mathbf{y} + \mathbf{E}\mathbf{C}\mathbf{A}\mathbf{x} + \mathbf{E}\mathbf{C}\mathbf{B}\mathbf{u} + \underbrace{\begin{bmatrix} 1 \\ 2 \end{bmatrix}}_{\mathbf{D}} \mathbf{w} + \underbrace{\begin{bmatrix} 1 \\ 2 \end{bmatrix}}_{\mathbf{CD}} \mathbf{E}\mathbf{w}
$$

Wird die Rangbedingung erfüllt kann ein  $\bf{E}$  (hier  $\bf{E} = -D$ ) gefunden werden, sodass die  $Fehlerdunamik unabhänaia von der Störaröße \n\mathbf{w} \nwith$ 

Im vorigen Beispiel wurde die Rangbedingung erfüllt. Jetzt wird der Entwurf eines Unknown Input Observers bei nicht erfüllter Rangbedingung betrachtet.

Beispiel 2.2

$$
\dot{\mathbf{x}} = \mathbf{A}\mathbf{x} + \mathbf{D}\mathbf{w}, \quad \mathbf{y} = \mathbf{C}\mathbf{x}
$$

$$
\mathbf{A} = \begin{bmatrix} 0 & 1 \\ -5 & -4 \end{bmatrix}, \quad \mathbf{D} = \begin{bmatrix} 3 & -1 \\ 2 & 4 \end{bmatrix}, \quad \mathbf{C} = \begin{bmatrix} 1 & 3 \end{bmatrix}
$$

<span id="page-9-1"></span> $\dot{y} = -15x_1 - 11x_2 + 9w_1 + 11w_2$ 

Die Dynamik des Beobachters sieht folgendermaßen aus.

 $\dot{\hat{x}}_1 = \hat{a}_{11}\hat{x}_1 + \hat{a}_{12}\hat{x}_2 + L_1y - E_1(-15x_1 - 11x_2 + 9w_1 + 11w_2)$  $\dot{\hat{x}}_2 = \hat{a}_{21}\hat{x}_1 + \hat{a}_{22}\hat{x}_2 + L_2y - E_2(-15x_1 - 11x_2 + 9w_1 + 11w_2)$ 

$$
\dot{\hat{e}}_1 = x_2 + 3w_1 - w_2 - \hat{a}_{11}\hat{x}_1 - \hat{a}_{12}\hat{x}_2 - L_1y + E_1(-15x_1 - 11x_2 + 9w_1 + 11w_2)
$$
  
\n
$$
\dot{\hat{e}}_2 = -5x_1 - 4x_2 + 2w_1 + 4w_2 - \hat{a}_{21}\hat{x}_1 - \hat{a}_{22}\hat{x}_2 - L_2y + E_2(-15x_1 - 11x_2 + 9w_1 + 11w_2)
$$

Es kann kein  $E_1$  und  $E_2$  gefunden werden, um die Fehlerdynamik sowohl von  $w_1$  als auch von  $w_2$  unabhängig zu machen. Da das System zwei Störgrößen  $w_1$  und  $w_2$  besitzt, aber nur einen Ausgang y, kann aus Messung der Ausgangsgröße keine vollständige Information der Störgrößen gewonnen werden und daher kein Unknown Input Observer entworfen werden.

#### <span id="page-10-0"></span>Beispiel 2.3

$$
\mathbf{D} = \begin{bmatrix} 0 \\ 2 \end{bmatrix} \qquad \mathbf{C} = \begin{bmatrix} 1 & 0 \end{bmatrix} \qquad \mathbf{C}\mathbf{D} = 0
$$

$$
Rang(\mathbf{C}\mathbf{D}) = 0 \neq Rang(\mathbf{D})
$$

In diesem Beispiel wird die Rangbedingung nicht erfüllt. Setzt man die Werte für  $D$  und CD in die Fehlerdynamik ein, erkennt man, dass es kein E gibt, welches die Fehlerdynamik unabhängig von der Störgröße macht.

$$
\dot{\mathbf{e}} = \mathbf{A}\mathbf{x} + \mathbf{B}\mathbf{u} - \hat{\mathbf{A}}\hat{\mathbf{x}} - \mathbf{G}\mathbf{u} - \mathbf{L}\mathbf{y} + \mathbf{E}\mathbf{C}\mathbf{A}\mathbf{x} + \mathbf{E}\mathbf{C}\mathbf{B}\mathbf{u} + \underbrace{\begin{bmatrix} 0 \\ 2 \end{bmatrix}}_{\mathbf{D}} \mathbf{w} + \underbrace{\begin{bmatrix} 0 \\ 2 \end{bmatrix}}_{\mathbf{CD}} \mathbf{E}\mathbf{w}
$$

In Beispiel [2.2](#page-9-1) ist die Anzahl der unbekannten Störgrößen m größer als die Anzahl der Ausgangsgrößen. Die Rangbedingung  $Rang(CD) = p \neq m$  wird daher nicht erfüllt. Wird die Rangbedingung  $Ran(qCD) = Ran(qD)$  erfüllt, kann Information über die Störgröße w aus der Ausgangsgröße y gewonnen werden. Durch entsprechende Wahl von  $E$  kann die Schätzfehlerdynamik unabhängig von w gemacht werden.

Für die nächsten Schritte wird angenommen, dass die Rangbedingung erfüllt ist, und  $$ ermittelt werden kann. Wird der Parameter  $E$  gemäß Gleichung  $(2.10)$  gewählt, wird die Fehlerdynamik

$$
\dot{\mathbf{e}} = \mathbf{A}\mathbf{x} + \mathbf{B}\mathbf{u} - \hat{\mathbf{A}}\hat{\mathbf{x}} - \mathbf{G}\mathbf{u} - \mathbf{L}\mathbf{y} + \mathbf{E}\mathbf{C}\mathbf{A}\mathbf{x} + \mathbf{E}\mathbf{C}\mathbf{B}\mathbf{u} + \underbrace{\mathbf{D}\mathbf{w} + \mathbf{E}\mathbf{C}\mathbf{D}\mathbf{w}}_{0}
$$
\n
$$
\dot{\mathbf{e}} = \mathbf{A}\mathbf{x} + \mathbf{B}\mathbf{u} - \hat{\mathbf{A}}\hat{\mathbf{x}} - \mathbf{G}\mathbf{u} - \mathbf{L}\mathbf{y} + \mathbf{E}\mathbf{C}\mathbf{A}\mathbf{x} + \mathbf{E}\mathbf{C}\mathbf{B}\mathbf{u}
$$
\n(2.11)

unabhängig von w. Die Paramter G, L und  $\hat{A}$  werden so gewählt, dass die Fehlerdynamik autonom und stabil wird. Es gilt daher

<span id="page-10-1"></span>
$$
\mathbf{G} = \mathbf{B} + \mathbf{ECB}.\tag{2.12}
$$

Eingesetzt in die Fehlerdynamik ergibt sich

$$
\dot{\mathbf{e}} = \dot{\mathbf{x}} - \dot{\hat{\mathbf{x}}} = \mathbf{A}\mathbf{x} - \hat{\mathbf{A}}\hat{\mathbf{x}} - \mathbf{L}\mathbf{y} + \mathbf{E}\mathbf{C}\mathbf{A}\mathbf{x}
$$
  
\n
$$
\dot{\mathbf{e}} = \dot{\mathbf{x}} - \dot{\hat{\mathbf{x}}} = \mathbf{A}\mathbf{x} - \hat{\mathbf{A}}\hat{\mathbf{x}} - \mathbf{L}\mathbf{C}\mathbf{x} + \mathbf{E}\mathbf{C}\mathbf{A}\mathbf{x}
$$
  
\n
$$
\dot{\mathbf{e}} = (\mathbf{A} - \mathbf{D}(\mathbf{C}\mathbf{D})^{-1}\mathbf{C}\mathbf{A} - \mathbf{L}\mathbf{C})\mathbf{x} - \hat{\mathbf{A}}\hat{\mathbf{x}}.
$$
 (2.13)

Um die Ausdrücke etwas abzukürzen wird eine Matrix  $P$  definiert:

$$
\mathbf{P} = \mathbf{I} + \mathbf{EC},\tag{2.14}
$$

die Matrix I entspricht der Einheitsmatrix. Mithilfe der Matrix  $P$  lässt sich die Bedingung

 $D + ECD = 0$  mit  $PD = 0$  angeben. Wählt man für

<span id="page-11-3"></span>
$$
\hat{\mathbf{A}} = \underbrace{\mathbf{A} - \mathbf{D}(\mathbf{C}\mathbf{D})^{-1}\mathbf{C}\mathbf{A}}_{\mathbf{PA}} - \mathbf{LC} = \mathbf{PA} - \mathbf{LC}
$$
 (2.15)

erhält man abschließend

<span id="page-11-0"></span>
$$
\dot{\mathbf{e}} = \hat{\mathbf{A}} \mathbf{e}.\tag{2.16}
$$

Werden die Parameter E und G des Beobachters wie in [\(2.10\)](#page-8-2) und [\(2.12\)](#page-10-1) beschrieben ge-wählt, erhält man für die Fehlerdynamik das autonome System [\(2.16\)](#page-11-0). Damit der Schätzfehler e gegen 0 geht, muss der Realteil der Eigenwerte der Matrix  $\hat{A}$  negativ sein. Durch Wahl von L kann die Lage der Eigenwerte der Matrix  $\hat{A}$  vorgegeben werden. Um die Eigenwerte von  $\hat{A}$  beliebig platzieren zu können, muss das Paar (PA, C) beobachtbar sein. An dieser Stelle werden die Gleichungen für den Entwurf eines Unknown Input Observers zusammengefasst.

<span id="page-11-2"></span>
$$
\mathbf{E} = -\mathbf{D} (\mathbf{C}\mathbf{D})^{\dagger} + \mathbf{H} (\mathbf{I}_p - (\mathbf{C}\mathbf{D})^{\dagger} \mathbf{C}\mathbf{D})
$$
\n(2.17a)

$$
\begin{vmatrix} \mathbf{G} = \mathbf{B} + \mathbf{ECB} \\ \mathbf{P} = \mathbf{I} + \mathbf{EC} \end{vmatrix} \tag{2.17b}
$$

$$
\hat{\mathbf{A}} = \mathbf{PA} - \mathbf{LC}
$$
 (2.17d)  

$$
\hat{\mathbf{L}} = \mathbf{L} - \hat{\mathbf{A}} \mathbf{E}
$$
 (2.17e)

$$
\hat{\mathbf{L}} = \mathbf{L} - \hat{\mathbf{A}} \mathbf{E}
$$
 (2.17e)

<span id="page-11-1"></span>Die bisherigen Ergebnisse werden nun anhand zweier Beispiele (siehe Bsp[.2.4](#page-11-1) und Bsp[.2.5\)](#page-13-0) untersucht.

Beispiel 2.4 Es sei folgendes lineare System gegeben.

$$
\dot{\mathbf{x}} = \mathbf{A}\mathbf{x} + \mathbf{B}\mathbf{u} + \mathbf{D}\mathbf{w}, \qquad \mathbf{y} = \mathbf{C}\mathbf{x} \qquad G_{w \to y}(s) = \frac{2(s+2.5)}{s^2 + 4s + 5}
$$

$$
\mathbf{A} = \begin{bmatrix} 0 & 1 \\ -5 & -4 \end{bmatrix}, \quad \mathbf{B} = \begin{bmatrix} 1 \\ 1 \end{bmatrix}, \quad \mathbf{D} = \begin{bmatrix} -1 \\ 2 \end{bmatrix}, \quad \mathbf{C} = \begin{bmatrix} 0 & 1 \end{bmatrix}
$$

Mittels der in [\(2.17\)](#page-11-2) angegebenen Gleichungen kann ein Unknown Input Observer entworfen werden.

$$
\mathbf{E} = -\mathbf{D}(\mathbf{C}\mathbf{D})^{\dagger} = \begin{bmatrix} \frac{1}{2} \\ -1 \end{bmatrix} \qquad \mathbf{P} = \mathbf{I} + \mathbf{E} \cdot \mathbf{C} = \begin{bmatrix} 1 & \frac{1}{2} \\ 0 & 0 \end{bmatrix} \qquad \mathbf{P}\mathbf{A} = \begin{bmatrix} -\frac{5}{2} & -1 \\ 0 & 0 \end{bmatrix}
$$

$$
\hat{\mathbf{A}} = \mathbf{P}\mathbf{A} - \mathbf{L}\mathbf{C} = \begin{bmatrix} -\frac{5}{2} & -1 \\ 0 & 0 \end{bmatrix} - \begin{bmatrix} L_{11} \\ L_{21} \end{bmatrix} \begin{bmatrix} 0 & 1 \end{bmatrix} = \begin{bmatrix} -\frac{5}{2} & -1 - L_{11} \\ 0 & -L_{21} \end{bmatrix}
$$

Es bietet sich an  $\hat{A}$  als stabile Matrix in Diagonalform zu konstruieren. Hierzu wird L wie folgt gewählt.

$$
\mathbf{L} = \begin{bmatrix} -1 \\ 3 \end{bmatrix}
$$
  
\n
$$
\hat{\mathbf{A}} = \begin{bmatrix} -\frac{5}{2} & 0 \\ 0 & -3 \end{bmatrix}
$$
  
\n
$$
\mathbf{G} = \mathbf{B} + \mathbf{E} \mathbf{C} \mathbf{B} = \begin{bmatrix} \frac{3}{2} \\ 0 \end{bmatrix}
$$
  
\n
$$
\hat{\mathbf{L}} = \mathbf{L} - \hat{\mathbf{A}} \mathbf{E} = \begin{bmatrix} L_{11} \\ L_{21} \end{bmatrix} - \begin{bmatrix} -\frac{5}{2} & -1 - L_{11} \\ 0 & -L_{21} \end{bmatrix} \begin{bmatrix} \frac{1}{2} \\ -1 \end{bmatrix} = \begin{bmatrix} \frac{1}{4} \\ 0 \end{bmatrix}
$$

Für die Simulation wurde für die Eingangsgröße  $u \equiv 0$  gewählt, als Störgröße wurde ein dreieckförmiger Impuls gewählt (siehe Abb. [2.3\(b\)\)](#page-13-1). Die Anfangszustände des Systems waren bei 5 0 , die des Beobachters waren  $\begin{bmatrix} 0 \\ 0 \end{bmatrix}$ 0 1 .

<span id="page-13-3"></span><span id="page-13-2"></span>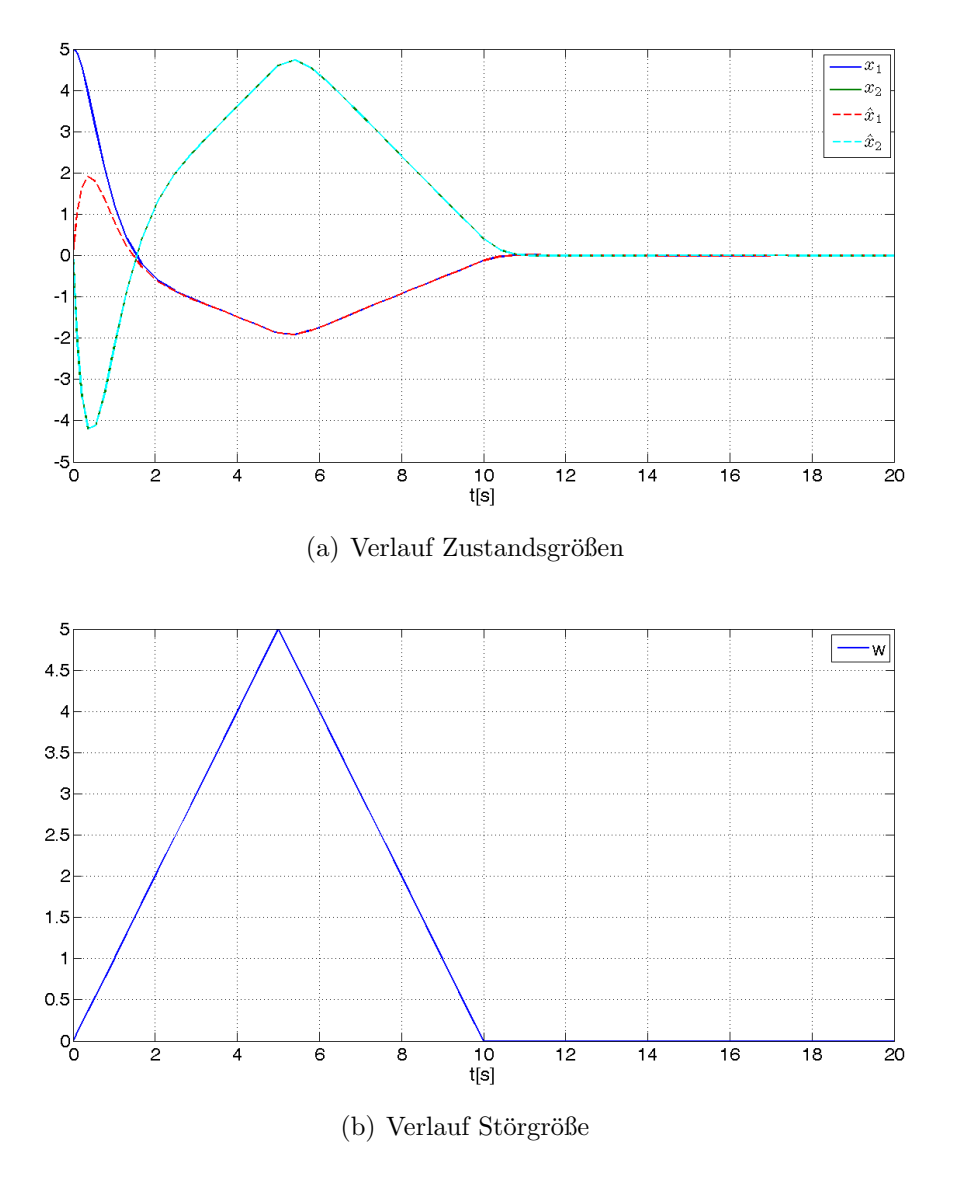

<span id="page-13-0"></span>Abbildung 2.3.: Simulationsergebnisse Beispiel [2.4](#page-11-1)

<span id="page-13-1"></span>Wie in Abbildung  $2.3(a)$  zu sehen ist beeinflusst die Störgröße den Beobachter nicht.

Sieht man sich Beispiel [2.4](#page-11-1) an erkennt man, dass nur ein Eigenwert der Beobachtermatrix  $\hat{A}$  beliebig vorgegeben werden kann. Das Paar ( $PA$ , C) ist nicht beobachtbar sondern nur detektierbar. Der nicht veränderbare Eigenwert  $-\frac{5}{2}$  $\frac{5}{2}$  der Beobachtermatrix  $\hat{A}$  entspricht dabei der Nullstelle des Systems.

An dieser Stelle wird ein weiteres Beispiel betrachtet.

Beispiel 2.5 Es sei folgendes mathematische Modell gegeben.

$$
\dot{\mathbf{x}} = \mathbf{A}\mathbf{x} + \mathbf{B}\mathbf{u} + \mathbf{D}\mathbf{w}, \qquad \mathbf{y} = \mathbf{C}\mathbf{x}
$$

$$
\mathbf{A} = \begin{bmatrix} -2 & 0 \\ 2 & -3 \end{bmatrix}, \quad \mathbf{B} = \begin{bmatrix} 1 \\ 0 \end{bmatrix}, \quad \mathbf{D} = \begin{bmatrix} 0 \\ 5 \end{bmatrix}, \quad \mathbf{C} = \begin{bmatrix} 0 & 1 \end{bmatrix}
$$

Die Parameter des Unknown Input Observers lassen sich mit Gleichung [\(2.17\)](#page-11-2) berechnen.

$$
\mathbf{E} = -\mathbf{D}(\mathbf{C}\mathbf{D})^{-1} = \begin{bmatrix} 0 \\ -1 \end{bmatrix} \qquad \mathbf{P} = \mathbf{I} + \mathbf{E} \cdot \mathbf{C} = \begin{bmatrix} 1 & 0 \\ 0 & 0 \end{bmatrix} \qquad \mathbf{PA} = \begin{bmatrix} -2 & 0 \\ 0 & 0 \end{bmatrix}
$$

$$
\mathbf{\hat{A}} = \mathbf{PA} - \mathbf{LC} = \begin{bmatrix} -2 & 0 \\ 0 & 0 \end{bmatrix} - \begin{bmatrix} L_{11} \\ L_{21} \end{bmatrix} \begin{bmatrix} 0 & 1 \end{bmatrix} = \begin{bmatrix} -2 & -L_{11} \\ 0 & -L_{21} \end{bmatrix}
$$

$$
\mathbf{\hat{A}} = \begin{bmatrix} -2 & 0 \\ 0 & -4 \end{bmatrix}
$$

$$
\mathbf{\hat{L}} = \mathbf{L} - \mathbf{\hat{A}}\mathbf{E} = \begin{bmatrix} L_{11} \\ L_{21} \end{bmatrix} - \begin{bmatrix} -2 & -L_{11} \\ 0 & -L_{21} \end{bmatrix} \begin{bmatrix} 0 \\ -1 \end{bmatrix} = \begin{bmatrix} 0 \\ 0 \end{bmatrix}
$$

Für die Simulation wurde eine dreieckförmige Störgröße verwendet, für das Eingangssignal gilt  $u = 3$ . Die Anfangszustände des System lauten  $\begin{bmatrix} x_{01} \\ x_{02} \end{bmatrix}$ =  $\sqrt{5}$ 0 1

<span id="page-15-0"></span>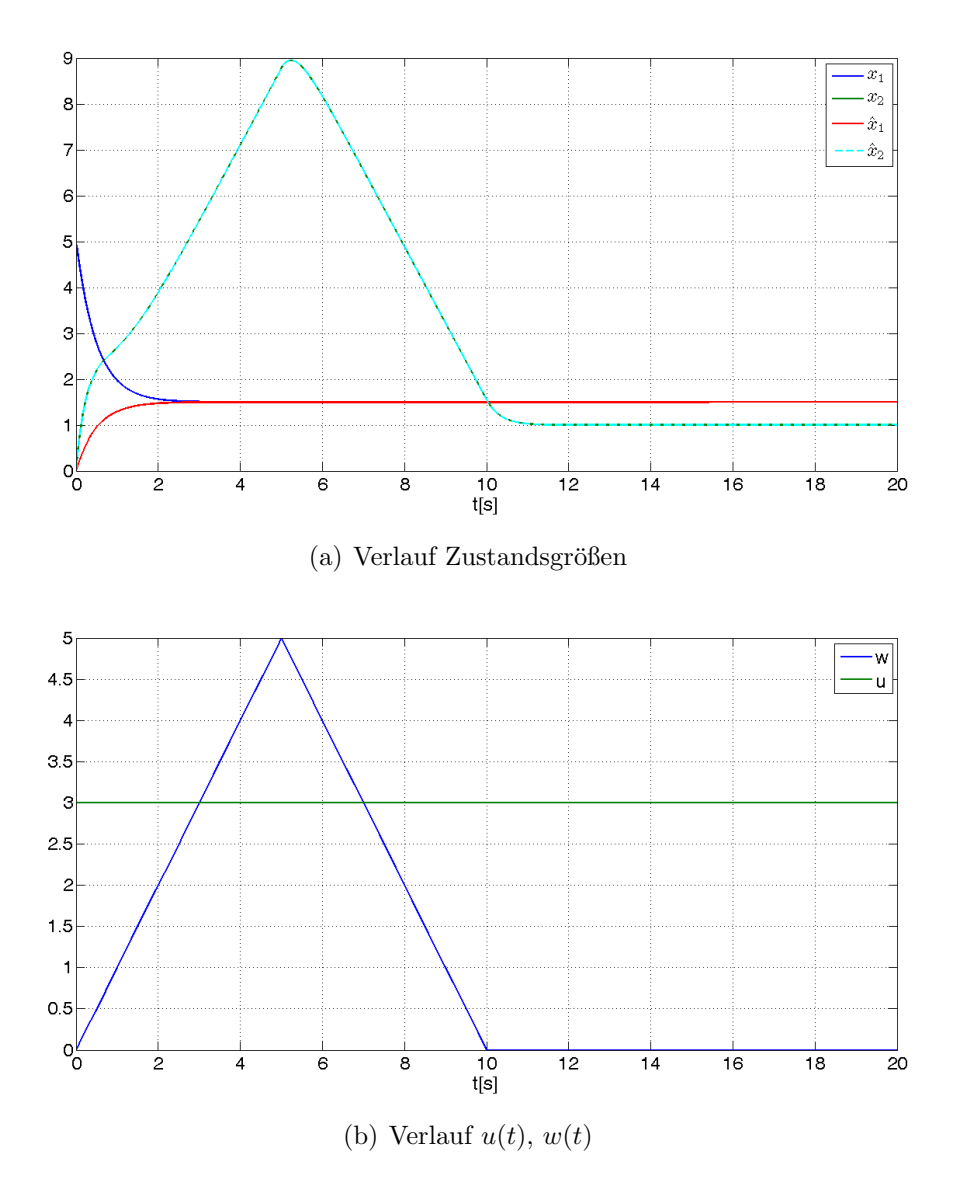

Abbildung 2.4.: Simulationsergebnisse Beispiel [2.5](#page-13-0)

Verwendet man anstatt eines Unknown Input Observers einen herkömmlichen Luenberger Beobachter, ist der Fehler nicht unabhängig von der Störgröße. Um das zu verdeutlichen, wurde für dieses System ein Beobachter der Form

$$
\dot{\hat{\mathbf{x}}} = \mathbf{A}\hat{\mathbf{x}} + \mathbf{B}\mathbf{u} + \mathbf{L}(\mathbf{y} - \hat{\mathbf{y}})
$$

gewählt. Die Eigenwerte der Beobachtermatrix sollen bei  $s = −2$  und  $s = −4$  liegen.

$$
\dot{\hat{\mathbf{x}}} = \begin{bmatrix} -2 & 0 \\ 2 & -4 \end{bmatrix} \hat{\mathbf{x}} + \begin{bmatrix} 1 \\ 0 \end{bmatrix} u + \begin{bmatrix} 0 \\ 1 \end{bmatrix} y
$$

Für diesen Beobachter wurde auch eine Simulation erstellt und mit dem Simulationsergebnis des Unknown Input Observers verglichen.

<span id="page-16-1"></span><span id="page-16-0"></span>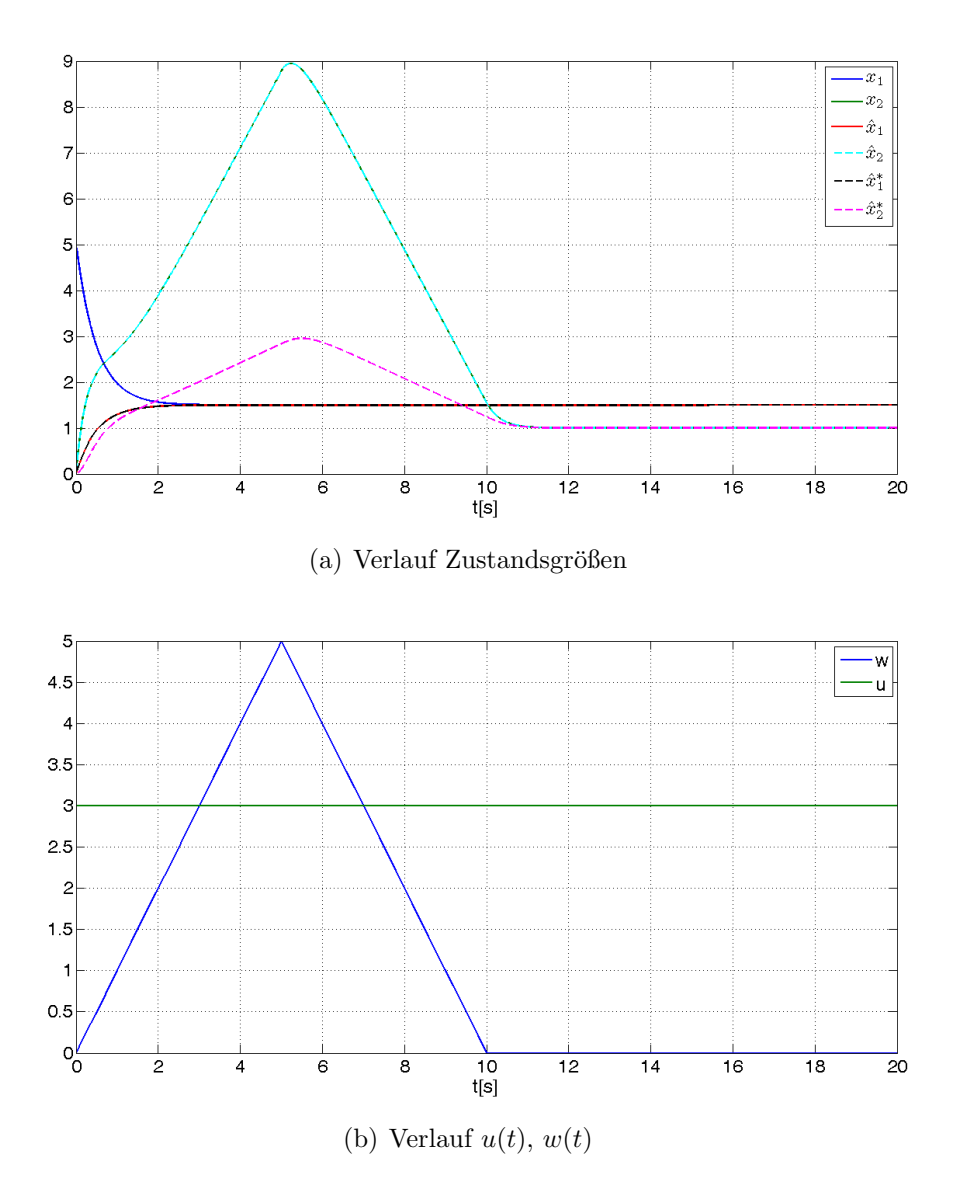

Abbildung 2.5.: Vergleich Unknown Input Observer Luenberger Beobachter

In Abbildung [2.5\(a\)](#page-16-0) sind die Verläufe der Zustandsgrößen des realen Systems  $\mathbf{x}$ , der geschätzten Zustandsgrößen des Unknown Input Observers  $\hat{\mathbf{x}}$  und die Verläufe der Zustandsgrößen des Luenberger Beobachter  $\hat{\mathbf{x}}^*$  abgebildet. Die Zustandsgrößen des Unknown Input Observers werden durch die Störung nicht beeinflusst, der gewöhnliche Beobachter liefert durch die Störung eine falsche Schätzung.

Sieht man sich die Beispiele [2.4](#page-11-1) und [2.5](#page-13-0) an, erkennt man, dass die Eigenwerte der Beobachtermatrix  $\hat{A}$  nicht beliebig vorgegeben werden können. In diesem Beispiel [2.5](#page-13-0) ist ein Eigenwert bei  $s = -2$ , der Matrix  $\hat{A}$  schon vorgegeben. Die fix vorgegebenen Eigenwerte stimmen mit den invarianten Nullstellen überein.

Im nächsten Unterkapitel wird der Begriff der invarianten Nullstellen näher betrachtet und die Bedingungen für die Existenz eines Unknown Input Observers untersucht.

### <span id="page-17-0"></span>2.1.1. Existenzbedingungen

Im vorigen Kapitel wurde der Entwurf eines Unknown Input Observer vorgestellt. Beim Entwurf wurden gewisse Einschränkungen für die Existenz eines Unknown Input Observers festgestellt. Diese Bedingungen müssen erfüllt sein, um eine stabile und von der Störung unabhängige Fehlerdynamik zu erhalten.

Die Bedingungen lauten:

- Die Anzahl der Ausgänge  $p$  muss größer oder gleich der Anzahl der unbekannten Eingänge m sein:  $p > m$
- Für den  $Rang(CD)$  muss gelten

$$
Rang(\mathbf{CD}) = Rang(\mathbf{D}).\tag{2.18}
$$

Da die Matrix CD eine  $p \times m$  Matrix ist und die Matrix D eine  $n \times m$  Matrix mit Rang m ist, werden die Bedingungen  $p \geq m$  und  $Rang(CD) = m$  durch die Bedingung  $Rang(CD) = Rang(D)$  beschrieben.

Bei SISO Systemen ist diese Bedingung gleichbedeutend mit der Forderung, das System habe bezogen auf den unbekannten Eingang w relativen Grad 1.

• Das System darf keine invarianten Nullstellen mit positivem Realteil besitzen.

Erfullt das System obige Eigenschaften kann ein Unknown Input Observer entworfen wer- ¨ den.

Diese Bedingungen werden nun etwas genauer betrachtet.

Die erste Bedingung ist erforderlich, um aus Messung der Ausgangsgröße y Informationen über die unbekannte Eingangsgröße w zu gewinnen und eine von w unabhängige Fehlerdynamik zu erhalten. Diese Forderung kann auch algebraisch interpretiert werden. Ist die Rangbedingung erfüllt, existiert eine Linksinverse der Matrix CD und es kann Gleichung  $(2.9)$  nach **E** aufgelöst werden.

Beim Betrachten der Beispiele [2.4](#page-11-1) und [2.5](#page-13-0) wird festgestellt, dass nicht alle Eigenwerte des Beobachters beliebig vorgegeben werden können. Die nicht beliebig platzierten Eigenwerte stimmen mit den invarianten Nullstellen des Systems überein. An dieser Stelle wird zunächst der Begriff invariante Nullstelle näher erläutert. Für ein lineares System

<span id="page-17-1"></span>
$$
\dot{\mathbf{x}} = \mathbf{A}\mathbf{x} + \mathbf{D}\mathbf{w}, \quad \mathbf{y} = \mathbf{C}\mathbf{x} \tag{2.19}
$$

lässt sich die Übertragungsfunktion  $\mathbf{G}(s)$  mit

$$
\mathbf{Y}(s) = \mathbf{G}(s)\mathbf{W}(s)\Big|_{\mathbf{x_0} = \mathbf{0}} \tag{2.20}
$$

angeben. Die Übertragungsfunktion  $\mathbf{G}(s)$  bildet nur das Ein-/Ausgangsverhalten des Sys-tems ab. Führt man die Laplace Transformation am System [\(2.19\)](#page-17-1) durch erhält man

<span id="page-18-0"></span>
$$
s\mathbf{X}(s) - \mathbf{x_0} = \mathbf{A}\mathbf{X}(s) + \mathbf{D}\mathbf{w}(s)
$$
  
\n
$$
(s\mathbf{I} - \mathbf{X}(s)) - \mathbf{D}\mathbf{w}(s) = \mathbf{x_0}
$$
\n(2.21)

<span id="page-18-1"></span>
$$
\mathbf{Y}(s) = \mathbf{C}\mathbf{X}(s). \tag{2.22}
$$

Hier wird auch der Anfangszustand  $x_0$  mit einbezogen. Die beiden Gleichungen [\(2.21\)](#page-18-0) und [\(2.22\)](#page-18-1) kompakt geschrieben ergeben

$$
\underbrace{\begin{bmatrix} s\mathbf{I} - \mathbf{A} & -\mathbf{D} \\ \mathbf{C} & \mathbf{0} \end{bmatrix}}_{\mathbf{R}(s)} \begin{bmatrix} \mathbf{X}(s) \\ \mathbf{w} \end{bmatrix} = \begin{bmatrix} \mathbf{x}_0 \\ \mathbf{Y}(s) \end{bmatrix} .
$$
 (2.23)

Die Matrix

<span id="page-18-4"></span>
$$
\mathbf{R}(s) = \begin{bmatrix} s\mathbf{I} - \mathbf{A} & -\mathbf{D} \\ \mathbf{C} & \mathbf{0} \end{bmatrix}
$$
 (2.24)

wird auch Rosenbrock Systemmatrix<sup>[1](#page-18-2)</sup> genannt. Mithilfe der Rosenbrock Matrix lassen sich die invarianten Nullstellen<sup>[2](#page-18-3)</sup> eines Systems definieren. Alle Werte  $s_0$  die einen Rangverlust der Rosenbrocksystemmatrix

$$
Rang(\mathbf{R}(s_0)) < \max Rang(\mathbf{R}(s)) \tag{2.25}
$$

zur Folge haben, werden invariante Nullstellen genannt. Für die folgenden Überlegungen wird von einem System ausgegangen, bei dem die Anzahl der Ausgänge  $p$  der Anzahl der unbekannten Eingänge  $m$  entspricht. In diesem Fall ist die Rosenbrocksystemmatrix  $(2.24)$  quadratisch. Bei quadratischer Rosenbrocksystemmatrix können die invarianten Nullstellen mit Hilfe der Determinate berechnet werden. Hierbei entsprechen die invarianten Nullstellen den Nullstellen des mittels Determinante berechneten Polynoms. Zur Vereinfachung der Berechnung wird die Rosenbrocksystemmatrix mittels des Schurkom-

<span id="page-18-2"></span><sup>1</sup> siehe [\[7\]](#page-63-2) Kapitel 2.2.2

<span id="page-18-3"></span><sup>&</sup>lt;sup>2</sup>siehe [\[7\]](#page-63-2) Kapitel 2.5.3

plements [3](#page-19-0) umgeformt. Die invarianten Nullstellen berechnen sich wie folgt.

$$
\begin{aligned}\n\det\left(\begin{bmatrix} s\mathbf{I} - \mathbf{A} & -\mathbf{D} \\ \mathbf{C} & 0 \end{bmatrix}\right) &= \\
\det\left(\begin{bmatrix} \mathbf{I} & 0 \\ \mathbf{C}(s\mathbf{I} - \mathbf{A})^{-1} & \mathbf{I} \end{bmatrix}\right) \det\left(\begin{bmatrix} s\mathbf{I} - \mathbf{A} & 0 \\ 0 & \mathbf{C}(s\mathbf{I} - \mathbf{A})^{-1} \mathbf{D} \end{bmatrix}\right) \det\left(\begin{bmatrix} \mathbf{I} & -(s\mathbf{I} - \mathbf{A})^{-1} \mathbf{D} \\ 0 & \mathbf{I} \end{bmatrix}\right) &= \\
\det(s\mathbf{I} - \mathbf{A}) \det(\mathbf{C}(s\mathbf{I} - \mathbf{A})^{-1} \mathbf{D})\n\end{aligned} \tag{2.26}
$$

Die invarianten Nullstellen ergeben sich aus den Übertragungsnullstellen und den Entkopplungsnullstellen. Übertragungsnullstellen sind jene Werte  $s_0$  die einen Rangverlust der Übertragungsmatrix  $\mathbf{G}(s_0)$  zur Folge haben, Entkopplungsnullstellen sind nicht steuerbare/beobachtbare Eigenwerte der Systemmatrix.

Um eine von der Störgröße unabhängige Fehlerdynamik zu erhalten, muss der Parameter E nach Gleichung [\(2.17\)](#page-11-2) mit  $E = -D (CD)^{\dagger}$  gewählt werden. Damit man eine autonome Beobachterdynamik erhält, muss die Beobachtermatrix  $\hat{A}$  gemäß Gleichung [\(2.15\)](#page-11-3)  $\mathrm{mit}\,\, \hat{\mathbf{A}} = \mathbf{A} - \mathbf{D}(\mathbf{C}\mathbf{D})^{-1}\mathbf{C}\mathbf{A}$  $\overline{PA}$  $\sum_{\text{PA}}$ −LC = PA − LC ermittelt werden. Mit dem Parameter L

können die Eigenwerte von  $\hat{A}$  platziert werden. Eine beliebige Platzierung der Eigenwerte ist jedoch nur möglich wenn das Paar  $(PA, C)$  beobachtbar ist. Um diese Eigenschaft zu überprüfen wird das Beobachtbarkeitskriterium nach Kalman verwendet.

<span id="page-19-1"></span>
$$
Rang(\mathbf{O}) = Rang\left(\begin{bmatrix} \mathbf{C} \\ \mathbf{C} \cdot (\mathbf{PA}) \\ \vdots \\ \mathbf{C} \cdot (\mathbf{PA})^{n-1} \end{bmatrix}\right) \tag{2.27}
$$

Schreibt man die beiden ersten Zeilen der Beobachtbarkeitsmatrix aus erhält man

$$
\begin{bmatrix} \mathbf{C} \\ \mathbf{C} \cdot \mathbf{PA} = \mathbf{CA} - \mathbf{CD}(\mathbf{CD})^{\dagger} \mathbf{CA} \end{bmatrix} .
$$
 (2.28)

Hat man ein System dessen Anzahl der unbekannten Eingänge m mit der Anzahl der Ausgänge  $p$  übereinstimmt, kann statt der Pseudoinversen in Gleichung [2.10](#page-8-2) die gewöhnliche Matrixinversion verwendet werden. Die Beobachtbarkeitsmatrix fur diesen Fall sieht ¨ folgendermaßen aus:

$$
\begin{bmatrix} \mathbf{C} \\ \mathbf{C} \cdot \mathbf{PA} = \mathbf{CA} - \mathbf{CD}(\mathbf{CD})^{-1}\mathbf{CA} = \mathbf{0} \end{bmatrix}
$$
 (2.29)

<span id="page-19-0"></span><sup>3</sup>Schurkomplement:

$$
\begin{bmatrix}\n\mathbf{A}_{11} & \mathbf{A}_{22} \\
\mathbf{A}_{21} & \mathbf{A}_{22}\n\end{bmatrix} =\n\begin{bmatrix}\n\mathbf{I} & \mathbf{0} \\
\mathbf{A}_{21}\mathbf{A}_{11}^{-1} & \mathbf{I}\n\end{bmatrix}\n\begin{bmatrix}\n\mathbf{A}_{11} & \mathbf{0} \\
\mathbf{0} & \mathbf{S}\n\end{bmatrix}\n\begin{bmatrix}\n\mathbf{I} & \mathbf{A}_{11}^{-1}\mathbf{A}_{12} \\
\mathbf{0} & \mathbf{I}\n\end{bmatrix}
$$
\n
$$
\mathbf{S} = \mathbf{A}_{22} - \mathbf{A}_{21}\mathbf{A}_{11}^{-1}\mathbf{A}_{12}
$$

Durch die Wahl von E verlieren Systeme, die gleich viele Ausgänge wie unbekannte Eingänge haben, ihre Beobachtbarkeit. Ist die Anzahl der Ausgänge  $p$  größer als die Anzahl der nicht messbaren Eingänge m dann muss überprüft werden, ob Beobachtbarkeit vorliegt oder nicht. Die Beobachtbarkeitsmatrix

$$
\begin{bmatrix} C \\ C\cdot(PA) \end{bmatrix}
$$

sieht für diese Fälle folgendermaßen aus.

$$
CPA = CA - CD(CD)†CA + CH(Ip - CD(CD)†)CA
$$
  
= (I<sub>p</sub> - CD(CD)<sup>†</sup> + CH(I<sub>p</sub> - CD(CD)<sup>†</sup>))CA  
= (I<sub>p</sub> + CH)(I<sub>p</sub> - CD(CD)<sup>†</sup>)CA (2.30)

Wird die Designmatrix **H** ungünstig gewählt, kann die Beobachtbarkeit verloren gehen. Bei Systemen, die keine invariante Nullstelle besitzen, ist das Paar (PA, C) für  $H = 0$ beobachtbar. Durch ungünstige Wahl von  $H$  kann, obwohl das System keine invariante Nullstelle besitzt, die Beobachtbarkeit verloren gehen. Aus diesem Grund wird H meist null gesetzt. In diesem Fall ist die Beobachtbarkeit nur von den invarianten Nullstellen abhängig. Der Einfluss der Matrix  $H$  auf die Beobachtbarkeit wird im folgenden Beispiel erläutert.

<span id="page-20-0"></span>Beispiel 2.6 Es ist das System

$$
\mathbf{A} = \begin{bmatrix} -2 & -2 & 0 \\ 0 & 0 & 1 \\ 0 & -3 & -4 \end{bmatrix} \qquad \mathbf{D} = \begin{bmatrix} 1 \\ 0 \\ 0 \end{bmatrix} \qquad \mathbf{C} = \begin{bmatrix} 1 & 0 & 1 \\ 0 & 1 & 0 \end{bmatrix}
$$

gegeben. Die Rosenbrockmatrix lautet

$$
\begin{bmatrix} s+2 & 2 & 0 & -1 \\ 0 & s & -1 & 0 \\ 0 & 3 & s+4 & 0 \\ 1 & 0 & 1 & 0 \\ 0 & 1 & 0 & 0 \end{bmatrix}.
$$

Das System besitzt keine invariante Nullstelle und ist daher beobachtbar. Für den Fall  $H = 0$  gilt für die Parameter  $E$  und die Matrix PA

$$
\mathbf{E} = -\mathbf{D}(\mathbf{C}\mathbf{D})^{\dagger} \begin{bmatrix} -1 & 0 \\ 0 & 0 \\ 0 & 0 \end{bmatrix}
$$

und

$$
\mathbf{PA} = (\mathbf{I} + \mathbf{EC})\mathbf{A} = \begin{bmatrix} 0 & 3 & -4 \\ 0 & 0 & 1 \\ 0 & -3 & 4 \end{bmatrix}.
$$

Die Beobachtbarkeitsmatrix

$$
\mathbf{O} = \begin{bmatrix} \mathbf{C} \\ \mathbf{C}(\mathbf{PA}) \\ \mathbf{C}(\mathbf{PA})^2 \end{bmatrix} = \begin{bmatrix} 1 & 0 & 1 \\ 0 & 1 & 0 \\ 0 & 0 & 0 \\ 0 & 0 & 1 \\ 0 & 0 & 0 \\ 0 & -3 & 4 \end{bmatrix}
$$

hat vollen Rang n und das System ist daher beobachtbar. Die Matrix H wird wie folgt vorgegeben.

$$
\mathbf{H} = -\mathbf{C}^{\dagger}\mathbf{I}_p = \begin{bmatrix} -\frac{1}{2} & 0\\ 0 & -1\\ -\frac{1}{2} & 0 \end{bmatrix}
$$

Bei dieser Wahl wird der Ausdruck  $(\mathbf{I}_p+\mathbf{C}\mathbf{H})$  null. Für den Parameter  $\mathbf{E}$  ergibt sich dann

$$
\mathbf{E} = -\mathbf{D}(\mathbf{C}\mathbf{D})^{\dagger} + \mathbf{H}(\mathbf{I}_p - (\mathbf{C}\mathbf{D})^{\dagger}\mathbf{C}\mathbf{D}) = \begin{bmatrix} -1 & 0 \\ 0 & -1 \\ 0 & 0 \end{bmatrix}.
$$

Die Matrix PA lautet dann

$$
\mathbf{PA} = \begin{bmatrix} 0 & 3 & -4 \\ 0 & 0 & 0 \\ 0 & -3 & 4 \end{bmatrix}.
$$

Die Beobachtbarkeitsmatrix hat in diesem Fall keinen vollen Rang.

$$
\mathbf{O} = \begin{bmatrix} \mathbf{C} \\ \mathbf{CPA} \\ \mathbf{CPA}^2 \end{bmatrix} = \begin{bmatrix} 1 & 0 & 1 \\ 0 & 1 & 0 \\ 0 & 0 & 0 \\ 0 & 0 & 0 \\ 0 & 0 & 0 \\ 0 & 0 & 0 \end{bmatrix}
$$

An Beispiel [2.6](#page-20-0) ist zu erkennen, dass eine ungünstige Wahl von H zum Verlust der Beobachtbarkeit führen kann. Daher wird die Matrix  $H$  oft null gesetzt.

Die Beobachtbarkeit des Paars (PA, C) lässt sich auch mithilfe des Popov-Belovich-Hautus Kriterium überprüfen. Das Paar  $(PA, C)$  wird beobachtbar genannt, wenn die Matrix

<span id="page-21-0"></span>
$$
Rang\left(\begin{bmatrix} s\mathbf{I} - \mathbf{PA} \\ \mathbf{C} \end{bmatrix}\right) = n, \quad \forall s,
$$
\n(2.31)

für alle Eigenwerte s von PA, Rang n besitzt. Das Paar (PA, C) wird detektierbar ge-nannt, wenn Bedingung [2.31](#page-21-0) nur für  $Re(s) \geq 0$  erfüllt wird.

Multipliziert man [\(2.31\)](#page-21-0) von rechts mit  $\begin{bmatrix} \mathbf{I}_n & s\mathbf{E} \\ 0 & \mathbf{I} \end{bmatrix}$  $0 \quad \mathbf{I}_p$ 1 erhält man

$$
Rang\left(\begin{bmatrix} \mathbf{I}_n & s\mathbf{E} \\ 0 & \mathbf{I}_p \end{bmatrix} \begin{bmatrix} s\mathbf{I} - \mathbf{P}\mathbf{A} \\ \mathbf{C} \end{bmatrix}\right) = Rang\left(\begin{bmatrix} s\mathbf{P} - \mathbf{P}\mathbf{A} \\ \mathbf{C} \end{bmatrix}\right) = n \tag{2.32}
$$

Die Matrix  $\begin{bmatrix} \mathbf{I}_n & s\mathbf{E} \\ 0 & \mathbf{I} \end{bmatrix}$  $0 \quad \mathbf{I}_p$ hat immer vollen Rang n, die Matrix  $\begin{bmatrix} s\mathbf{P} - \mathbf{P}\mathbf{A} \end{bmatrix}$  $\mathbf C$ ] verliert für selbe Werte von s vollen Rang wie die Matrix  $\begin{bmatrix} s\mathbf{I} - \mathbf{P}\mathbf{A} \\ \mathbf{C} \end{bmatrix}$  $\mathbf C$ 1 . Invariante Nullstellen $s_0$  führen zu einem Rangverlust der Rosenbrocksystemmatrix. Um den Zusammenhang zwischen den invarianten Nullstellen und der Beobachtbarkeit der Beobachterdynamikmatrix zu zeigen, werden einige Umformungen durchgefuhrt. Es wird die Rosenbrocksystemmatrix von links ¨  $\sqrt{ }$  $P \t 0$ 

mit  $\overline{\phantom{a}}$  $-\mathbf{D}^\dagger$  $0 \quad \mathbf{I}_p$ und von rechts mit  $\begin{bmatrix} \mathbf{I}_n & 0 \\ s\mathbf{D}^\dagger - \mathbf{D}^\dagger \mathbf{A} & \mathbf{I}_n \end{bmatrix}$  $s\mathbf{D}^\dagger-\mathbf{D}^\dagger\mathbf{A} \quad \mathbf{I}_m$ 1 multipliziert. Die resultierende

Matrix verliert für die selben Werte von s, wie die Rosenbrockmatrix, den vollen Rang.

$$
Rang\left(\begin{bmatrix} s\mathbf{I}-\mathbf{A} & -\mathbf{D} \\ \mathbf{C} & 0 \end{bmatrix}\right) = Rang\left(\begin{bmatrix} \mathbf{P} & 0 \\ -\mathbf{D}^{\dagger} & 0 \\ 0 & \mathbf{I}_p \end{bmatrix} \begin{bmatrix} s\mathbf{I}-\mathbf{A} & -\mathbf{D} \\ \mathbf{C} & 0 \end{bmatrix} \begin{bmatrix} \mathbf{I}_n & 0 \\ s\mathbf{D}^{\dagger} - \mathbf{D}^{\dagger}\mathbf{A} & \mathbf{I}_m \end{bmatrix}\right) (2.33)
$$

$$
Rang \left( \begin{bmatrix} s\mathbf{P} - \mathbf{P}\mathbf{A} & 0 \\ -s\mathbf{D}^{\dagger} + \mathbf{D}^{\dagger}\mathbf{A} & \mathbf{I}_{m} \\ \mathbf{C} & 0 \end{bmatrix} \begin{bmatrix} \mathbf{I}_{n} & 0 \\ s\mathbf{D}^{\dagger} - \mathbf{D}^{\dagger}\mathbf{A} & \mathbf{I}_{m} \end{bmatrix} \right)
$$
(2.34)

$$
Rang\left(\begin{bmatrix} s\mathbf{P} - \mathbf{P}\mathbf{A} & 0\\ 0 & \mathbf{I}_m\\ \mathbf{C} & 0 \end{bmatrix}\right) = m + Rang\left(\begin{bmatrix} s\mathbf{P} - \mathbf{P}\mathbf{A}\\ \mathbf{C} \end{bmatrix}\right) \tag{2.35}
$$

Der Rang der Rosenbrocksystemmatrix entspricht der Anzahl der nicht messbaren Eingänge m plus dem Rang der Matrix  $\begin{bmatrix} s\mathbf{P} - \mathbf{P}\mathbf{A} \end{bmatrix}$  $\mathbf C$ . Da die Matrix  $\begin{bmatrix} s\mathbf{P} - \mathbf{P}\mathbf{A} \\ \mathbf{C} \end{bmatrix}$  $\mathbf C$ 1 für die selben Werte von s, wie die Matrix  $\begin{bmatrix} s\mathbf{I} - \mathbf{P}\mathbf{A} \\ \mathbf{C} \end{bmatrix}$  $\mathbf C$ ] , einen Rangverlust erleidet, kann durch die invarianten Nullstellen auf die Beobachtbarkeit/Detektierbarkeit des Paares (PA, C) geschlossen werden. Hat das System keine invarianten Nullstellen ist das Paar (PA, C) beobachtbar.

Die Eigenwerte der Matrix PA aus Gleichung [\(2.15\)](#page-11-3) werden nun näher betrachtet. Für die Matrix PA gilt

<span id="page-22-0"></span>
$$
PA = A - D(CD)^{-1}CA
$$
 (2.36)

Die Eigenwerte lassen sich mit folgender Formel ermitteln

$$
det (s\mathbf{I}_n - \mathbf{A} + \mathbf{D}(\mathbf{C}\mathbf{D})^{-1}\mathbf{C}\mathbf{A}).
$$
 (2.37)

Durch Herausheben von  $(sI_n - A)$  und Umformen erhält man

$$
det (s\mathbf{I}_n - \mathbf{A} + \mathbf{D}(\mathbf{C}\mathbf{D})^{-1}\mathbf{C}\mathbf{A}) = det(s\mathbf{I}_n - A)det(\mathbf{I}_n + (s\mathbf{I} - \mathbf{A})^{-1}\mathbf{D}(\mathbf{C}\mathbf{D})^{-1}\mathbf{C}\mathbf{A}) =
$$
  

$$
det(s\mathbf{I}_n - \mathbf{A})det(\mathbf{I}_m + \mathbf{C}\mathbf{A}(s\mathbf{I} - \mathbf{A})^{-1}\mathbf{D}(\mathbf{C}\mathbf{D})^{-1}).
$$
 (2.38)

Der Ausdruck  $det(\mathbf{I}_{m} + \mathbf{CA}(s\mathbf{I} - \mathbf{A})^{-1}\mathbf{D}(\mathbf{CD})^{-1})$  wird für die Berechnung der Eigenwerte näher betrachtet und einige Zwischenrechnungen durchgeführt.

Die Inverse einer Matrix lässt sich mit Hilfe der Determinanten und der Adjunkten der Matrix berechnen.

<span id="page-23-3"></span><span id="page-23-0"></span>
$$
(s\mathbf{I} - \mathbf{A})^{-1} = \frac{Adj(s\mathbf{I} - \mathbf{A})}{det(s\mathbf{I} - \mathbf{A})}
$$
(2.39)

Multipliziert man die Gleichung [\(2.39\)](#page-23-0) mit  $(sI - A)det(sI - A)$  erhält man

<span id="page-23-1"></span>
$$
det(s\mathbf{I} - \mathbf{A})\mathbf{I} = (s\mathbf{I} - \mathbf{A})Adj(s\mathbf{I} - \mathbf{A}).
$$
\n(2.40)

Durch Ausmultiplizieren von [\(2.40\)](#page-23-1) erhält man schließlich

<span id="page-23-2"></span>
$$
\mathbf{A} \cdot Adj(s\mathbf{I} - \mathbf{A}) = s \cdot Adj(s\mathbf{I} - \mathbf{A}) - det(s\mathbf{I} - \mathbf{A})\mathbf{I}.
$$
 (2.41)

Wird das Ergebnis aus [\(2.41\)](#page-23-2) in Gleichung [\(2.38\)](#page-23-3) eingesetzt, kann

$$
det(\mathbf{I}_m + \mathbf{CA}(s\mathbf{I}_n - \mathbf{A})^{-1}\mathbf{D}(\mathbf{CD})^{-1}) =
$$
  
\n
$$
det\left(\frac{det(s\mathbf{I}_n - \mathbf{A})\mathbf{I}_m + \mathbf{C}(sAdj(s\mathbf{I}_n - \mathbf{A}) - det(s\mathbf{I}_n - \mathbf{A})\mathbf{I}_n)\mathbf{D}(\mathbf{CD})^{-1}}{det(s\mathbf{I}_n - \mathbf{A})}\right) =
$$
  
\n
$$
det\left(\frac{s\mathbf{C}Adj(s\mathbf{I}_n - \mathbf{A})\mathbf{D}(\mathbf{CD})^{-1}}{det(s\mathbf{I}_n - \mathbf{A})}\right) = s^m det(\mathbf{C}(s\mathbf{I}_n - \mathbf{A})^{-1}\mathbf{D})det(\mathbf{CD}^{-1})
$$
(2.42)

geschrieben werden. Setzt man das Ergebnis der Umformung von  $det(\mathbf{I}_m + \mathbf{CA}(s\mathbf{I} - \mathbf{CA}(s\mathbf{I}))$  $\mathbf{A}$ )<sup>-1</sup> $\mathbf{D}(\mathbf{CD})$ <sup>-1</sup>) in [\(2.38\)](#page-23-3) ein, erhält man.

<span id="page-23-4"></span>
$$
det(s\mathbf{I}_n - \mathbf{A})det(\mathbf{I}_m + \mathbf{CA}(s\mathbf{I} - \mathbf{A})^{-1}\mathbf{D}(\mathbf{CD})^{-1}) =
$$
  

$$
smdet(\mathbf{CD}^{-1})det(s\mathbf{I}_n - \mathbf{A})det(\mathbf{C}(s\mathbf{I}_n - \mathbf{A})^{-1}\mathbf{D})
$$
 (2.43)

Wenn man das Ergebnis von [\(2.43\)](#page-23-4) mit [\(2.38\)](#page-23-3) und [\(2.26\)](#page-19-1) vergleicht, erkennt man, dass die Matrix PA m Eigenwerte bei 0 hat und die restlichen Eigenwerte den invarianten Nullstellen des Systems entsprechen.

An dieser Stelle wird nochmals das Beispiel [2.5](#page-13-0) betrachtet. Es ist folgendes mathematische Modell gegeben:

$$
\dot{\mathbf{x}} = \mathbf{A}\mathbf{x} + \mathbf{B}\mathbf{u} + \mathbf{D}\mathbf{w}, \qquad \mathbf{y} = \mathbf{C}\mathbf{x}
$$

$$
\mathbf{A} = \begin{bmatrix} -2 & 0 \\ 2 & -3 \end{bmatrix}, \quad \mathbf{B} = \begin{bmatrix} 1 \\ 0 \end{bmatrix}, \quad \mathbf{D} = \begin{bmatrix} 0 \\ 5 \end{bmatrix}, \quad \mathbf{C} = \begin{bmatrix} 0 & 1 \end{bmatrix}
$$

Die Rosenbrock-Systemmatrix dieses Systems lautet

$$
\mathbf{R} = \begin{bmatrix} s\mathbf{I} - \mathbf{A} & -\mathbf{D} \\ \mathbf{C} & \mathbf{0} \end{bmatrix} = \begin{bmatrix} s+2 & 0 & 0 \\ -2 & s+3 & -5 \\ 0 & 1 & 0 \end{bmatrix}
$$

Für den Wert  $s = -2$  verliert die Matrix R vollen Rang. Daher ist  $-2$  eine invariante Nullstelle des Systems.

$$
G_{w \to y} = \mathbf{C} (s\mathbf{I} - \mathbf{A})^{-1} \mathbf{D} = \begin{bmatrix} 0 & 1 \end{bmatrix} \frac{1}{(s+2)(s+3)} \begin{bmatrix} s+3 & 0\\ 2 & s+2 \end{bmatrix} \begin{bmatrix} 0\\ 5 \end{bmatrix} = \frac{5(s+2)}{(s+2)(s+3)} = \frac{5}{s+3}
$$

Die Ordnung des Systems ist zwei, die Ordnung der Übertragungsfunktion  $G_{w\to y}$  ist eins. Die Nullstelle  $s = -2$  kürzt sich mit dem Eigenwert −2. Die invariante Nullstelle ist daher eine Entkopplungsnullstelle. Für E erhält man  $E =$  $\begin{bmatrix} 0 \end{bmatrix}$ −1 1 und für  $PA =$  $\begin{bmatrix} -2 & 0 \\ 0 & 0 \end{bmatrix}$ Die Beobachtbarkeit des Paares (PA, C) wird mit dem Popov-Belovich-Hautus Kriterium  $überprint.$ 

$$
\mathbf{O} = \begin{bmatrix} s+2 & 0\\ 0 & s\\ 0 & 1 \end{bmatrix}
$$

Für den Wert  $s = -2$  besitzt die Matrix **O** Rang  $1 < 2$  und ist daher nicht beobachtbar. Der Eigenwert  $s = -2$  kann nicht verändert werden. Da dieser Eigenwert aber negativen Realteil besitzt, ist das System detektierbar. Setzt man die Systemparameter in Bedingung  $(2.33)$  ein, erhält man

$$
Rang \left( \begin{bmatrix} 1 & 0 & 0 \\ 0 & 0 & 0 \\ 0 & -0.2 & 0 \\ 0 & 0 & 1 \end{bmatrix} \begin{bmatrix} s+2 & 0 & 0 \\ -2 & s+3 & -5 \\ 0 & 1 & 0 \end{bmatrix} \begin{bmatrix} 1 & 0 & 0 \\ 0 & 1 & 0 \\ -0.4 & 0.2s+0.6 & 1 \end{bmatrix} \right) = Rang \left( \begin{bmatrix} s+2 & 0 & 0 \\ 0 & 0 & 0 \\ 0 & 0 & 1 \\ 0 & 1 & 0 \end{bmatrix} \right).
$$

Bei s = −2 hat das System eine invariante Nullstelle. Die Beobachtermatrix des Unknown Input Observers kann daher nicht beliebig gew¨ahlt werden, denn ein Eigenwert bleibt immer bei −2. Diese Gegebenheit wurde auch in Beispiel [2.5](#page-13-0) festgestellt.

### <span id="page-25-0"></span>2.2. Sliding Mode Beobachter

Eine weitere Möglichkeit, einen Beobachter für Systeme mit nicht messbaren Eingangsgrößen [\(2.1\)](#page-6-2) zu erhalten bieten Sliding Mode Beobachter. Die Struktur des hier vorgestellten Beobachters sieht folgendermaßen aus

<span id="page-25-3"></span>
$$
\dot{\hat{\mathbf{x}}} = \mathbf{A}\hat{\mathbf{x}} + \mathbf{B}\mathbf{u} + \mathbf{L}(\mathbf{y} - \hat{\mathbf{y}}) + \mathbf{D}\mathbf{v}
$$
 (2.44a)

$$
\hat{\mathbf{y}} = \mathbf{C}\hat{\mathbf{x}}.\tag{2.44b}
$$

Ein Blockschaltbild des Beobachters ist in Abbildung [2.6](#page-25-1) dargestellt.

Der Beobachter besteht aus der Kopie des Systems und einem Korrekturfaktor  $L(y - \hat{y})$ . Mithilfe des Parameters L können die Eigenwerte der Beobachtermatrix positioniert werden. Es gibt noch ein zusätzliches Eingangssignal  $\mathbf{v} \in \mathbb{R}^{m \times 1}$ , welches vom Ausgangsschätzfehler $\mathbf{e}_y = \mathbf{C}\mathbf{e}$ abhängt. Dieses zusätzliche Eingangssignal $\mathbf{v}$ kann als Rekonstruktion des unbekannten Eingangssignals w aufgefasst werden. Mit diesem Beobachter ist es nicht nur möglich die Zustände zu schätzen, sondern die Störgröße w auch zu rekonstruieren.

<span id="page-25-1"></span>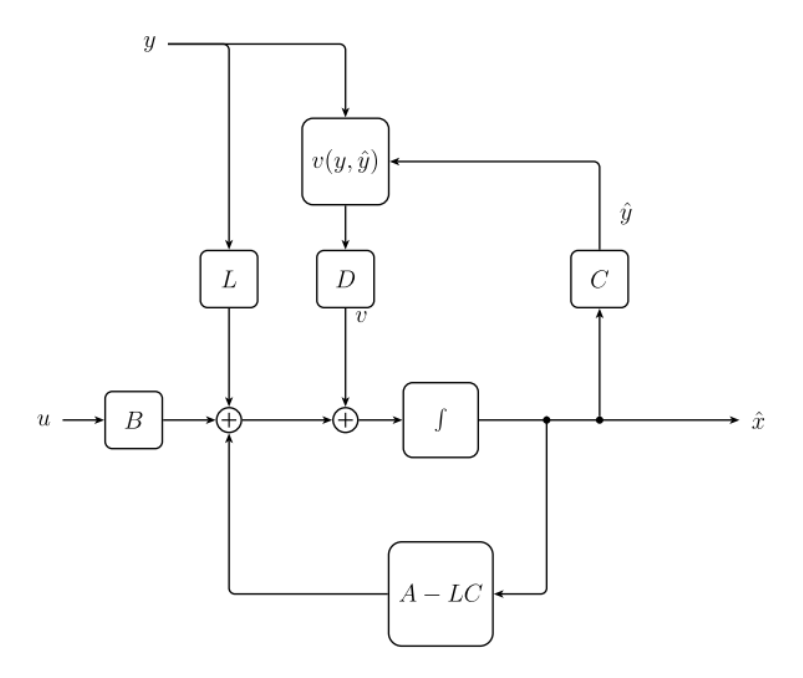

Abbildung 2.6.: Blockschaltbild Sliding Mode Beobachter

Der Schätzfehler sei wieder als  $\mathbf{e} = \mathbf{x} - \hat{\mathbf{x}}$  definiert. Für die Fehlerdynamik erhält man dann

<span id="page-25-2"></span>
$$
\dot{\mathbf{e}} = \mathbf{A}\mathbf{x} + \mathbf{B}u + \mathbf{D}w - \mathbf{A}\hat{\mathbf{x}} - \mathbf{B}\mathbf{u} - \mathbf{L}(\mathbf{y} - \hat{\mathbf{y}}) - \mathbf{D}\mathbf{v}
$$
  
\n
$$
\dot{\mathbf{e}} = (\mathbf{A} - \mathbf{L}\mathbf{C})\mathbf{e} + \mathbf{D}\mathbf{w} - \mathbf{D}\mathbf{v}.
$$
 (2.45)

Die Größe v wird mit

<span id="page-26-0"></span>
$$
\mathbf{v}(\mathbf{e}_{\mathbf{y}}) = \begin{cases} \rho \frac{\mathbf{F} \mathbf{C} \mathbf{e}}{\|\mathbf{F} \mathbf{C} \mathbf{e}\|} & \text{für } \mathbf{C} \mathbf{e} = \mathbf{e}_{y} \neq 0\\ \mathbf{0} & \text{sonst} \end{cases}
$$
(2.46)

definiert. Die Matrix F ist eine Designmatrix und hat die Dimension  $m \times p$ , der Faktor  $\rho$ legt die Amplitude der Größe v fest. Für SISO Systeme kann vereinfacht

$$
\mathbf{v}(\mathbf{e_y}) = \begin{cases} \rho \cdot sign(\mathbf{Ce}) & \text{für } \mathbf{e}_y \neq 0 \\ \mathbf{0} & \text{sonst} \end{cases}
$$
 (2.47)

geschrieben werden.

Das Signal v ist ein hochfrequentes Schaltsignal. Anstatt der in Gleichung [\(2.46\)](#page-26-0) verwendeten Definition von  $\bf{v}$  gibt es noch eine andere Möglichkeit das  $\bf{v}$  zu berechnen.

<span id="page-26-1"></span>
$$
\mathbf{v}(\mathbf{e_y}) = \begin{cases} \rho \frac{\mathbf{F} \mathbf{C} \mathbf{e}}{\|\mathbf{F} \mathbf{C} \mathbf{e}\|} & \text{für } |\mathbf{e}_y| > \epsilon \\ \mathbf{0} & \text{sonst} \end{cases}
$$
 (2.48)

Bei der in Gleichung [\(2.48\)](#page-26-1) vorgestellten Variante v zu berechnen, kann das hochfrequente Schalten verringert werden. Mit dem Designparameter  $\epsilon > 0$  wird das Schaltverhalten beeinflusst. Für kleine Werte ähnelt das Verhalten dem in Gleichung [\(2.46\)](#page-26-0) definierten Signals v, für große  $\epsilon$  weicht der Beobachter vom idealen Verhalten des Sliding Mode Beobachters ab. Für die rechnergestützte Implementierung wird meist Definition [\(2.48\)](#page-26-1) verwendet.

Ziel ist es, den Beobachter so zu entwerfen, dass der Schätzfehler zu null wird. Da es sich bei [2.45](#page-25-2) um ein nicht lineares Differentialgleichungssystem handelt wird zur Untersuchung der Stabilität die direkte Methode von Ljapunov verwendet (siehe [\[2\]](#page-63-3)). Hierzu wird eine Ljapunovfunktion  $V(e)$  entworfen. Eine Ruhelage ist stabil wenn die Ljapunovfunktion V in der Ruhelage ein Minimum besitzt und in einer Umgebung um die Ruhelage die Ljapunovfunktion abnimmt. Diese Anforderungen lassen sich folgendermaßen formulieren

$$
V(\mathbf{0}) = 0 \tag{2.49a}
$$

$$
V(\mathbf{e}) > 0 \quad \mathbf{e} \neq \mathbf{0} \tag{2.49b}
$$

$$
\dot{V}(\mathbf{e}) < 0 \quad \mathbf{e} \neq \mathbf{0} \tag{2.49c}
$$

Ist die Ljapunovfunktion radial unbeschränkt

$$
\lim_{e \to \infty} V(e) \to \infty \tag{2.50}
$$

dann ist das System global asymptotisch stabil. Ein Kandidat für eine Ljapunovfunktion ist

$$
V = \mathbf{e}^T \mathbf{P} \mathbf{e},\tag{2.51}
$$

wobei **P** eine positiv definite Matrix<sup>[4](#page-27-0)</sup> ist. Diese Funktion erfüllt die Bedingungen  $V(\mathbf{0}) = 0$ und  $V(\mathbf{e}) > 0$ ,  $\mathbf{e} \neq 0$ . Für die Stabilitätsanalyse wird auch die Ableitung der Ljapunov Funktion benötigt. Diese lautet

$$
\dot{V} = \dot{\mathbf{e}}^T \mathbf{P} \mathbf{e} + \mathbf{e}^T \mathbf{P} \dot{\mathbf{e}}
$$
\n
$$
\dot{V} = \mathbf{e}^T (\mathbf{A} - \mathbf{L} \mathbf{C})^T \mathbf{P} \mathbf{e} + \mathbf{w}^T \mathbf{D}^T \mathbf{P} \mathbf{e} - \mathbf{v}^T \mathbf{D}^T \mathbf{P} \mathbf{e} + \mathbf{e}^T \mathbf{P} (\mathbf{A} - \mathbf{L} \mathbf{C}) \mathbf{e} + \mathbf{e}^T \mathbf{P} \mathbf{D} \mathbf{w} - \mathbf{e}^T \mathbf{P} \mathbf{D} \mathbf{v}.
$$
\n(2.52)

Der Ausdruck

$$
\mathbf{e}^T (\mathbf{A} - \mathbf{L} \mathbf{C})^T \mathbf{P} \mathbf{e} + \mathbf{e}^T \mathbf{P} (\mathbf{A} - \mathbf{L} \mathbf{C}) \mathbf{e}
$$

lässt sich mit

<span id="page-27-1"></span>
$$
\mathbf{e}^T (\mathbf{A} - \mathbf{L}\mathbf{C})^T \mathbf{P} \mathbf{e} + \mathbf{e}^T \mathbf{P} (\mathbf{A} - \mathbf{L}\mathbf{C}) \mathbf{e} = -\mathbf{e}^T \mathbf{Q} \mathbf{e}
$$
 (2.53)

abkürzen. Hier ist  $Q$  eine symmetrische positiv definite Matrix. Um die Stabilität des Beobachters weiter zu untersuchen, wird  $V$  umgeformt.

$$
\dot{V} = \dot{\mathbf{e}}^T \mathbf{P} \mathbf{e} + \mathbf{e}^T \mathbf{P} \dot{\mathbf{e}}
$$
  
\n
$$
\dot{V} = \mathbf{e}^T (\mathbf{A} - \mathbf{LC}) \mathbf{P} \mathbf{e} + \mathbf{w}^T \mathbf{D}^T \mathbf{P} \mathbf{e} - \mathbf{v}^T \mathbf{D}^T \mathbf{P} \mathbf{e} + \mathbf{e}^T \mathbf{P} (\mathbf{A} - \mathbf{LC}) \mathbf{e} + \mathbf{e}^T \mathbf{P} \mathbf{D} \mathbf{w} - \mathbf{e}^T \mathbf{P} \mathbf{D} \mathbf{v}
$$
  
\n
$$
\dot{V} = \mathbf{e}^T (\mathbf{A} - \mathbf{LC}) \mathbf{P} \mathbf{e} + \mathbf{e}^T \mathbf{P} (\mathbf{A} - \mathbf{LC}) \mathbf{e} + 2 \mathbf{e}^T \mathbf{P} \mathbf{D} \mathbf{w} - 2 \mathbf{e}^T \mathbf{P} \mathbf{D} \mathbf{v}
$$

Mit Gleichung [2.53](#page-27-1) und der Annahme  $\mathbf{PD} = \mathbf{C}^T \mathbf{F}^T$  erhält man

$$
\dot{V} = -\mathbf{e}^T \mathbf{Q} \mathbf{e} + 2 \mathbf{e}^T \mathbf{C}^T \mathbf{F}^T \mathbf{w} - 2 \mathbf{e}^T \mathbf{C}^T \mathbf{F}^T \mathbf{v}
$$

Die Definitionsgleichung [2.46](#page-26-0) von v eingesetzt

$$
\dot{V} = -\mathbf{e}^T \mathbf{Q} \mathbf{e} + 2 \mathbf{e}^T \mathbf{C}^T \mathbf{F}^T \mathbf{w} - 2 \mathbf{e}^T \mathbf{C}^T \mathbf{F}^T \rho \frac{\mathbf{F} \mathbf{C} \mathbf{e}}{\|\mathbf{F} \mathbf{C} \mathbf{e}\|}^5
$$

$$
\dot{V} = -\mathbf{e}^T \mathbf{Q} \mathbf{e} + 2 \mathbf{e}^T \mathbf{C}^T \mathbf{F}^T \mathbf{w} - 2 \mathbf{e}^T \mathbf{C}^T \mathbf{F}^T \rho \|\mathbf{F} \mathbf{C} \mathbf{e}\|
$$

Durch eine Abschätzung der Größe w nach oben erhält man

$$
\dot{V} \le -\mathbf{e}^T \mathbf{Q} \mathbf{e} + 2 \|\mathbf{FC} \mathbf{e}\| (w_{max} - \rho) \tag{2.54}
$$

Für den Fall, dass die Matrix  $(A - LC)$  nur Eigenwerte mit negativem Realteil besitzt und der Faktor  $\rho$  größer ist als  $w_{max}$ , ist V negativ definit und der Beobachterfehler strebt nach 0. Es kann festgehalten werden, dass die *nicht* messbare Eingangsgröße w beschränkt sein muss und der Faktor  $\rho$  betragsmäßig größer als diese Schranke sein muss.

<span id="page-27-2"></span>
$$
{}^{5}\mathbf{e}^T\mathbf{C}^T\mathbf{F}^T\mathbf{F}\mathbf{C}\mathbf{e} = \|\mathbf{F}\mathbf{C}\mathbf{e}\|^2
$$

<span id="page-27-0"></span><sup>&</sup>lt;sup>4</sup>Eine Matrix **P** ist positiv definit, wenn für die quadratische Form  $x^T P x > 0$ ,  $x \neq 0$  gilt. Eine positiv definite Matrix P besitzt nur Eigenwerte mit positivem Realteil. Für eine symmetrische Matrix gilt  $\mathbf{P}^T = \mathbf{P}$ .

Die Bedingungen für den Entwurf eines Sliding Mode Beobachters zusammengefasst:

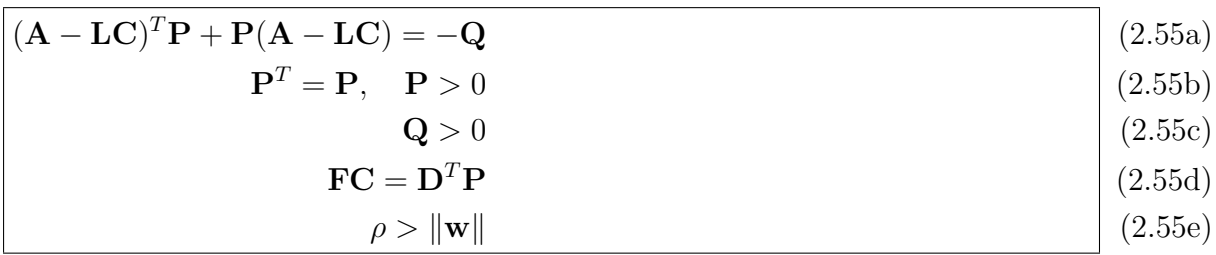

Die Eigenschaften des Sliding Mode Beobachters können auch im Gleitzustand beschrieben werden. In diesem Zustand gleitet die Trajektorie des Schätzfehlers auf der Schaltkurve Richtung Ruhelage. Die Schaltkurve fur den Beobachter [\(2.44\)](#page-25-3) wird wie folgt definiert. ¨

<span id="page-28-3"></span><span id="page-28-0"></span>
$$
\mathbf{s} = \mathbf{e}_y = \mathbf{C}\mathbf{e} = \mathbf{0} \tag{2.56}
$$

Die Schaltkurve wird so definiert, dass der Schätzfehler der Ausgangsgröße null ist. Im Gleitzustand gilt dann  $s = e_y = 0$  und  $\dot{s} = \dot{e}_y = 0$ . Das schaltende Signal v kann im Gleitzustand durch ein äquivalentes Eingangssignal  $v_{eq}$  beschrieben werden. Die Differentialgleichung des Schätzfehlers des Ausgangs  $e_y$  sieht wie folgt aus.

$$
\begin{aligned} \n\mathbf{C}\dot{\mathbf{e}} &= \dot{\mathbf{e}}_y = \mathbf{C} \left( (\mathbf{A} - \mathbf{LC}) \mathbf{e} + \mathbf{D} \mathbf{w} - \mathbf{D} \mathbf{v} \right) \\ \n\dot{\mathbf{e}}_y &= \mathbf{C} \mathbf{A} \mathbf{e} - \mathbf{CL} \mathbf{C} \mathbf{e} + \mathbf{C} \mathbf{D} \mathbf{w} - \mathbf{C} \mathbf{D} \mathbf{v} \n\end{aligned} \tag{2.57}
$$

Um nun  $\mathbf{v}_{eq}$  zu ermitteln betrachtet man die Differentialgleichung [\(2.57\)](#page-28-0) im Gleitzustand  $(e_y = 0 \text{ und } \dot{\mathbf{s}} = \dot{\mathbf{e}}_y = 0).$ 

<span id="page-28-2"></span><span id="page-28-1"></span>
$$
\dot{\mathbf{e}}_{y} = \mathbf{C} \mathbf{A} \mathbf{e} - \mathbf{C} \mathbf{L} \underbrace{\mathbf{C} \mathbf{e}}_{\mathbf{e}_{y}=0} + \mathbf{C} \mathbf{D} \mathbf{v}_{eq}
$$
\n
$$
\mathbf{C} \mathbf{D} \mathbf{v}_{eq} = \mathbf{C} \mathbf{A} \mathbf{e} + \mathbf{C} \mathbf{D} \mathbf{w}
$$
\n
$$
\mathbf{v}_{eq} = (\mathbf{C} \mathbf{D})^{\dagger} \mathbf{C} \mathbf{A} \mathbf{e} + \mathbf{w}
$$
\n(2.58)

Setzt man für  $\bf{v}$  in der Fehlerdynamik [\(2.45\)](#page-25-2) das in Gleichung [2.58](#page-28-1) berechnete äquivalente Eingangssignal  $v_{eq}$ , kann die Fehlerdynamik im Gleitzustand angegeben werden.

$$
\dot{\mathbf{e}} = (\mathbf{A} - \mathbf{L}\mathbf{C})\mathbf{e} + \mathbf{D}\mathbf{w} - \mathbf{D}\mathbf{v}_{eq} = (\mathbf{A} - \mathbf{L}\mathbf{C})\mathbf{e} + \mathbf{D}\mathbf{w} - \mathbf{D}(\mathbf{C}\mathbf{D})^{\dagger}\mathbf{C}\mathbf{A}\mathbf{e} - \mathbf{D}\mathbf{w}
$$
  

$$
\dot{\mathbf{e}} = (\mathbf{A} - \mathbf{D}(\mathbf{C}\mathbf{D})^{\dagger}\mathbf{C}\mathbf{A} - \mathbf{L}\mathbf{C})\mathbf{e}
$$
 (2.59)

Vergleicht man die Fehlerdynamik im Gleitzustand [\(2.59\)](#page-28-2) mit der Fehlerdynamik des linearen Beobachters [\(2.15\)](#page-11-3) aus Kapitel [2.1](#page-6-1) erkennt man, dass die Fehlerdynamik im Gleitzustand ident ist mit der Fehlerdynamik des linearen Unknown Input Observers.

Für die Existenz des Sliding Mode Beobachters [\(2.44\)](#page-25-3) für Systeme mit unbekannten Eingang [\(2.1\)](#page-6-2) gelten dieselben Bedingungen wie für den linearen Beobachter [\(2.2\)](#page-6-5). Im Gleitzustand hat das System dieselbe Fehlerdynamik wie der lineare Unknown Input Observer. In diesem Zustand wird die Fehlerdynamik auch von den invarianten Nullstellen bestimmt. Daher muss wie beim linearen Beobachter (siehe Kapitel [2.1\)](#page-6-1) das System nur invariante Nullstellen mit negativem Realteil besitzen. Auch muss die Rangbedingung  $Rang(CD) = Ranq(D)$  erfüllt sein, um die Störgröße zu rekonstruieren und so eine von der Störung unabhängige Fehlerdynamik zu erhalten (siehe Glg. [\(2.58\)](#page-28-1)).

#### <span id="page-29-0"></span>2.2.1. Rekonstruktion der Störgröße

Für  $\mathbf{v}_{eq}$  gilt gemäß Gleichung [\(2.58\)](#page-28-1)

$$
\mathbf{v}_{eq} = (\mathbf{CD})^{\dagger} \mathbf{CAe} + \mathbf{w}.
$$

Da der Schätzfehler e gegen null geht kann für die Rekonstruktion vereinfacht

$$
\mathbf{v}_{eq} = \underbrace{(\mathbf{CD})^{\dagger} \mathbf{CAe}}_{\mathbf{e}\to 0} + \hat{\mathbf{w}}
$$
  

$$
\mathbf{v}_{eq} = \hat{\mathbf{w}}
$$
 (2.60)

geschrieben werden. Das äquivalente Eingangssignal  $v_{eq}$  kann zur Rekonstruktion der Störgröße w durch Mittelwertbildung mittels Tiefpassfilter aus  $\bf{v}$  gewonnen werden. Umso größer die Zeitkonstante des Tiefpasses, desto weniger verrauscht ist die rekonstruierte Größe  $\hat{\mathbf{w}}$ . Bei zu großen Zeitkonstanten reagiert die Rekonstruktion träge.

An dieser Stelle wird anhand von einem Beispiel der Entwurf nochmals beschrieben.

Beispiel 2.7 Es ist folgendes mathematische Modell gegeben.

$$
\mathbf{A} = \begin{bmatrix} 0 & 1 \\ -5 & -4 \end{bmatrix}, \quad \mathbf{B} = \begin{bmatrix} 1 \\ 1 \end{bmatrix}, \quad \mathbf{D} = \begin{bmatrix} -1 \\ 2 \end{bmatrix}, \quad \mathbf{C} = \begin{bmatrix} 1 & 1 \end{bmatrix}
$$

$$
Rang(\mathbf{CD}) = Rang(\mathbf{D}) = 2
$$

$$
Rang\left(\mathbf{R}(s)\right) = Rang\left(\begin{bmatrix} s & -1 & 1\\ 5 & s+4 & -2\\ 1 & 1 & 0 \end{bmatrix}\right) < 3 \text{ für } s = -3
$$

Die Rangbedingung ist erfüllt und das System hat nur invariante Nullstellen mit negativem Realteil. Es kann daher ein Unknown Input Observer entworfen werden.  $Gen \ddot{\alpha} \text{ } B \text{ } G$  Gleichung [\(2.55\)](#page-28-3) muss für die Parameter des Beobachters folgendes erfüllt sein.

$$
(\mathbf{A} - \mathbf{L}\mathbf{C})^T \mathbf{P} + \mathbf{P}(\mathbf{A} - \mathbf{L}\mathbf{C}) = -\mathbf{Q}
$$

$$
\mathbf{F}\mathbf{C} = \mathbf{D}^T \mathbf{P}
$$

Es gilt

$$
\mathbf{FC} = \mathbf{D}^T \mathbf{P}
$$
  
\n
$$
\mathbf{F} [1 \ 1] = [-1 \ 2] \begin{bmatrix} p_{11} & p_{12} \\ p_{12} & p_{22} \end{bmatrix}
$$
  
\n
$$
[F \ F] = [-1 \ 2] \begin{bmatrix} p_{11} & p_{12} \\ p_{12} & p_{22} \end{bmatrix}
$$
  
\n
$$
p_{11} = 2p_{12} - F
$$
  
\n
$$
p_{22} = \frac{F + p_{12}}{2}
$$

Da die Matrix P positiv definit ist gilt

$$
p_{11} > 0
$$
  

$$
p_{11}p_{22} - p_{12}^2 > 0.
$$

Damit erhält man

$$
\frac{2p_{12}F - F^2 + 2p_{12}^2 - Fp_{12}}{2} - \frac{2p_{12}^2}{2} > 0
$$

$$
\frac{F(p_{12} - F)}{2} > 0
$$

Wird  $F = 1$  gewählt, erhält man

$$
p_{12} = 2
$$
  $p_{11} = 3$   $p_{22} = 1.5$   

$$
\mathbf{P} = \begin{bmatrix} 3 & 2 \\ 2 & 1.5 \end{bmatrix}
$$

Der Parameter L wird so bestimmt, dass Bedingung [\(2.55\)](#page-28-3)

$$
(\mathbf{A} - \mathbf{L}\mathbf{C})^T \mathbf{P} + \mathbf{P}(\mathbf{A} - \mathbf{L}\mathbf{C}) = \begin{bmatrix} -6L_{11} - 20 - 4L_{21} & -5L_{11} - 12.5 - 3.5L_{21} \\ -5L_{11} - 12.5 - 3.5L_{21} & -8 - 4L_{11} - 3L_{21} \end{bmatrix} = -\mathbf{Q}
$$

erfüllt wird. Es wird

$$
\mathbf{L} = \begin{bmatrix} 3 \\ 1 \end{bmatrix}
$$

gewählt.

$$
(\mathbf{A} - \mathbf{LC}) = \begin{bmatrix} -3 & -2 \\ -6 & -5 \end{bmatrix}
$$

$$
(\mathbf{A} - \mathbf{LC})^T \mathbf{P} + \mathbf{P} (\mathbf{A} - \mathbf{LC}) \begin{bmatrix} -3 & -6 \\ -2 & -5 \end{bmatrix} \begin{bmatrix} 3 & 2 \\ 2 & 1.5 \end{bmatrix} + \begin{bmatrix} 3 & 2 \\ 2 & 1.5 \end{bmatrix} \begin{bmatrix} -3 & -2 \\ -6 & -5 \end{bmatrix} = \underbrace{\begin{bmatrix} -42 & -31 \\ -31 & -23 \end{bmatrix}}_{-Q}.
$$

Die Matrix  $-Q$  ist negativ definit und erfüllt daher die Bedingung  $(2.55)$ . Im Gleitzustand gilt dann mit diesem L die Dynamik

$$
\dot{\mathbf{e}} = (\mathbf{A} - \mathbf{D}(\mathbf{C}\mathbf{D})^{\dagger}\mathbf{C}\mathbf{A} - \mathbf{L}\mathbf{C})\,\mathbf{e} = \begin{bmatrix} -8 & -5 \\ 4 & 1 \end{bmatrix}\mathbf{e}
$$

Die Eigenwerte liegen bei  $s = -3$  und  $s = -4$ .

Für die Simulation wurde  $u = 0$  gesetzt und ein dreieckförmiger Impuls als Störung verwendet. Die Störung w sei mit  $w_{max} = 5$  begrenzt. Da der Parameter des Sliding Mode Observers  $\rho$  größer sein muss als w<sub>max</sub> wurde dieser mit  $\rho = 10$  gewählt. Der Anfangszustand des Systems war  $\begin{bmatrix} 5 & 0 \end{bmatrix}$ , der Anfangszustand des Beobachters war  $\begin{bmatrix} 0 & 0 \end{bmatrix}$ .

<span id="page-31-2"></span><span id="page-31-0"></span>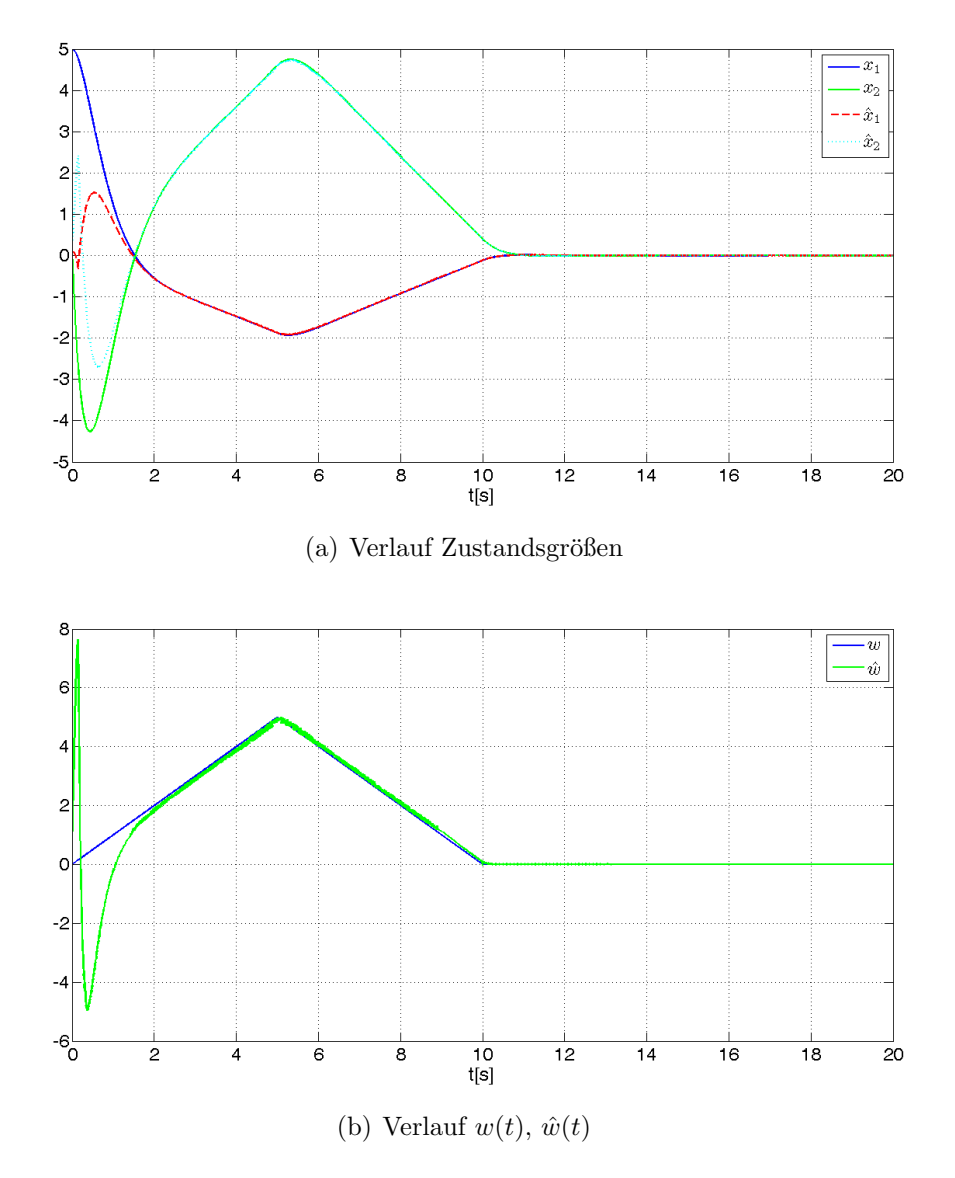

Abbildung 2.7.: Simulationsergebnisse Beispiel [2.6](#page-20-0)

<span id="page-31-1"></span>In Abbildung [2.7\(a\)](#page-31-0) ist der Verlauf der Zustandsgrößen und der geschätzten Zustands-

 $q\tau\ddot{\sigma}$ ßen abgebildet. Bei Auftreten einer nicht messbare Störung w beeinflusst diese die Zu $standsschätzung nicht. Wird das Signal  $v$  des Sliding Mode Beobachters gemittelt, kann$ die Störgröße rekonstruiert werden. Die rekonstruierte Störgröße ist in [2.7\(b\)](#page-31-1) dargestellt. Es wurde folgender Tiefpass für die Mittelung gewählt:  $G_{TP} = \frac{1}{0.1s}$  $0.1s + 1$ Für die Schaltkurve des Sliding Mode Beobachters gilt  $\mathbf{s} = \mathbf{e}_y = \mathbf{C} \mathbf{e} = 0$ .

$$
\mathbf{s} = \mathbf{C}\mathbf{e} = e_1 + e_2 = 0
$$

<span id="page-32-1"></span>In Abbildung [2.8](#page-32-1) ist die Schaltkurve und der Verlauf der Trajektorie des Schätzfehlers  $eingetragen. Man erkennt, dass die Trajektorie bei [5 0] beginnt und anschließend auf.$ der Schaltkurve in die Ruhelage strebt.

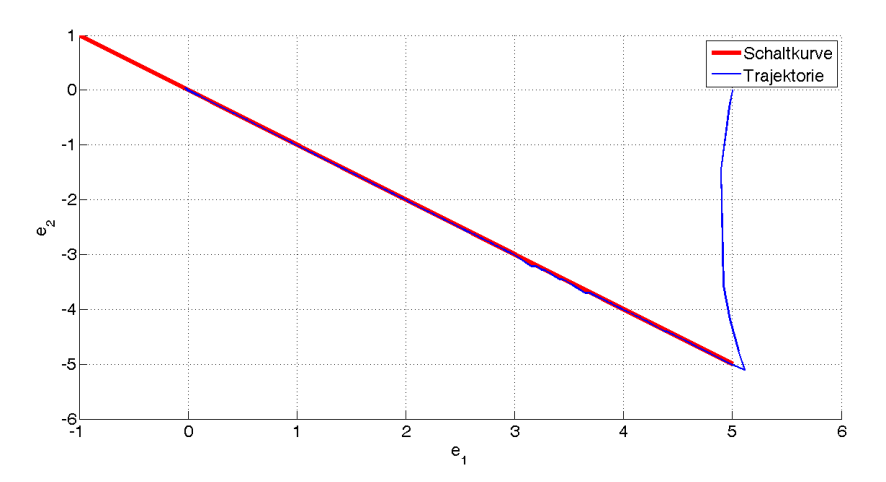

Abbildung 2.8.: Trajektorienverlauf Schätzfehler

### <span id="page-32-0"></span>2.3. Experimente am Labormodell

Die in den Kapiteln [2.1](#page-6-1) und [2.2](#page-25-0) vorgeschlagenen Beobachter wurden an einem realen System angewandt. Es wurde ein Tankmodell, welches sich im Labor des Instituts für Regelungs- und Automatisierungstechnik der TU Graz befindet, verwendet. An diesem Modell wird der Beobachterentwurf vorgestellt. Die entworfenen Beobachter wurden an einem Simulationsmodell und an dem realen Tankmodell getestet. Die Ergebnisse der Simulation und der Messung wurden anschließend miteinander verglichen.

Das Tankmodell verfügt über zwei Pumpen. Die eine Pumpe fungiert hierbei als Stellglied, der durch die zweite Pumpe verursachte Zufluss wird als Störgröße interpretiert. Es wurden Unknown Input Observer für dieses Modell entworfen. Für das nichtlineare Modell des Zweitanks gilt

√

$$
\begin{aligned}\n\dot{x}_1 &= -k_1 \sqrt{x_1} + z_{p1}(u) \\
\dot{x}_2 &= k_1 \sqrt{x_1} + k_2 \sqrt{x_2} + z_{p1}(u)\n\end{aligned} \tag{2.61a}
$$

$$
\dot{x}_2 = k_1 \sqrt{x_1} - k_2 \sqrt{x_2} + z_{p2}(w) \tag{2.61b}
$$

$$
y = x_2 - h_{02} \tag{2.61c}
$$

<span id="page-33-0"></span>
$$
z_{pi}(f) = \begin{cases} \alpha_i + \sqrt{\beta_i + \gamma_i f} & \text{wenn } \beta_i + \gamma_i \cdot f > 0\\ 0 & \text{sonst} \end{cases}
$$
 (2.62)

Dieses Modell wird für den Entwurf eines Beobachters um eine Ruhelage von  $y = 15cm$ linearisiert.

Das mathematische Modell des linearisierten Zwei-Tank Systems lautet wie folgt

$$
\dot{\mathbf{x}} = \mathbf{A}\mathbf{x} + \mathbf{B}\mathbf{u} + \mathbf{D}\mathbf{w} \tag{2.63a}
$$

$$
y = Cx \tag{2.63b}
$$

$$
\dot{\mathbf{x}} = \underbrace{\begin{bmatrix} -0.0381 & 0\\ 0.0381 & -0.0361 \end{bmatrix}}_{\text{A}} \mathbf{x} + \underbrace{\begin{bmatrix} 0.9511\\ 0 \end{bmatrix}}_{\text{B}} \mathbf{u} + \underbrace{\begin{bmatrix} 0\\ 0.9511 \end{bmatrix}}_{\text{B}} \mathbf{w} \tag{2.63c}
$$

$$
\mathbf{y} = \underbrace{\begin{bmatrix} 0 & 1 \end{bmatrix} \mathbf{x}}_{\mathbf{C}} \tag{2.63d}
$$

Die genaue Beschreibung des mathematischen Systems und die Linearisierung sind in An-hang [A](#page-57-0) näher beschrieben.

Für den Beobachterentwurf werden zwei Ansätze verwendet. Zum einen wird der lineare Unknown Input Observer, der in Kapitel [2.1](#page-6-1) beschrieben wurde, verwendet, der zweite Ansatz verwendet einen Sliding Mode Beobachter (siehe Kapitel [2.2\)](#page-25-0). Bevor der Entwurf der Beobachter durchgeführt wird, werden die Existenzbedingungen, die erfüllt sein müssen, überprüft.

Überprüfung der Rangbedingung:

$$
Rang\left(\mathbf{CD}\right) = Rang\left(\mathbf{D}\right) \tag{2.64}
$$

$$
Rang\left(\begin{bmatrix}0 & 1\end{bmatrix}\begin{bmatrix}0 \\ 0.9511\end{bmatrix}\right) = Rang\left(\begin{bmatrix}0 \\ 0.9511\end{bmatrix}\right) = 1\tag{2.65}
$$

Die Rangbedingung ist erfüllt. Als nächstes wird überprüft ob alle invarianten Nullstellen negativen Realteil besitzen. Dazu wird die Rosenbrocksystemmatrix aufgestellt.

$$
\mathbf{R}(s) = \begin{bmatrix} s\mathbf{I} - \mathbf{A} & -\mathbf{D} \\ \mathbf{C} & \mathbf{0} \end{bmatrix} = \begin{bmatrix} s+0.0381 & 0 & 0 \\ -0.0381 & s+0.0361 & -0.9511 \\ 0 & 1 & 0 \end{bmatrix}
$$
(2.66)

Für  $s = -0.0381$  verliert die Rosenbrockmatrix vollen Rang. Da die invariante Nullstelle negativen Realteil besitzt und die Rangbedingung erfüllt ist, kann ein Unknown Input Observer entworfen werden.

Mittels eines Simulinkkoppelplans wurde der Unkonwn Input Observer in einer Quanser Echtzeitumgebung implemetiert. Der Koppelplan ist in Abbildung [2.9](#page-34-1) dargestellt.

<span id="page-34-1"></span>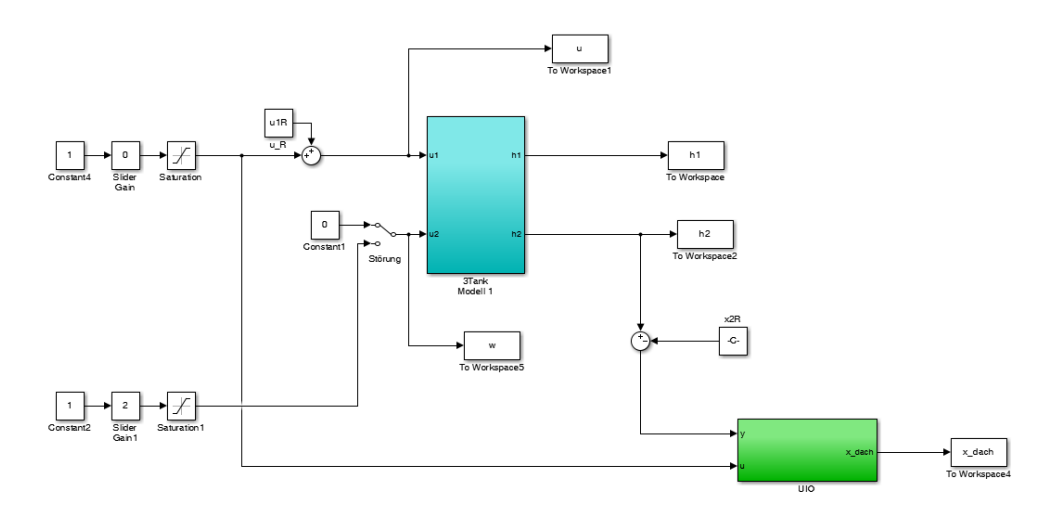

Abbildung 2.9.: Simulinkkoppelplan Unknown Input Observer

Der grüne Block im Koppelplan (siehe Abb. [2.9\)](#page-34-1) beinhaltet den Unknown Input Observer. Der Entwurf der unterschiedlichen Unkown Input Observer und die Messergebnisse werden in den folgenden Unterkapiteln näher erläutert.

#### <span id="page-34-0"></span>2.3.1. Linearer Beobachter

Hier wird der Entwurf des linearen Unknown Input Observers aus Kapitel [2.1](#page-6-1) beschrieben. Der Beobachter soll die in Gleichung [\(2.2\)](#page-6-5) beschriebene Form besitzen.

<span id="page-34-2"></span>
$$
\dot{\hat{\mathbf{z}}} = \hat{\mathbf{A}}\mathbf{z} + \hat{\mathbf{L}}\mathbf{y} + \mathbf{G}\mathbf{u}
$$

$$
\hat{\mathbf{x}} = \mathbf{z} - \mathbf{E}\mathbf{y}.
$$

Gemäß Gleichung [\(2.17\)](#page-11-2) gilt für die Parameter des Beobachters folgendes

$$
\mathbf{E} = -\mathbf{D}(\mathbf{C}\mathbf{D})^{\dagger} = \begin{bmatrix} 0 \\ 1 \end{bmatrix} \tag{2.67a}
$$

$$
\mathbf{P} = \mathbf{I} + \mathbf{EC} = \begin{bmatrix} 1 & 0 \\ 0 & 0 \end{bmatrix} \tag{2.67b}
$$

$$
\mathbf{G} = \mathbf{P} \mathbf{B} = \begin{bmatrix} 0.9511 \\ 0 \end{bmatrix} \tag{2.67c}
$$

$$
\mathbf{PA} = \begin{bmatrix} -0.0381 & 0 \\ 0 & 0 \end{bmatrix} \tag{2.67d}
$$

$$
\hat{\mathbf{A}} = \mathbf{P}\mathbf{A} - \mathbf{L}\mathbf{C} = \begin{bmatrix} -0.0381 & 0 \\ 0 & 0 \end{bmatrix} - \begin{bmatrix} 0 & L_1 \\ 0 & L_2 \end{bmatrix} = \begin{bmatrix} -0.0381 & 0 \\ 0 & -5 \end{bmatrix}
$$
(2.67e)

Damit Matrix  $\hat{A}$  obige Struktur besitzt muss für L gelten

$$
\mathbf{L} = \begin{bmatrix} 0 \\ 5 \end{bmatrix} \tag{2.67f}
$$

$$
\hat{\mathbf{L}} = \mathbf{L} - \hat{\mathbf{A}} \mathbf{E} = \begin{bmatrix} 0 \\ 0 \end{bmatrix}
$$
 (2.67g)

Mit oben bestimmten Parametern wurde der Beobachter in Matlab Simulink implementiert. In Abbildung [2.10](#page-35-0) ist der Koppelplan des Linearen Unknown Input Observers abgebildet.

<span id="page-35-0"></span>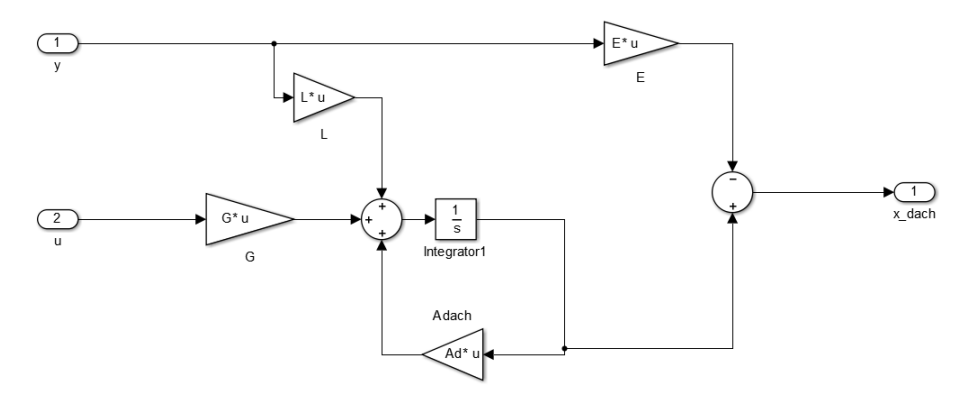

Abbildung 2.10.: Koppelplan Unknown Input Observer

Der Unknown Input Observer mit obigen Parametern wird in Matlab simuliert. In Ab-bildung [2.11](#page-36-0) sind die Verläufe der geschätzten und der tatsächlichen Zustandsgrößen und der Verlauf der Eingangsspannung u und der nicht messbaren Störung w abgebildet.

<span id="page-36-0"></span>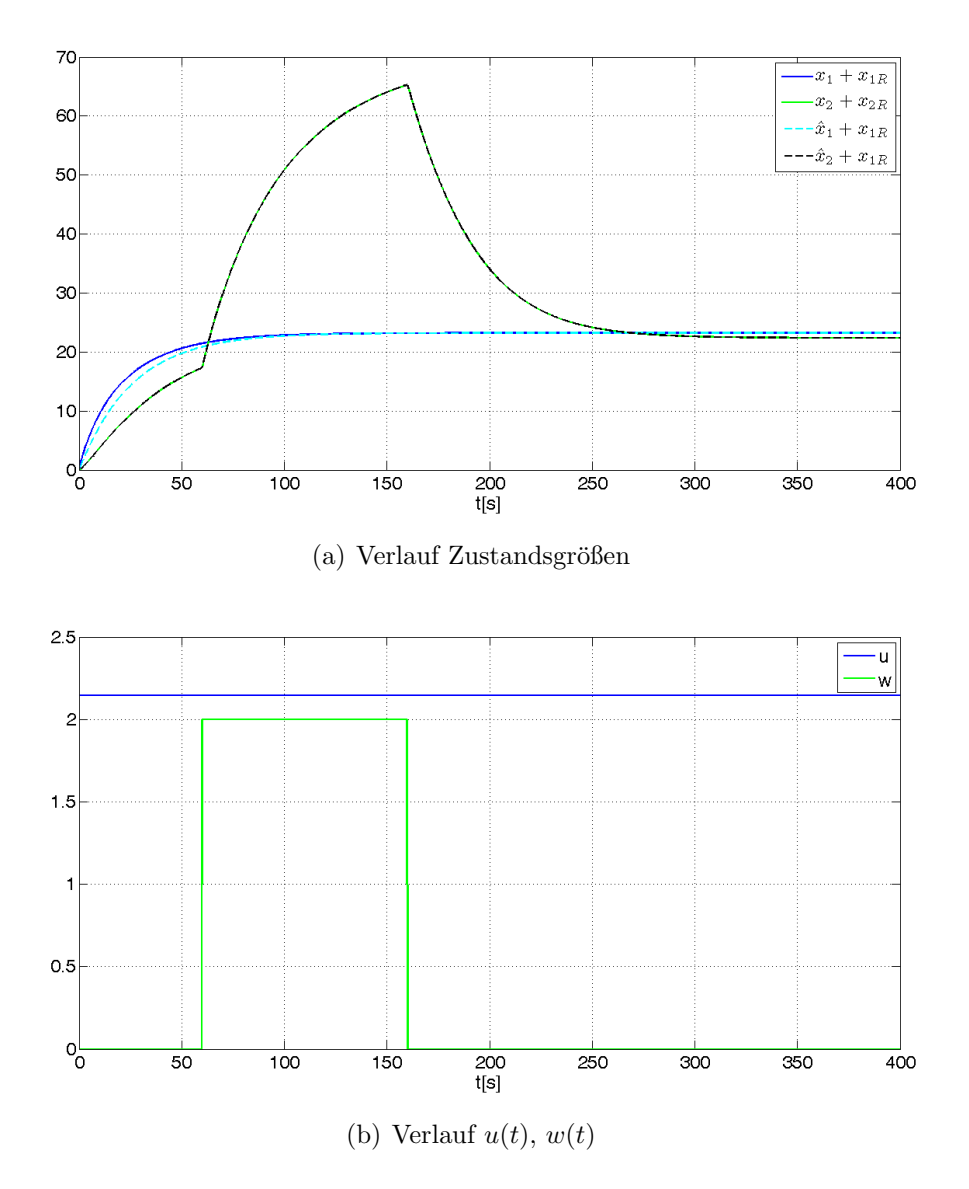

Abbildung 2.11.: Simulationsergebnis Tankmodell

Anhand der Simulation zeigte sich, dass der Unknown Input Observer mit den in Gleichung [2.67](#page-34-2) ermittelten Parametern funktioniert. Trotz Auftreten einer Störgröße werden die Zustandsgrößen richtig geschätzt.

Der entworfene Beobachter wird nun am realen System eingesetzt. Hierfur wurde der ¨ in Abbildung [2.9](#page-34-1) und Abbildung [2.10](#page-35-0) dargestellte Koppelplan in der Echtzeitumgebung Quanser Quarc implementiert. Es wurde eine Abtastzeit von 0.01s und der Solver Euler  $(ode1)$  gewählt.

Die Ergebnisse der Messung werden in Abbildung [2.12](#page-37-0) gezeigt.

<span id="page-37-0"></span>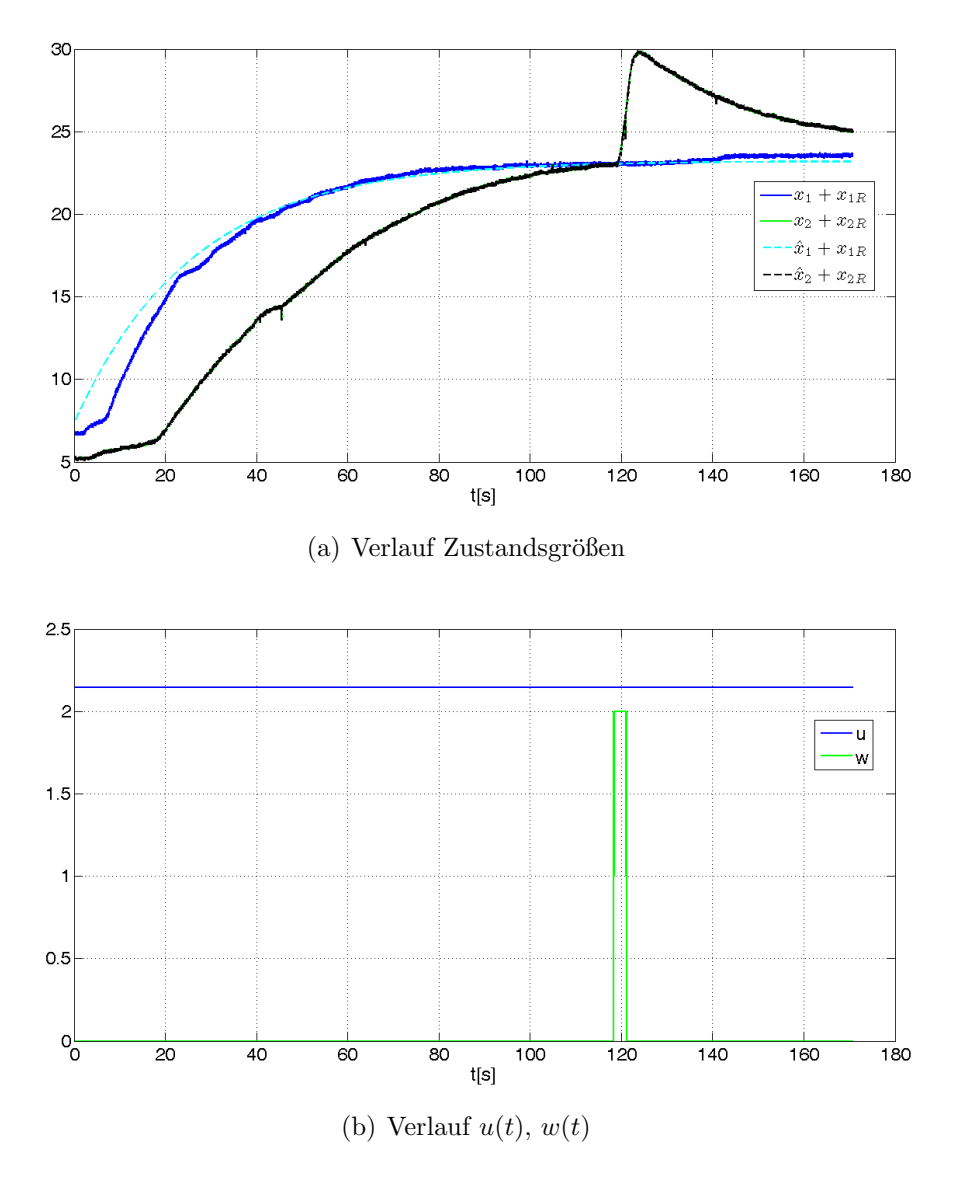

Abbildung 2.12.: Messergebnisse Tankmodell

Am realen System wurden für die Störung nur kurze Impulse verwendet um ein Überlaufen des Tanks zu vermeiden.

Das Auftreten einer *nicht* messbaren Eingangsgröße w beeinflusst die Zustandsschätzung nicht. Zu Beginn weichen beobachtete und gemessene Zustände voneinander ab. Der Grund hierfür ist, dass für Füllstände, die von der Ruhelage weiter entfernt sind, der Beobachter schlechter funktioniert.

In Abbildung [2.13](#page-38-1) werden die Messergebnisse mit einer Simulation verglichen. Die Simulation und die Messung am realem System stimmen gut überein.

<span id="page-38-1"></span>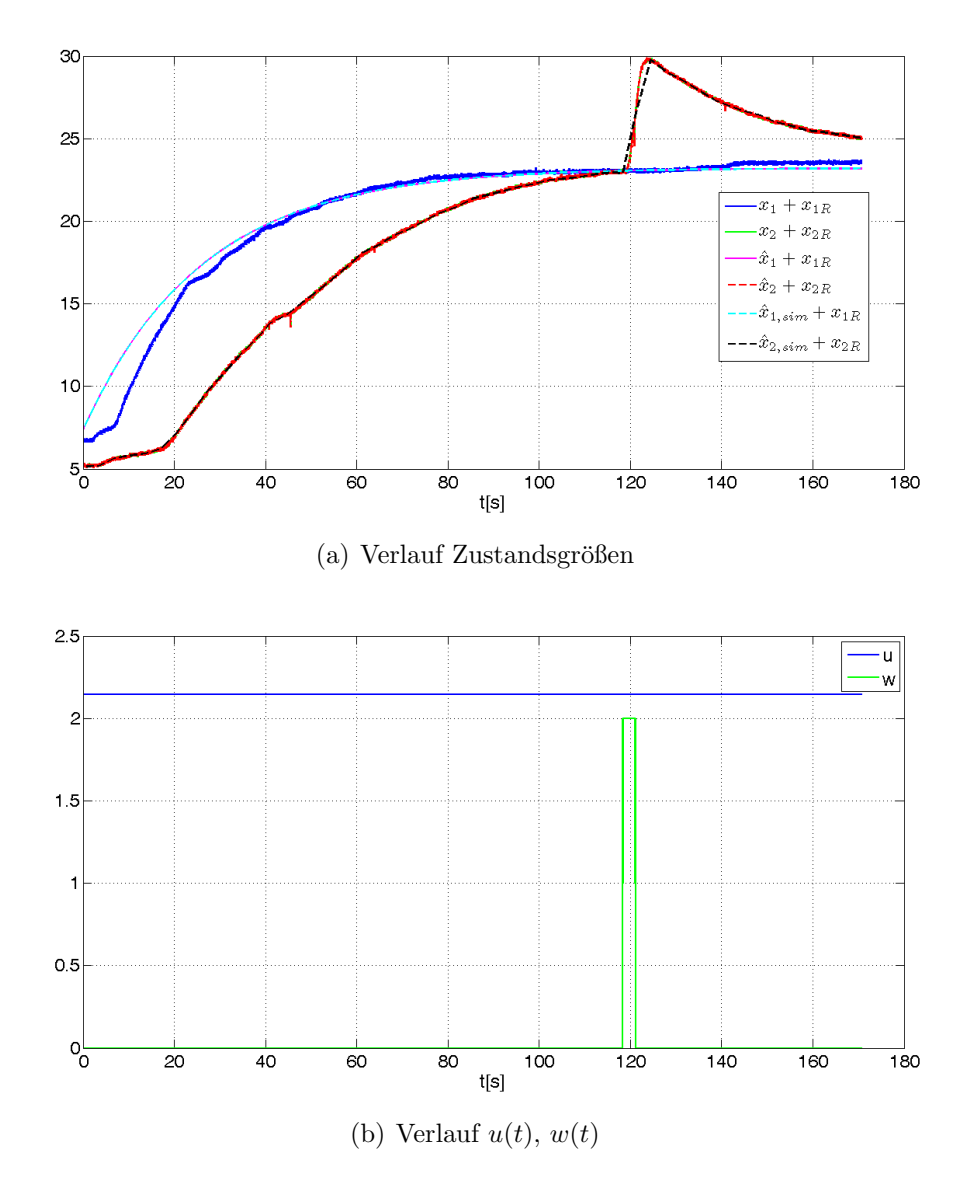

Abbildung 2.13.: Vergleich Simulation Messung linearer Unknown Input Observer

### <span id="page-38-0"></span>2.3.2. Sliding Mode Beobachter

Eine andere Möglichkeit einen Unknown Input Observer zu entwerfen, liefert der in Kapitel [2.2](#page-25-0) beschriebene Sliding Mode Beobachter. Die Struktur eines solchen Beobachters sei hier nochmals angeführt.

$$
\dot{\hat{\mathbf{x}}} = \mathbf{A}\hat{\mathbf{x}} + \mathbf{B}\mathbf{u} + \mathbf{L}(\mathbf{y} - \hat{\mathbf{y}}) + \mathbf{D}\mathbf{v}
$$
\n
$$
\hat{\mathbf{y}} = \mathbf{C}\hat{\mathbf{x}}
$$
\n
$$
\mathbf{v}(\mathbf{e}_{\mathbf{y}}) = \begin{cases}\n\rho \frac{\mathbf{F} \mathbf{C} \mathbf{e}}{\|\mathbf{F} \mathbf{C} \mathbf{e}\|} & \text{für } \mathbf{e}_{y} \neq 0 \\
0 & \text{sonst}\n\end{cases}
$$
\n(2.68)

<span id="page-39-0"></span>In Abbildung [2.14](#page-39-0) ist der Simulinkkoppelplan des Sliding Mode Beobachters dargestellt.

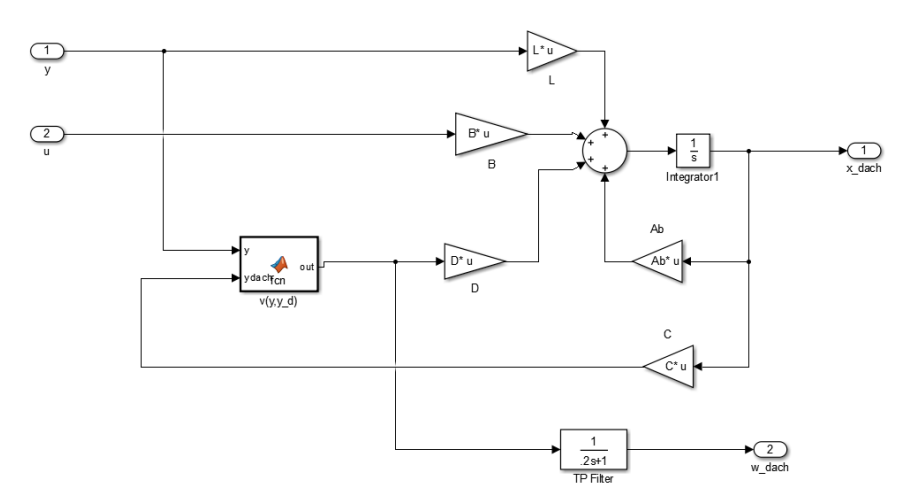

Abbildung 2.14.: Koppelplan Sliding Mode Beobachter

Die Parameter des Beobachters wurden so gewählt, dass die Fehlerdynamik im Gleitzustand die Eigenwerte bei −5 und bei −0.0381 liegen. Die Fehlerdynamik im Gleitzustand sieht folgendermaßen aus.

$$
\dot{\mathbf{e}} = (\mathbf{A} - \mathbf{D}(\mathbf{C}\mathbf{D})^{\dagger}\mathbf{C}\mathbf{A} - \mathbf{L}\mathbf{C}) \mathbf{e}
$$
  
=  $\left( \begin{bmatrix} -0.0381 & 0 \\ 0.0381 & -0.0361 \end{bmatrix} - \begin{bmatrix} 0 & 0 \\ 0.0381 & -0.0361 \end{bmatrix} - \mathbf{L} \begin{bmatrix} 0 & 1 \end{bmatrix} \right) \mathbf{e}$   
=  $\begin{bmatrix} -0.0381 & -L_{11} \\ 0 & -L_{21} \end{bmatrix}$ 

Um die gewünschten Eigenwerte zu erreichen wurde

$$
\mathbf{L} = \begin{bmatrix} 0 \\ 5 \end{bmatrix} \tag{2.69}
$$

gewählt. Es wurde angenommen, dass die Störgröße mit  $|w| \leq w_{max} = 5$  beschränkt ist. Um die Konvergenz des Beobachters zu gewährleisten muss für den Parameter  $\rho$  gelten:  $\rho > w_{max}$ . Für  $\rho$  wurde deshalb der Wert 12 gewählt. Weiter muss folgende Entwurfsvorschrift für einen stabilen Beobachter erfüllt werden.

$$
\mathbf{A} - \mathbf{LC})^T \mathbf{P} + \mathbf{P}(\mathbf{A} - \mathbf{LC}) = -\mathbf{Q}
$$
 (2.70)

$$
\mathbf{FC} = \mathbf{D}^T \mathbf{P} \tag{2.71}
$$

$$
\mathbf{P} = \mathbf{P}^T, \qquad \mathbf{P} > 0 \tag{2.72}
$$

$$
\mathbf{FC} = \mathbf{D}^T \mathbf{P} \tag{2.73}
$$

$$
F\begin{bmatrix}0 & 1\end{bmatrix} = \begin{bmatrix}0 & 0.9511\end{bmatrix} \begin{bmatrix}p_{11} & p_{12} \\ p_{12} & p_{22}\end{bmatrix}
$$
 (2.74)

Für  $F$  wurde  $F = 1$  gewählt

daraus folgt

$$
0 = 0.9511p_{12} \qquad \Rightarrow p_{12} = 0 \tag{2.75}
$$

$$
1 = 0.9511p_{22} \tag{2.76}
$$

Damit **P** positiv definit ist, muss  $p_{11}p_{22} - p_{12}^2 > 0$  gelten. Es wurde daher

$$
\mathbf{P} = \begin{bmatrix} 3 & 0 \\ 0 & 1.0514 \end{bmatrix} \tag{2.77}
$$

gewählt

Setzt man P ein gilt

$$
\begin{bmatrix} -0.0381 & 0 \\ 0.0381 & -5.0361 \end{bmatrix}^T \begin{bmatrix} 3 & 0 \\ 0 & 1.0514 \end{bmatrix} + \begin{bmatrix} 3 & 0 \\ 0 & 1.0514 \end{bmatrix} \begin{bmatrix} -0.0381 & 0 \\ 0.0381 & -5.0361 \end{bmatrix} = \underbrace{\begin{bmatrix} -0.2285 & 0.0400 \\ 0.0400 & -10.5901 \end{bmatrix}}_{-Q}
$$
\n(2.79)

Da Q positiv definit ist, ist der Beobachter stabil. Der entworfene Sliding Mode Beobachter sieht dann folgendermaßen aus

<span id="page-40-0"></span>
$$
\dot{\hat{\mathbf{x}}} = \mathbf{A}\hat{\mathbf{x}} + \mathbf{B}\mathbf{u} + \mathbf{L}(\mathbf{y} - \hat{\mathbf{y}}) + \rho \mathbf{D}sign(y - \hat{y})
$$
\n
$$
\dot{\hat{\mathbf{x}}} = \begin{bmatrix} -0.0381 & 0\\ 0.0381 & -0.0361 \end{bmatrix} \hat{\mathbf{x}} + \begin{bmatrix} 0.9511\\ 0 \end{bmatrix} u + \begin{bmatrix} 0\\ 5 \end{bmatrix} (y - \hat{y}) + 12 \begin{bmatrix} 0\\ 0.9511 \end{bmatrix} sign(y - \hat{y})
$$
\n
$$
\hat{y} = \mathbf{C}\hat{\mathbf{x}} = \begin{bmatrix} 0 & 1 \end{bmatrix} \hat{\mathbf{x}}
$$
\n(2.80)

Das hochfrequente Schaltsignal  $v$  wird durch einen Tiefpass der Form

$$
G_{TP} = \frac{1}{0.2s + 1} \tag{2.81}
$$

<span id="page-41-0"></span>gemittelt. Die Zeitkonstante des Tiefpasses wurde so gewählt, dass sich eine möglichst gute Rekonstruktion der Störgröße ergibt.

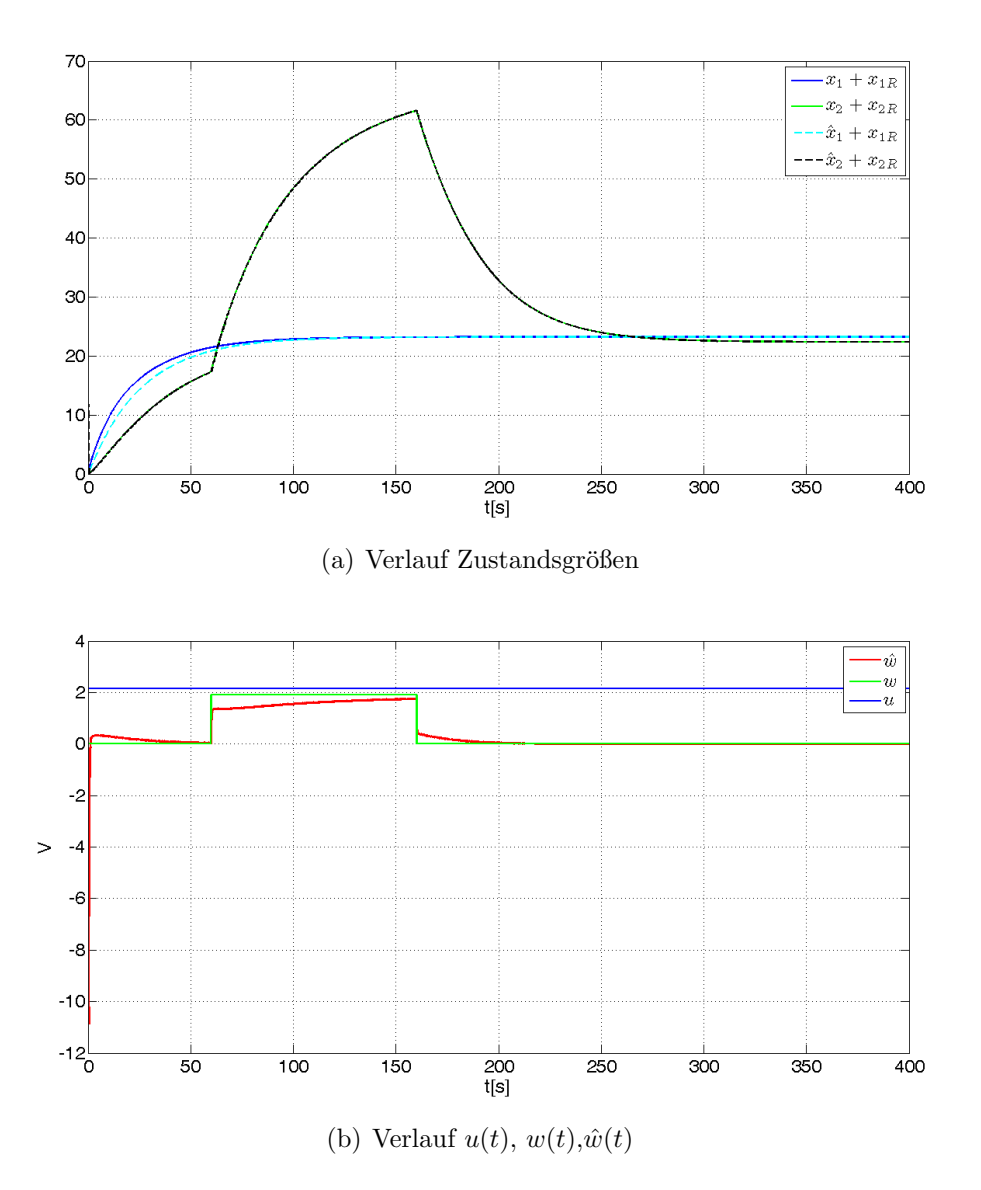

Abbildung 2.15.: Simulation Sliding Mode Observer Tankmodell

Die rekonstruierte Störgröße stimmt nicht ganz mit der tatsächlichen Störung überein. Der Grund hierfür ist, dass die Störgröße nichtlinear in die Dynamik des Systems eingeht, der Beobachter jedoch von einem linearisierten System ausgeht. Die Simulation wurde auch am linearisierten Modell durchgeführt [\(2.63\)](#page-33-0).

<span id="page-42-0"></span>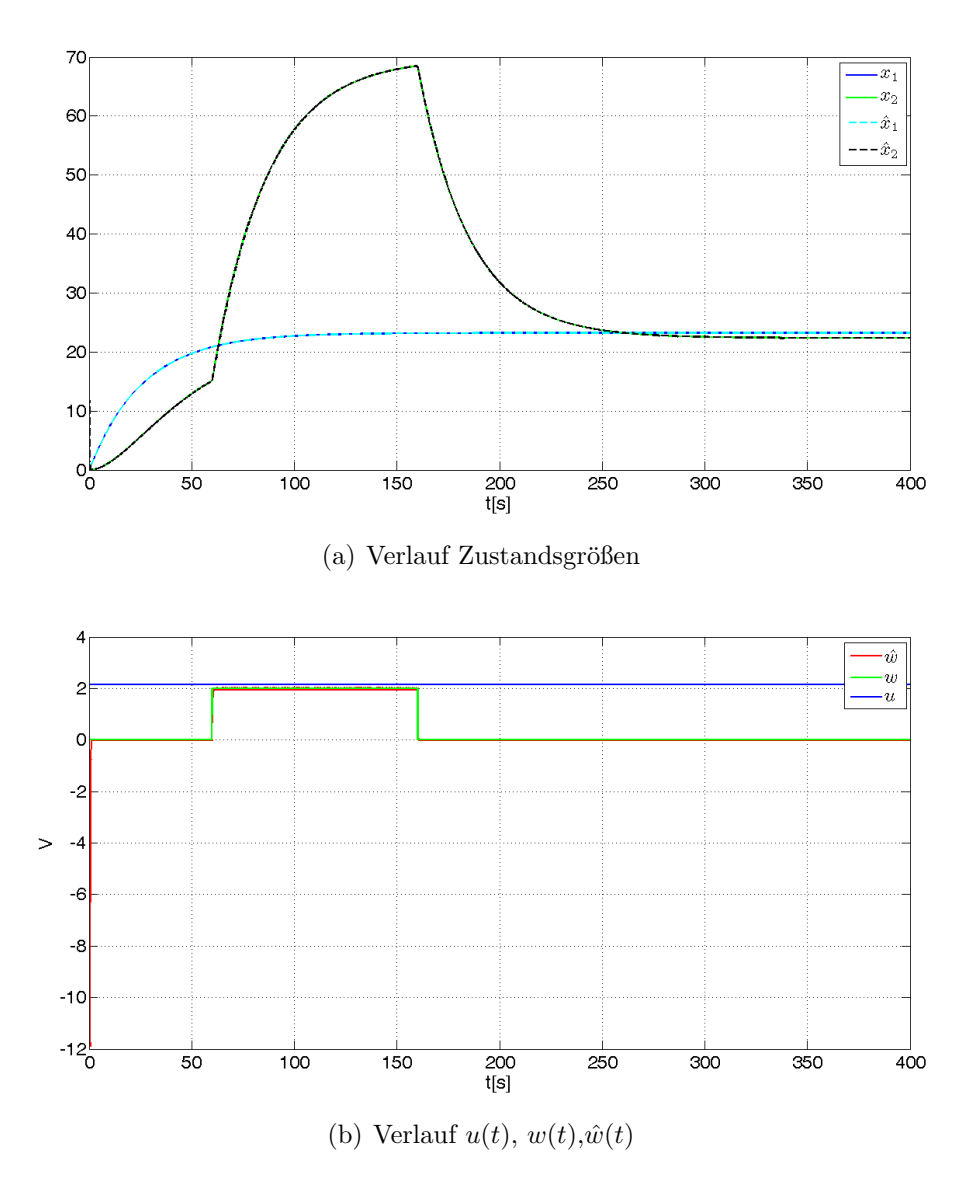

Abbildung 2.16.: Simulation Sliding Mode Observer linearisiertes Tankmodell

Hier ist zu sehen, dass für das lineare Modell die Rekonstruktion besser funktioniert. Die in Gleichung [2.80](#page-40-0) entworfenen Parameter des Beobachters wurden am realem Modell getestet. Der in Abbildung [2.9](#page-34-1) und Abbildung [2.14](#page-39-0) dargestellte Koppelplan wurde mit einer Abtastzeit von 0.001s in der Echtzeitumgebung implementiert. Die gemessenen Größen sind in Abbildung [2.17](#page-43-0) abgebildet.

<span id="page-43-0"></span>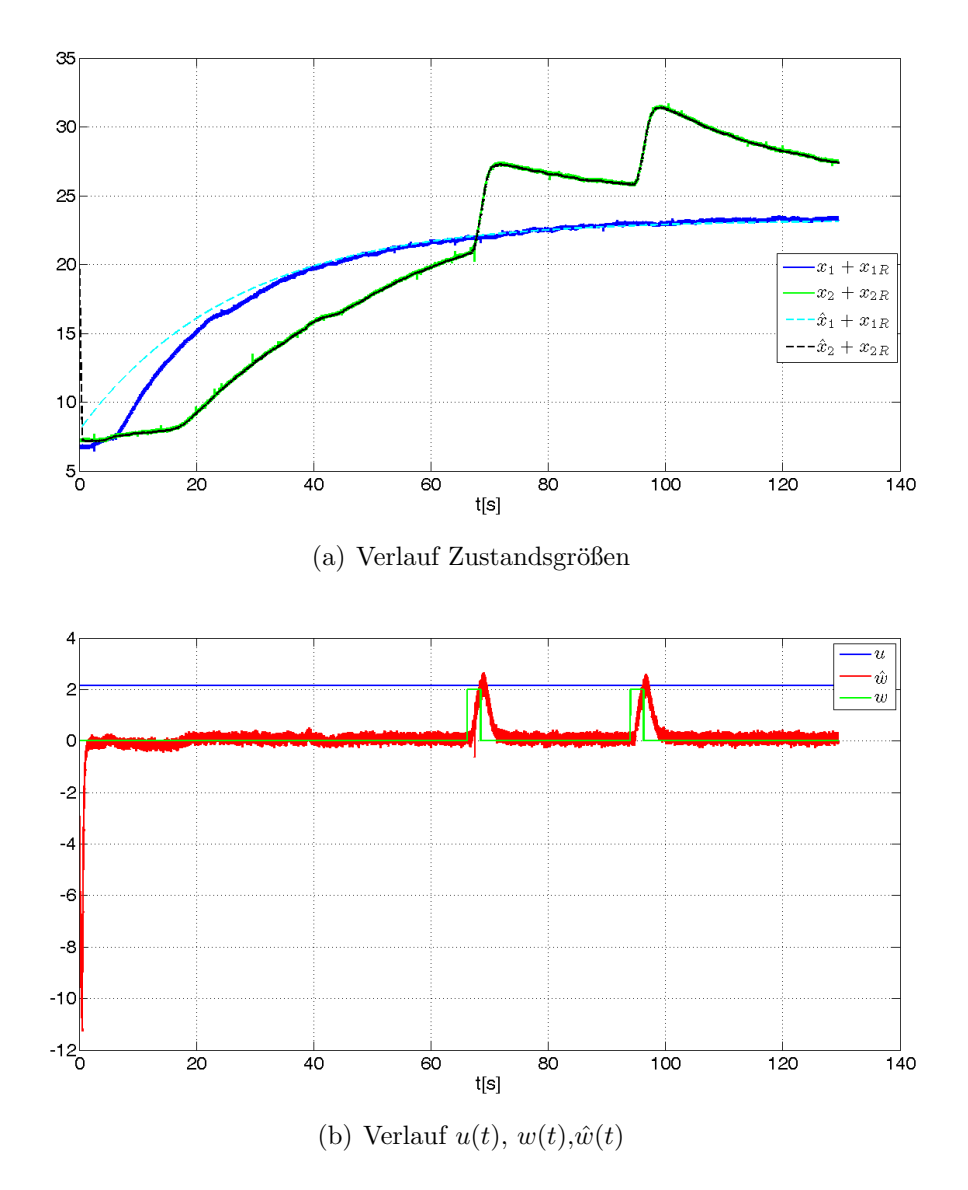

Abbildung 2.17.: Messergebnisse Sliding Mode Observer Tankmodell

Die Zustandsschätzung funktioniert trotz unbekannter Eingangsgröße gut. Zwischen rekonstruierter und tatsächlicher Störgröße gibt es eine gewisse Abweichung. Das Messrauschen beeinflusst das rekonstruierte Signal. Weiters ist das Tankmodell nichtlinear, jedoch wurde der Beobachter für das linearisierte Modell entworfen.

In Abbildung [2.18](#page-44-0) werden Simulation und Messung miteinander verglichen. Beide liefern ¨ahnliche Ergebnisse.

<span id="page-44-0"></span>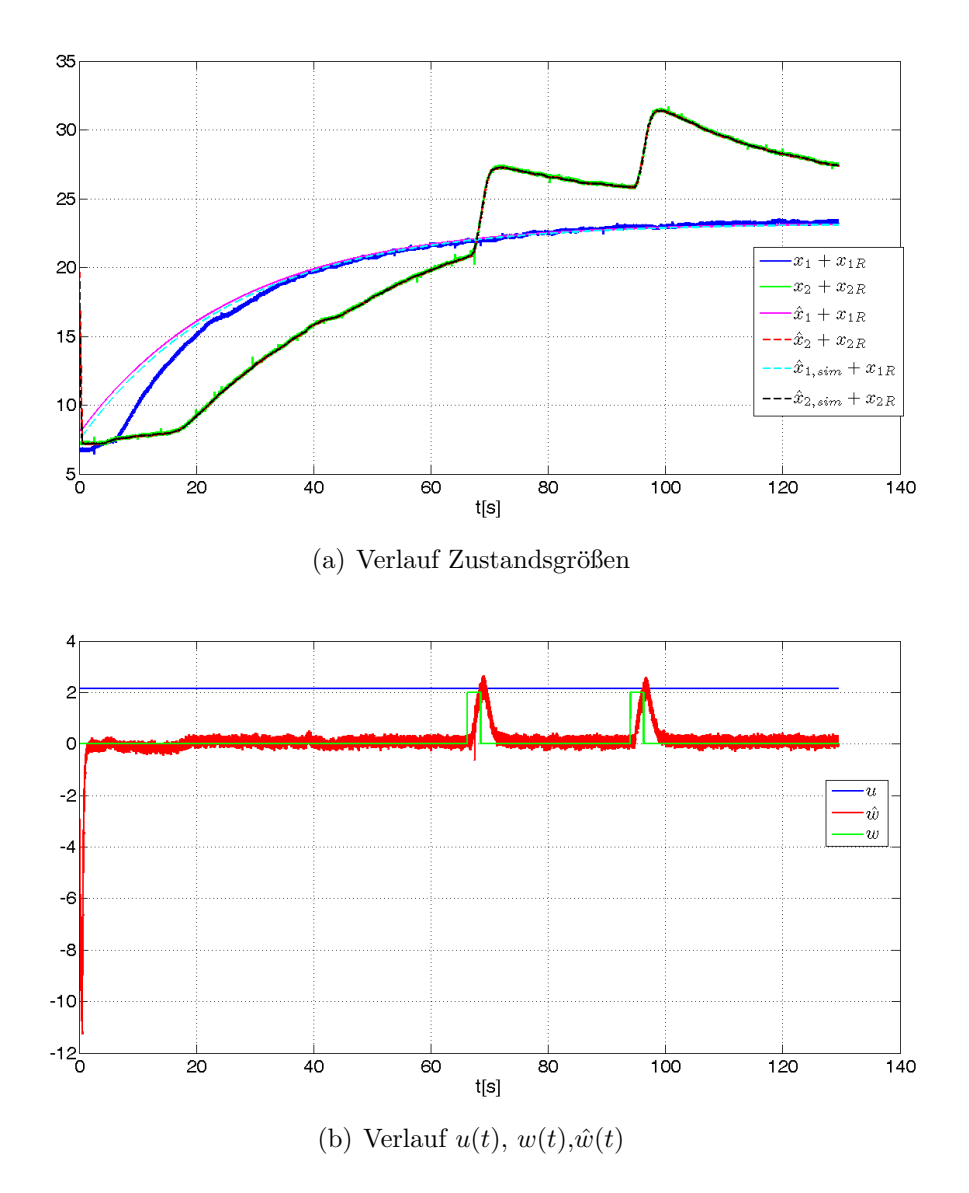

Abbildung 2.18.: Vergleich Simulation Messung Sliding Mode Observer Tankmodell

Zum Vergleich wurde eine Messung mit einem Luenberger Beobachter

$$
\dot{\hat{\mathbf{x}}} = \mathbf{A}\hat{\mathbf{x}} + \mathbf{B}\mathbf{u} + \mathbf{L}(\mathbf{y} - \hat{\mathbf{y}})
$$
\n(2.82)

durchgeführt. Hierbei wurde L mit

$$
\mathbf{L} = \begin{bmatrix} 10.9197 \\ 2.1724 \end{bmatrix} \tag{2.83}
$$

so gew¨ahlt, dass die Eigenwerte bei −0.25 und −2 liegen. Bei diesem Beobachter wird der unbekannte Eingang nicht berucksichtigt. Die Fehlerdynamik des Luenberger Beobachters ¨ ist abhängig von der Störgröße  $w$ . In Abbildung [2.19](#page-45-0) sind die Messergebnisse zu sehen. Es ist erkennbar, dass der Beobachter bei Auftreten einer nicht messbaren Eingangsgröße

<span id="page-45-0"></span>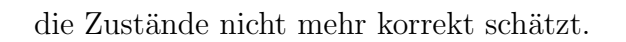

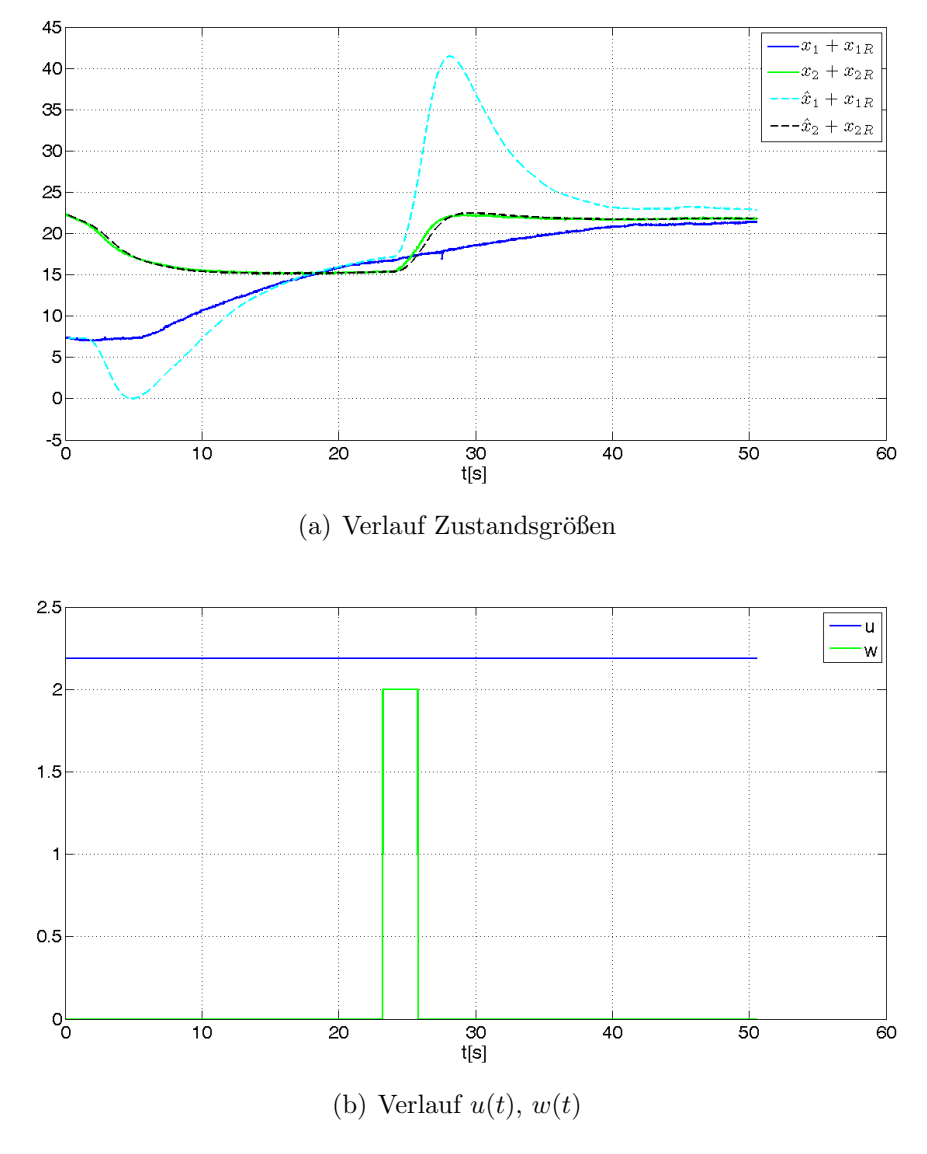

Abbildung 2.19.: Luenberger Beobachter Tankmodell

# <span id="page-46-0"></span>3. Unknown Input Observer für Nichtlineare Systeme

Im vorigen Kapitel wurden Unknown Input Observer für lineare Systeme betrachtet. In diesem Kapitel wird auf den folgenden Seiten ein Unknown Input Observer fur nichtlineare ¨ Systeme vorgeschlagen. Das nichtlineare System hat dabei folgende Struktur

$$
\dot{\mathbf{x}} = \mathbf{f}(\mathbf{x}, \mathbf{u}) + \mathbf{g}(\mathbf{x})\mathbf{w}
$$
 (3.1a)

$$
y = h(x) \tag{3.1b}
$$

Die Funktionen  $f(x, u)$ ,  $g(x)$  und  $h(x)$  seien glatte Funktionen. Die *nicht* messbare Eingangsgröße w geht affin in die Dynamik ein. Es werden im weiteren nur solche nichtlineare Systeme betrachtet.

### <span id="page-46-1"></span>3.1. Nichtlinearer Unknown Input Observer

In [\[9\]](#page-63-4) wurde ein Unknown Input Observer fur nichtlineare Systeme vorgeschlagen. Zu- ¨ nächst muss eine Zustandstransformation durchgeführt werden, die das System von der Form

$$
\dot{\mathbf{x}} = \mathbf{f}(\mathbf{x}, \mathbf{u}) + \mathbf{g}(\mathbf{x})\mathbf{w}
$$
 (3.2a)

$$
y = h(x) \tag{3.2b}
$$

<span id="page-46-2"></span>in die Form

$$
\dot{y} = \alpha(y, \zeta, u) + \gamma(y, \zeta)w \tag{3.3a}
$$

$$
\dot{\zeta} = \eta(y, \zeta, u) \tag{3.3b}
$$

überführt. Dazu muss ein Diffeomorphismus  $\Phi(\mathbf{x})$  gefunden werden, mit dem die alten Zustände x in die neuen Zustände  $\begin{bmatrix} y & \zeta \end{bmatrix}^T$  transformiert werden können. Ein Diffeomorphismus  $\Phi : \mathbb{R}^n \to \mathbb{R}^n$  ist eine glatte Funktion die eine Koordinatentransformation durchführt. Diese Funktion ist in einem Gebiet  $\mathcal{D}_x \subseteq \mathbb{R}^n$  definiert. Ihre Umkehrfunktion  $\Phi^{-1}$ existiert und ist ebenfalls glatt. Es gilt

$$
\begin{bmatrix} y \\ \zeta \end{bmatrix} = \Phi(\mathbf{x}).\tag{3.4}
$$

Für die Umkehrfunktion muss gelten

$$
\mathbf{x} = \mathbf{\Phi} \begin{bmatrix} y \\ \zeta \end{bmatrix}^{-1}.
$$
 (3.5)

Ist die Jacobi-Matrix

$$
\frac{\partial \Phi}{\partial \mathbf{x}}\tag{3.6}
$$

von  $\Phi(\mathbf{x})$  in einem Punkt  $\mathbf{x}_0$  regulär, dann gibt es nach dem Hauptsatz über implizite Funktionen eine Umkehrfunktion  $\Phi^{-1}$  in der Umgebung von  $\mathbf{x}_0$ . Um den Diffeomorphismus Φ zu bestimmen, wird folgendermaßen vorgegangen.

Um das System der Form

$$
\dot{\mathbf{x}} = \mathbf{f}(\mathbf{x}, \mathbf{u}) + \mathbf{g}(\mathbf{x})\mathbf{w}
$$

$$
\mathbf{y} = \mathbf{h}(\mathbf{x})
$$

in die Form

$$
\dot{y} = \alpha(y, \zeta, u) + \gamma(y, \zeta)w
$$

$$
\dot{\zeta} = \eta(y, \zeta, u)
$$

zu bringen wird  $\Phi(x)$  folgendermaßen berechnet. Da die Ausgangsgröße y Teil der neuen Zustandsgröße ist, sind die ersten Zeilen von  $\Phi$  durch  $h(x)$  bestimmt.

$$
\Phi(\mathbf{x}) = \begin{bmatrix} \mathbf{h}(\mathbf{x}) \\ \zeta(\mathbf{x}) \end{bmatrix}
$$

Für die Wahl von  $\zeta(\mathbf{x})$  gelten folgende Überlegungen. Da eine Umkehrfunktion  $\Phi^{-1}$  existieren muss, muss die Jacobi-Matrix

$$
\frac{\partial \Phi(\mathbf{x})}{\partial \mathbf{x}} = \frac{\partial \begin{bmatrix} \mathbf{h}(\mathbf{x}) \\ \zeta(\mathbf{x}) \end{bmatrix}}{\partial \mathbf{x}}
$$

regulär sein. Weiters soll die Dynamik von  $\dot{\zeta}$  nicht von der unbekannten Eingangsgröße w abhängen.

Für  $\ddot{\zeta}_i$  gilt

$$
\dot{\zeta}_i = \frac{\partial \zeta_i(\mathbf{x})}{\partial \mathbf{x}} \dot{\mathbf{x}} = \underbrace{\frac{\partial \zeta_i(\mathbf{x})}{\partial \mathbf{x}} \mathbf{f}(\mathbf{x}, \mathbf{u})}_{L_{\mathbf{f}} \zeta_i(\mathbf{x})} + \underbrace{\frac{\partial \zeta_i(\mathbf{x})}{\partial \mathbf{x}} \mathbf{g}(\mathbf{x})}_{L_{\mathbf{g}} \zeta_i(\mathbf{x})} \mathbf{w})
$$
\n(3.7)

Da kein Einfluss von w vorhanden sein soll, muss  $L_g\zeta_i(\mathbf{x})\mathbf{w} = 0$  sein. Hier ist

$$
L_{\mathbf{g}}\zeta_i(\mathbf{x}) = \frac{\partial \zeta_i(\mathbf{x})}{\partial \mathbf{x}} \mathbf{g}(\mathbf{x})
$$
\n(3.8)

die Lie-Ableitung von  $\zeta_i$  durch das Vektorfeld  $\mathbf{g}(\mathbf{x})$ . Aus den Bedingungen, dass  $\frac{\partial \Phi(\mathbf{x})}{\partial \mathbf{x}}$ regulär sein muss und  $L_g\zeta_i(\mathbf{x}) = 0$  lassen sich partielle Differentialgleichungen aufstellen und daraus  $\zeta(x)$  bzw.  $\Phi(x)$  berechnen. Nachdem das System in die gewünschte Form transformiert wurde, kann der Beobachter entworfen werden. Dabei wird folgender Ansatz verwendet:

Da die Ausgangsgröße  $y$  eine Zustandsgröße ist, kann dieser Zustand durch Messung gewonnen werden und muss nicht geschätzt werden. Die nicht direkt messbaren Zustände  $\zeta$ werden mit

$$
\dot{\hat{\zeta}} = \eta(y, \hat{\zeta}, u) \tag{3.9}
$$

geschätzt. Damit der Beobachter entworfen werden kann, müssen gewisse Bedingungen erfüllt sein. Das Teilsystem  $\eta(y, \hat{\zeta}, u)$  muss asymptotisch stabil sein. Die unbekannte Eingangsgröße w muss in der Ableitung der Ausgangsgröße y erscheinen. Dies ist gleichbedeutend mit der Forderung  $Rang(CD) = Ranq(D)$  bei linearen Systemen mit nicht messbaren Eingängen. Die Forderung  $\eta(y, \zeta, u)$  sei asymptotisch stabil ist gleichbedeutend mit der Forderung im linearen, das System besitze nur invariante Nullstellen mit negativen Realteil. Die geschätzten Zustände  $\hat{\mathbf{x}}$  werden mittels Umkehrfunktion

$$
\hat{\mathbf{x}} = \mathbf{\Phi}^{-1} \begin{bmatrix} \mathbf{y} \\ \hat{\zeta} \end{bmatrix} \tag{3.10}
$$

berechnet. An dieser Stelle wird das lineare System aus Beispiel [2.4](#page-11-1) betrachtet und in die Form [3.3](#page-46-2) transformiert.

$$
\dot{\mathbf{x}} = \underbrace{\begin{bmatrix} 0 & 1 \\ -5 & -4 \end{bmatrix}}_{\mathbf{A}} \mathbf{x} + \underbrace{\begin{bmatrix} 1 \\ 1 \end{bmatrix}}_{\mathbf{B}} u + \underbrace{\begin{bmatrix} -1 \\ 2 \end{bmatrix}}_{\mathbf{D}} w
$$
\n
$$
y = \underbrace{\begin{bmatrix} 0 & 1 \end{bmatrix}}_{\mathbf{C}} \mathbf{x}
$$
\n
$$
\dot{\mathbf{x}} = \underbrace{\begin{bmatrix} x_2 + u \\ -5x_1 - 4x_2 + u \end{bmatrix}}_{\mathbf{f}(\mathbf{x}, u)} + \underbrace{\begin{bmatrix} -1 \\ 2 \end{bmatrix}}_{\mathbf{g}(\mathbf{x})} w
$$
\n
$$
y = h(\mathbf{x}) = x_2
$$

Transfomiert man dieses System in die Form [3.3](#page-46-2) erhält man

$$
\dot{y} = -\frac{13}{2}y - \frac{5}{2}\zeta + u + 2w
$$
  

$$
\dot{\zeta} = \eta(y, \zeta, u) = -\frac{5}{2}\zeta - \frac{9}{2}y + 3u.
$$

In dieser Darstellung ist erkennbar, dass in der Ableitung von y Information von w enthalten ist. Die Dynamik  $\zeta$  ist durch die invariante Nullstelle bei  $-\frac{5}{2}$  $\frac{5}{2}$  bestimmt. Die Anforderungen an die Existenz eines nichtlinearen Unknown Input Observers ist ähnlich der Anforderung für lineare Systeme.

Der Entwurf eines Unknown Input Observers für nichtlineare Systeme wird an einem Beispiel durchgeführt.

#### Beispiel 3.1 Gleichstrommaschine:

Es ist das mathematische Modell einer Gleichstrommaschine gegeben.

$$
\dot{x}_1 = -\frac{R_e}{L_e}x_1 + \frac{1}{L_e}u_e
$$
\n(3.11a)

$$
\dot{x}_2 = -\frac{R_a}{L_a}x_2 + \frac{u_a}{L_a} - \frac{k_m L_e}{L_a}x_1 x_3
$$
\n(3.11b)

$$
\dot{x}_3 = \frac{k_m L_e}{J} x_1 x_2 - \frac{k_R}{J} x_3 - \frac{M_L}{J}
$$
\n(3.11c)

$$
y = x_3 \tag{3.11d}
$$

Hierbei ist  $x_1$  der Erregerstrom,  $x_2$  der Ankerstrom und  $x_3$  die Drehzahl. Die Ankerspannung ist u<sup>a</sup> und die Erregerspannung ue. Das Lastmoment M<sup>L</sup> ist in diesem Beispiel die unbekannte Störgröße w. Das System

$$
\dot{\mathbf{x}} = \underbrace{\begin{bmatrix} -\frac{R_e}{L_e}x_1 + \frac{1}{L_e}u_e\\ -\frac{R_a}{L_a}x_2 + \frac{u_a}{L_a} - \frac{k_mL_e}{L_a}x_1x_3\\ \frac{k_mL_e}{J}x_1x_2 - \frac{k_R}{J}x_3 \end{bmatrix}}_{\mathbf{f}(\mathbf{x}, \mathbf{u})} + \underbrace{\begin{bmatrix} 0\\ 0\\ \frac{1}{J} \end{bmatrix}}_{\mathbf{g}(\mathbf{x})}w
$$
\n
$$
y = \underbrace{x_3}_{h(\mathbf{x})}
$$

wird in die Form

$$
\dot{y} = \alpha(y, \zeta, u) + \gamma(y, \zeta)w
$$

$$
\dot{\zeta} = \eta(y, \zeta, u)
$$

transformiert. Der Diffeomorphismus

$$
\mathbf{\Phi} = \begin{bmatrix} h(\mathbf{x}) \\ \zeta_1(\mathbf{x}) \\ \zeta_2(\mathbf{x}) \end{bmatrix}
$$

wird wie folgt bestimmt. Die Jacobi-Matrix

$$
\frac{\partial \Phi}{\partial \mathbf{x}} = \begin{bmatrix} 0 & 0 & 1 \\ \frac{\partial \zeta_1}{\partial x_1} & \frac{\partial \zeta_1}{\partial x_2} & \frac{\partial \zeta_1}{\partial x_3} \\ \frac{\partial \zeta_2}{\partial x_1} & \frac{\partial \zeta_2}{\partial x_2} & \frac{\partial \zeta_2}{\partial x_3} \end{bmatrix}
$$

muss regulär sein. Falls

$$
\frac{\partial \zeta_1}{\partial x_1} \frac{\partial \zeta_2}{\partial x_2} - \frac{\partial \zeta_1}{\partial x_2} \frac{\partial \zeta_2}{\partial x_1} \neq 0 \tag{3.12}
$$

gilt, ist die Jacobi-Matrix regulär. Weiters muss

$$
L_{\mathbf{g}}\zeta_i = 0\tag{3.13}
$$

gelten.

$$
L_{\mathbf{g}}\zeta_1 = \begin{bmatrix} \frac{\partial \zeta_1}{\partial x_1} & \frac{\partial \zeta_1}{\partial x_2} & \frac{\partial \zeta_1}{\partial x_3} \end{bmatrix} \begin{bmatrix} 0 \\ 0 \\ \frac{1}{J} \end{bmatrix} = 0 \Rightarrow \frac{\partial \zeta_1}{\partial x_3} = 0
$$
  

$$
L_{\mathbf{g}}\zeta_2 = \begin{bmatrix} \frac{\partial \zeta_2}{\partial x_1} & \frac{\partial \zeta_2}{\partial x_2} & \frac{\partial \zeta_2}{\partial x_3} \end{bmatrix} \begin{bmatrix} 0 \\ 0 \\ \frac{1}{J} \end{bmatrix} = 0 \Rightarrow \frac{\partial \zeta_2}{\partial x_3} = 0
$$

Der Einfachheit habler wird  $\zeta_1 = x_1$  und  $\zeta_2 = x_2$  gewählt. Dieses Beispiel befand sich schon in der gewünschten Form. Die Berechnung des Diffeomorphismus wurde zu Demonstrationszwecken durchgeführt.

Der Beobachter hat dann folgende Form

$$
\dot{\hat{\zeta}} = \eta(y, \hat{\zeta}, u)
$$
\n
$$
\dot{\hat{\zeta}}_1 = -\frac{R_e}{L_e}\hat{\zeta}_1 + \frac{1}{L_e}u_e
$$
\n
$$
\dot{\hat{\zeta}}_2 = -\frac{R_a}{L_a}\hat{\zeta}_2 - \frac{k_m L_e}{L_a}\hat{\zeta}_1y + \frac{u_a}{L_a}
$$

Für die Dynamik des Beobachterfehlers  $e_i = \zeta_i - \hat{\zeta}_i$ gilt

$$
\dot{e}_1 = \dot{\zeta}_1 - \dot{\hat{\zeta}}_1 = -\frac{R_e}{L_e}\zeta_1 + \frac{1}{L_e}u_e - \left(-\frac{R_e}{L_e}\hat{\zeta}_1 + \frac{1}{L_e}u_e\right) = -\frac{R_e}{L_e}e_1
$$
\n
$$
\dot{e}_2 = \dot{\zeta}_2 - \dot{\hat{\zeta}}_2 = -\frac{R_a}{L_a}\zeta_2 - \frac{k_m L_e}{L_a}\zeta_1 y + \frac{u_a}{L_a} - \left(-\frac{R_a}{L_a}\hat{\zeta}_2 - \frac{k_m L_e}{L_a}\hat{\zeta}_1 y + \frac{u_a}{L_a}\right) = -\frac{R_a}{L_a}e_2 - \frac{k_m L_e}{L_a}ye_1
$$
\n
$$
\begin{bmatrix} \dot{e}_1\\ \dot{e}_2 \end{bmatrix} = \begin{bmatrix} -\frac{R_e}{L_e} & 0\\ -\frac{k_m L_e}{L_a}y & -\frac{R_a}{L_a} \end{bmatrix} e
$$

Da die Parameter der Gleichstrommaschine positiv sind, hat die Beobachterdynamik nur Eigenwerte mit negativem Realteil. Die Eigenwerte sind durch das System festgelegt und können nicht beliebig platziert werden.

Es wurde für die Ankerspannung  $u_a = 5V$  und für die Erregerspannung  $u_e = 20V$  gewählt. Das Lastmoment betrug konstant 0.5Nm.

| $R_a$   | $0.5\Omega$                |
|---------|----------------------------|
| $L_a$   | 20mH                       |
| $R_e$   | $2.5\Omega$                |
| $L_e$   | 150mH                      |
| $k_m$   | 0.167                      |
| $k_{R}$ | $0.08 \frac{k g m^2}{r^2}$ |
| , I     | 0.1 kgm <sup>2</sup>       |

Tabelle 3.1.: Parameter Gleichstrommaschine

<span id="page-51-0"></span>Die Simulationsergebnisse sind in Abbildung [3.1](#page-52-0) abgebildet.

<span id="page-52-0"></span>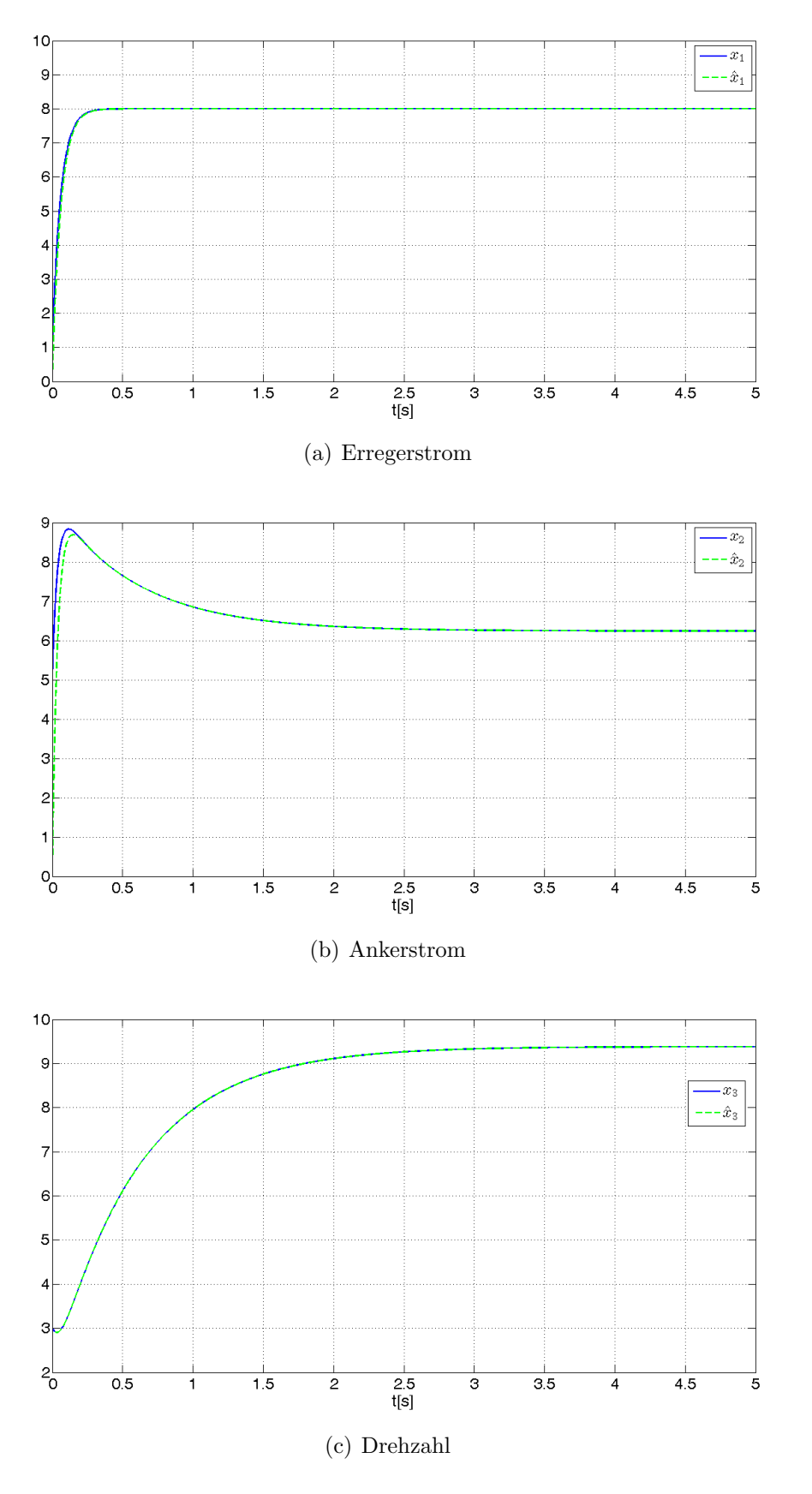

Abbildung 3.1.: Simulationsergebnisse Gleichstrommaschine

Nach einem Einschwingvorgang stimmen geschätzte und tatsächliche Zustandsgrößen überein.

An dieser Stelle wird ein weiteres Beispiel betrachtet.

Beispiel 3.2 Es ist folgendes nichtlineare System gegeben.

$$
\dot{\mathbf{x}} = \begin{bmatrix} -x_1^3 + w + u \\ -x_1 - x_2 - 2w \end{bmatrix} = \underbrace{\begin{bmatrix} -x_1^3 + u \\ -x_1 - x_2 \end{bmatrix}}_{\mathbf{f}(\mathbf{x}, u)} + \underbrace{\begin{bmatrix} 1 \\ -2 \end{bmatrix}}_{\mathbf{g}(\mathbf{x})} w \tag{3.14a}
$$

$$
y = x_1 \tag{3.14b}
$$

Für den Diffeomorphismus  $\Phi$  gilt

$$
\Phi = \begin{bmatrix} x_1 \\ \zeta(\mathbf{x}) \end{bmatrix}
$$

$$
\frac{\partial \Phi}{\partial \mathbf{x}} = \begin{bmatrix} 1 & 0 \\ \frac{\partial \zeta}{\partial x_1} & \frac{\partial \zeta}{\partial x_2} \end{bmatrix} \Rightarrow \frac{\partial \zeta}{\partial x_2} \neq 0
$$

$$
L_{\mathbf{g}} \zeta = 0
$$

$$
\begin{bmatrix} \frac{\partial \zeta}{\partial x_1} & \frac{\partial \zeta}{\partial x_2} \end{bmatrix} \begin{bmatrix} 1 \\ -2 \end{bmatrix} \Rightarrow \zeta(x) = 2x_1 + x_2
$$

$$
\Phi = \begin{bmatrix} x_1 \\ 2x_1 + x_2 \end{bmatrix}
$$

Man erhält dann das System

$$
\dot{y} = -y^3 + u + w \n\dot{\zeta} = -\zeta - 2y^3 + y + 2u.
$$

Die Gleichung des Beobachters lautet

$$
\dot{\hat{\zeta}} = -\hat{\zeta} - 2y^3 + y + 2u
$$

Die Fehlerdynamik des Schätzfehlers  $e = \zeta - \hat{\zeta}$  lautet.

$$
\dot{e} = \dot{\zeta} - \dot{\hat{\zeta}} = -\zeta - 2y^3 + y + 2u - (-\hat{\zeta} - 2y^3 + y + 2u) = -e
$$

Der Beobachter ist asymptotisch stabil. Die beobachteten Zustände müssen in die ursprüngliche Form rücktransformiert werden. Es gilt

$$
\begin{bmatrix} x_1 \\ x_2 \end{bmatrix} = \Phi \begin{bmatrix} y \\ \zeta \end{bmatrix}^{-1} = \begin{bmatrix} y \\ \zeta - 2y \end{bmatrix}.
$$

Die Simulationsergebnisse sind in Abbildung [3.2](#page-54-0) dargestellt.

<span id="page-54-0"></span>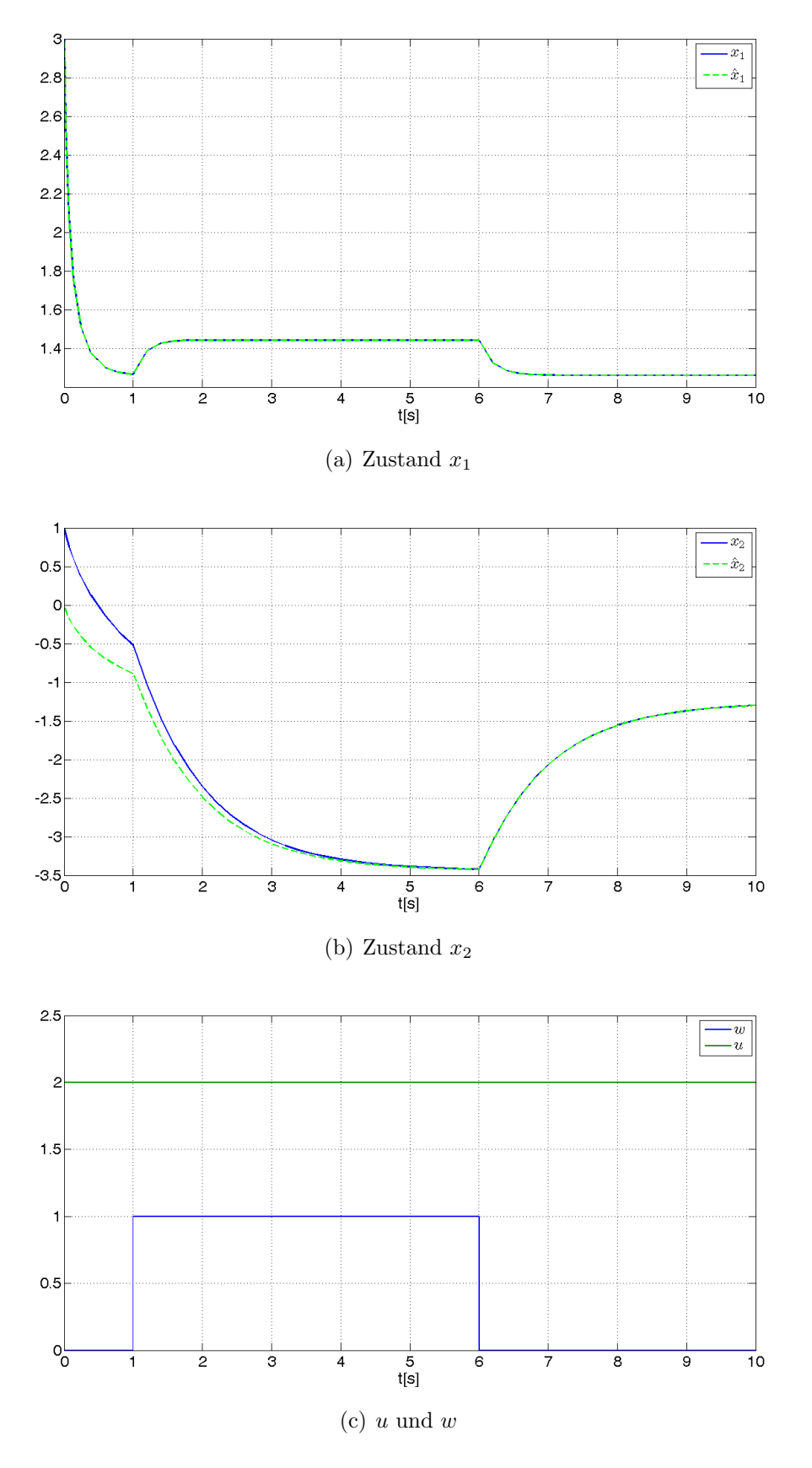

Abbildung 3.2.: Simulationsergebnisse Beispiel [3.2](#page-9-1)

Bei beiden Beispielen funktioniert die Zustandsschätzung. Wichtig für das Funktionieren des Beobachters ist, dass eine Zustandstransformation gefunden werden kann und das Teilsystem  $\eta(y,\zeta,u)$  asymptotisch stabil ist.

## <span id="page-56-0"></span>4. Zusammenfassung

In dieser Arbeit wurden Systeme mit *nicht* messbaren Eingangsgrößen betrachtet. Für diese Systeme wurden sogenannte Unknown Input Observer untersucht. Unknown Input Observer sind Beobachter, die zur Schätzung nur die Ausgangsgröße benötigen und eine von der *nicht* messbaren Eingangsgröße unabhängige Fehlerdynamik besitzen. Es wurden Unknown Input Observer für lineare Systeme und für nichtlineare Systeme untersucht. Die Eigenschaften des Systems, die für die Existenz von Unknown Input Observern nötig sind, wurden beschrieben und anhand von einfachen Beispielen erklärt. Zum einen müssen alle invarianten Nullstellen des Systems negativen Realteil besitzten, zum anderen muss die Rangbedingung  $Rang(CD) = Ranq(D)$  erfüllt sein. Sowohl für den Linearen Unknown Input Observer, als auch für den vorgestellten Sliding Mode Observer gelten dieselben Existenzbedingungen. Die Fehlerdynamik im Gleitzustand und die Fehlerdynamik des linearen Unknown Input Observers besitzen die gleiche Struktur. Die Dynamik im Gleitzustand und die Dynamik des Linearen Unknown Input Observers sind beide unabhängig von der *nicht* messbaren Eingangsgröße w. Für lineare Systeme wurde der Unknown Input Observer an dem Labormodell Tanksystem getestet. Das Zweitankmodell besteht aus zwei Tanks. Eine Pumpe fördert Wasser aus einem Reservoir in den oberen Tank. Das abfließende Wasser des oberen Tanks befullt den zweiten Tank. Mittels einer ¨ zweiten Pumpe kann der zweite Tank direkt mit Wasser aus dem Reservoir befullt werden. ¨ Die zweite Pumpe dient zum Simulieren einer Störgröße. An diesem Labormodell wurden Experimente durchgeführt und diese mit Simulationen verglichen. Bei der Verwendung eines Unknown Input Observers zeigte sich, dass eine unbekannte Eingangsgröße keinen Einfluss auf die Zustandsschätzung hat.

In Kapitel [3](#page-46-0) wurden Unknown Input Observer für nichtlineare Systeme untersucht, bei denen der nicht messbare Eingang w affin in die Dynamik eingeht. Die Bedingungen, die erfüllt sein müssen damit ein Unknown Input Observer existiert wurden untersucht.

Zuerst muss an dem System eine Zustandstransformation durchgefuhrt werden. Die Trans- ¨ formation erfolgt so, dass die Zustände des transformierten Systems aus der Ausgangsgröße und neuen Zust¨anden, die eine innere Dynamik beschreiben, besteht. Die Dynamik des Ausgangs ist abhängig vom unbekannten Eingang  $w$ , die innere Dynamik ist unabhängig von w. Im nichtlinearen Fall muss der relative Grad bezüglich des unbekannten Eingangs eins sein. Im linearen Fall entspricht dies der Bedingung  $Ranq(CD) = Ranq(D)$ . Weiters muss die nicht vom unbekannten Eingang beeinflusste innere Dynamik stabil sein. Dies entspricht der Forderung, das System darf nur invariante Nullstellen mit negativem Realteil besitzen, im linearen Fall.

## <span id="page-57-0"></span>A. Modellbeschreibung Tankmodell

Das im Labor verwendete Modell ist ein Drei-Tanksystem. Man kann dieses Modell als Ein-Tank-, Zwei-Tank- oder Drei-Tanksystem betreiben. Der in dieser Arbeit vorgestellte Unknown Input Observer wurde an einem Zwei-Tanksystem getestet. Dieses besteht aus zwei übereinander liegenden Tanks. Mittels einer Pumpe kann Wasser aus einem Reservoir in den oberen Tank gefördert werden. Die Pumpenspannung kann als Eingangsgröße  $u$ angesehen werden. Der Wasserabfluss des ersten Tanks ist der Zufluss des zweiten Tanks. Uber eine zweite Pumpe kann Wasser aus dem Reservoir direkt in den zweiten Tank ge- ¨ pumpt werden. Die Pumpenspannung der zweiten Pumpe ist in diesem Fall die Störgröße w. Die Zustandsgrößen  $x_1$  und  $x_2$  beschreiben die Füllhöhe der Tanks. Als Ausgangsgröße y wird der Füllstand des zweiten Tanks verwendet. Das Tankmodell wird in  $[4]$ beschrieben.

<span id="page-57-1"></span>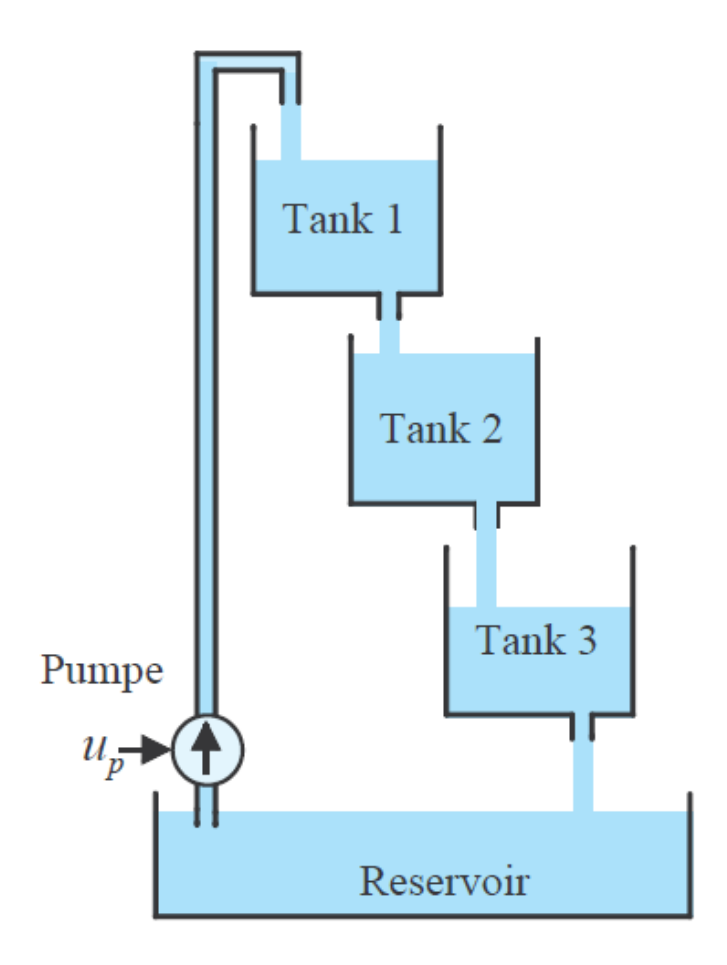

Abbildung A.1.: 3-Tanksystem, [\[4\]](#page-63-5)

<span id="page-58-1"></span>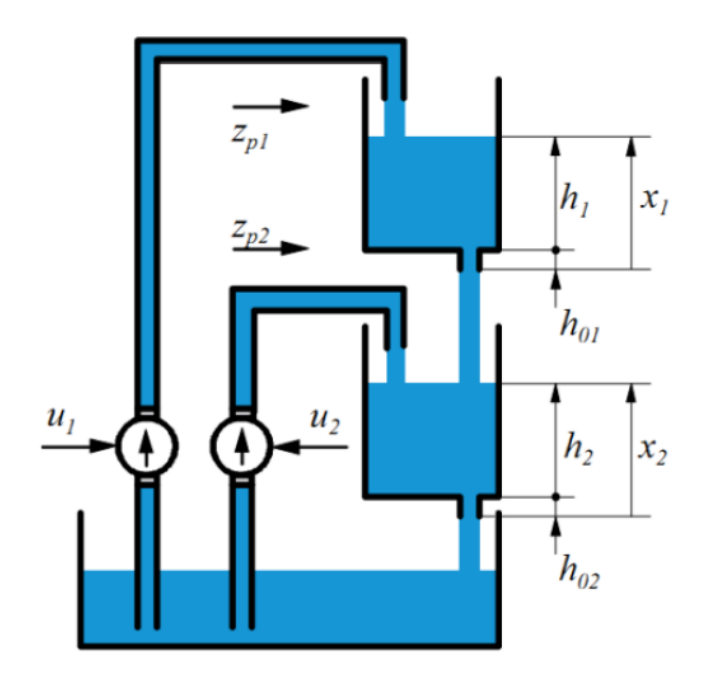

Abbildung A.2.: Zweitankmodell, [\[1\]](#page-63-6)

<span id="page-58-0"></span>Um das mathematische Modell zu erhalten wird zunächst nur ein Tank betrachtet. In Abbildung [A.3](#page-58-0) ist eine Skizze des Tanks dargestellt. Hier beschreibt  $q_z$  den Zufluss,  $q_a$ den Abfluss, h den Füllstand,  $h_0$  den Abstand zwischen Behälterboden und Unterkante des Auslaufstutzens,  $\mathcal{A}_b$  den Behälterquerschnitt und  $\mathcal{A}_a$  den Querschnitt des Auslaufes.

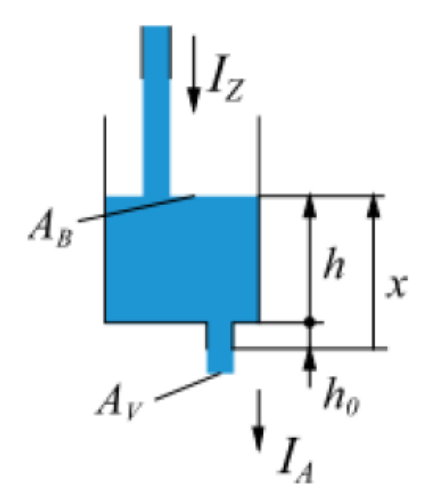

Abbildung A.3.: 1-Tank Modell ,[\[1\]](#page-63-6)

Es wird eine Bilanzgleichung angesetzt. Die Volumensänderung entspricht:

$$
\dot{V} = q_z - q_a \tag{A.1}
$$

Für die Zustandsgröße gilt  $\mathbf{x} = h + h_0$ . Es gilt

<span id="page-59-0"></span>
$$
A_b \frac{\mathrm{d}x}{\mathrm{d}t} = q_z - q_a \tag{A.2}
$$

Die Abflussmenge ist von der Abflussgeschwindigkeit abhängig. Durch Einführen der Ausflussgeschwindigkeit v und des Zusammenhangs  $a_q = A_a v_a$  und mittels des Ausflussgesetzes von Torricelli  $v = \sqrt{2gx}$ , wobei g die Erdbeschleunigung ist, kann eine Beziehung zwischen Füllstandshöhe und Abfluss hergestellt werden. Um den Einfluss der Flüssigkeitsreibung und der Eigenschaften der Ausgangsöffnung zu berücksichtigen wird obiger Wert mit einer Ausflusszahl  $\mu$  multipliziert. Dieser Korrekturfaktor beschreibt die Flüssigkeitsreibung und die Eigenschaften des Auslaufstutzen. Damit gilt für [A.2](#page-59-0)

 $A_b$  $dx$  $\frac{dx}{dt} = q_z - \mu A_a \sqrt{\frac{dy}{dt}}$  $(A.3)$ 

Es gilt dann

$$
\frac{\mathrm{d}x}{\mathrm{d}t} = -\mu \frac{A_a}{A_b} \sqrt{2gx} + \frac{1}{A_b} q_z \tag{A.4}
$$

Zur kompakten Schreibweise werden neue Konstanten eingeführt:

$$
\dot{x} = \underbrace{-k\sqrt{x}}_{q_a} + z. \tag{A.5}
$$

Für das 2-Tankmodell gilt dann:

$$
x_i = h_i + h_{oi} \tag{A.6}
$$

$$
k_i = \frac{A_a}{A_b} \mu_i \sqrt{2g} \tag{A.7}
$$

$$
z_i = \frac{1}{A_b} q_{z,i} \tag{A.8}
$$

Da der Abfluss des ersten Tanks der Zufluss des zweiten Tanks ist, gilt für den zweiten Tank. √ √

$$
\dot{x}_2 = k_1 \sqrt{x_1} - k_2 \sqrt{x_2} + z_{p2} \tag{A.9}
$$

Für die Pumpe wird eine statischer Zusammenhang zwischen Pumpenspannung und Fördermenge verwendet. Man erhält dann für die Zuflussmenge

$$
z_{pi}(u) = \begin{cases} \alpha_i + \sqrt{\beta_i + \gamma_i u} & \text{wenn } \beta_i + \gamma_i \cdot u > 0\\ 0 & \text{sonst} \end{cases}
$$
 (A.10)

Für das Zweitanksystem gilt folgendes nichtlineare System.

$$
\dot{x}_1 = -k_1 \sqrt{x_1} + z_{p1}(u) \tag{A.11}
$$

$$
\dot{x}_2 = k_1 \sqrt{x_1} - k_2 \sqrt{x_2} + z_{p2}(w) \tag{A.12}
$$

$$
h_1 = x_1 - h_{01} \tag{A.13}
$$

$$
h_2 = x_2 - h_{02} \tag{A.14}
$$

$$
y = h_2 \tag{A.15}
$$

<span id="page-60-0"></span>Die Parameter für das Zweitanksystem lauten

| $k_{1}$    | 0.3670    |
|------------|-----------|
| $h_{01}$   | 8.2913    |
| $\alpha_1$ | 0.9818    |
| $\beta_1$  | $-2.5877$ |
| $\gamma_1$ | 1.4961    |
| $k_2$      | 0.3739    |
| $h_{02}$   | 7.3698    |
| $\alpha_2$ | 0.4762    |
| $\beta_2$  | $-2.5392$ |
| $\gamma_2$ | 1.6655    |

Tabelle A.1.: Systemparameter

Für den Beobachterentwurf wurde ein linearisiertes Modell betrachtet. Es wird für den Beobachterentwurf um eine Ruhelage von  $y_R$  =  $15cm$  linearisiert. Damit gilt für  $x_{2R}$  =  $y_R + h_{02} = 22.3698$ cm. In der Ruhelage ist  $\dot{\mathbf{x}} = 0$ .

$$
0 = -k_1 \sqrt{x_{1R}} + z_{p1}(uR)
$$
 (A.16)

$$
0 = k_1 \sqrt{x_{1R}} - k_2 \sqrt{x_{2R}}
$$
\n(A.17)

Daraus folgt

$$
x_{1R} = \left(\frac{k_2}{k_1}\right)^2 x_{2R} = 23.2206 \, \text{cm} \tag{A.18}
$$

Für die Pumpenspannung in der Ruhelage gilt

$$
u_R = ((k_1 \sqrt{x_{1R}} - \alpha_1)^2 - \beta_1) \frac{1}{\gamma_1} = 2.1431V
$$
 (A.19)

Es wird eine Taylorreihenentwicklung um die Ruhelage durchgeführt und nach dem linearen Glied abgebrochen.

$$
\dot{\mathbf{x}} = \mathbf{f}(\mathbf{x}, u) = \begin{pmatrix} -k_1\sqrt{x_1} + z_{p1}(u) \\ k_1\sqrt{x_1} - k_2\sqrt{x_2} + z_{p2}(w) \end{pmatrix}
$$
(A.20)

Für die Linearisierung wird angenommen, dass die Störung  $w = 0$  ist.

$$
\mathbf{A} = \frac{\partial \mathbf{f}(\mathbf{x}, u)}{\partial \mathbf{x}} \Big|_{\mathbf{x}_R, u_R} = \begin{pmatrix} -\frac{k_1}{2\sqrt{x_{1,R}}} & 0\\ \frac{k_1}{2\sqrt{x_{1,R}}} & -\frac{k_2}{2\sqrt{x_{2,R}}} \end{pmatrix} = \begin{pmatrix} -0.0381 & 0\\ 0.0381 & -0.0361 \end{pmatrix}
$$
 (A.21)

$$
\mathbf{B} = \frac{\partial \mathbf{f}(\mathbf{x}, u)}{\partial u}\Big|_{\mathbf{x}_R, u_R} = \begin{pmatrix} \frac{\gamma_1}{(2\sqrt{\beta_1 + \gamma_1 \cdot u_R}} \\ 0 \end{pmatrix} = \begin{pmatrix} 0.9511 \\ 0 \end{pmatrix}
$$
(A.22)

Um aus der Messung des Füllstandes Werte von  $\bf{x}$  zu bestimmen, wird zum gemessenen Füllstand $\,h\,$  die Höhe des Auslaufsstutzen  $\,h_0\,$ addiert und davon die Ruhelage  $\,x_R\,$ abgezogen.

$$
x = h + h_0 - x_R \tag{A.23}
$$

# <span id="page-62-0"></span>Abbildungsverzeichnis

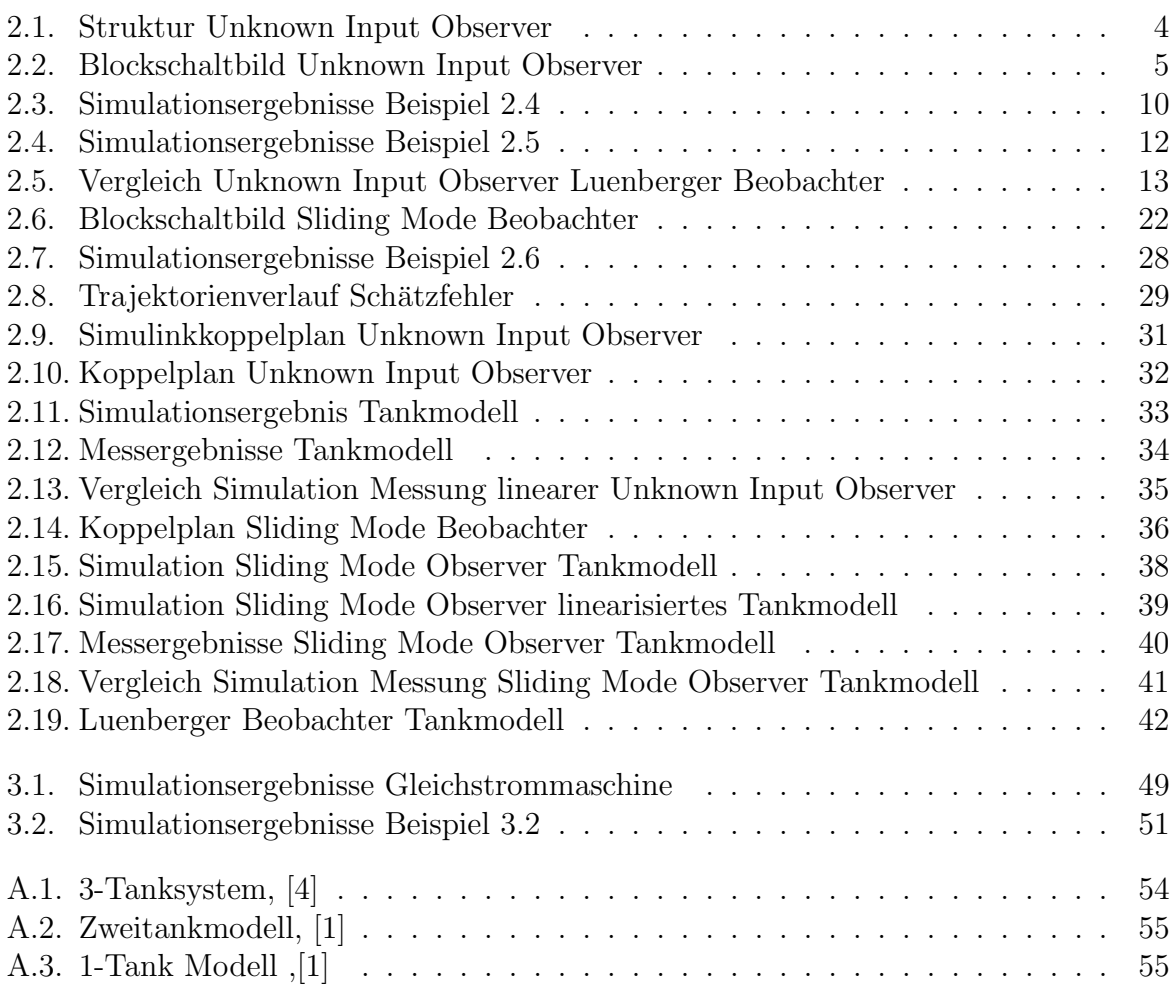

## <span id="page-63-0"></span>Literaturverzeichnis

- <span id="page-63-6"></span>[1] Laborunterlagen: Prozessautomatisierung. 2002.
- <span id="page-63-3"></span>[2] Adamy, Jürgen: *Nichtlineare Systeme und Regelungen*, Band 2. Springer Vieweg, 2014.
- [3] Corless, Martin und Jay Tu: State and Input Estimation for a Class of Uncertain Systems. Automatica, 34:757–764, 1998.
- <span id="page-63-5"></span>[4] Horn, M. und N. Dourdoumas: Regelungstechnik. Pearson, 2004.
- [5] Leonid Fridman, Arie Levant und Jorge Davila: Observation of linear systems with unknown inputs via high-order sliding-modes. International Journal of Systems Science, 38:773–791, 2007.
- [6] Lunze, J.: Regelungstechnik 1, Band 10. Springer Vieweg, 2010.
- <span id="page-63-2"></span>[7] Lunze, J.: Regelungstechnik 2, Band 7. Springer Vieweg, 2010.
- <span id="page-63-1"></span>[8] Mohamed Darouch, Michel Zasadzinski, Shi Jie Xu: Full-order observer for linear systems with unknown inputs. IEEE Transactions on Automatic Control, 39:606– 609, 1994.
- <span id="page-63-4"></span>[9] Moreno, Jaime: Unknown Input Observer for SISO nonlinear systems. Proceedings of the 39th IEEE Conference on Decision and Control, Seiten 790–795, 2000.
- [10] Stefen Hui, Stanislaw H. Zak: *OBSERVER DESIGN FOR SYSTEMS WITH UN-*KNOWN INPUTS. International Journal of Applied Mathematics and Computer Science, 15(4):431–446, 2005.
- [11] T. Floquet, C. Edwards und S. K. Spurgeon: On sliding mode observers for systems with unknown inputs. INTERNATIONAL JOURNAL OF ADAPTIVE CONTROL AND SIGNAL PROCESSING, 21:638–656, 2007.
- [12] Walcott, B. L. und S. H. Zak: State Observation of Nonlinear Uncertain Dynamical Systems. IEEE Transactions on Automatic Control, VOl. AC-32:166–170, 1987.
- [13] Zak, Stanislaw H.: Systems and Control. OXFORD UNIVERSITY PRESS, 2003.
- [14] Zhu, Fanglai: State estimation and unknown input reconstruction via both reducedorder and high-order sliding mode observers. Journal of Process Control, 22:296–302, 2012.

# <span id="page-64-0"></span>Tabellenverzeichnis

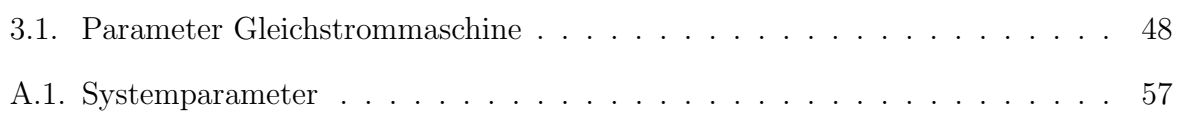